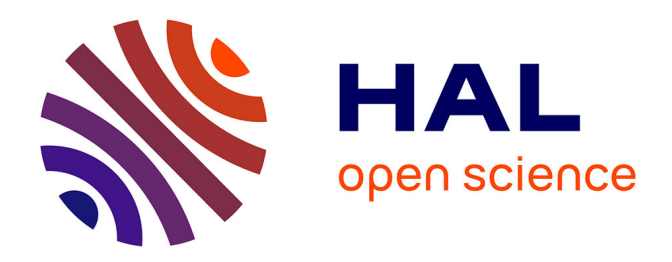

### **De la subjectivité de l'enrichissement de DocCenter à la subjectivité pour les futures recherches en ligne** Laurence Gluck

#### **To cite this version:**

Laurence Gluck. De la subjectivité de l'enrichissement de DocCenter à la subjectivité pour les futures recherches en ligne. Sciences de l'information et de la communication. 2002. dumas-01558119

#### **HAL Id: dumas-01558119 <https://dumas.ccsd.cnrs.fr/dumas-01558119>**

Submitted on 9 Jan 2018

**HAL** is a multi-disciplinary open access archive for the deposit and dissemination of scientific research documents, whether they are published or not. The documents may come from teaching and research institutions in France or abroad, or from public or private research centers.

L'archive ouverte pluridisciplinaire **HAL**, est destinée au dépôt et à la diffusion de documents scientifiques de niveau recherche, publiés ou non, émanant des établissements d'enseignement et de recherche français ou étrangers, des laboratoires publics ou privés.

# **Laurence Gluck**

### MAITRISE EN

#### SCIENCES DE L'INFORMATION ET DE LA DOCUMENTATION

Rapport de stage

#### Stage effectué du 03 juin au 31 juillet 2002

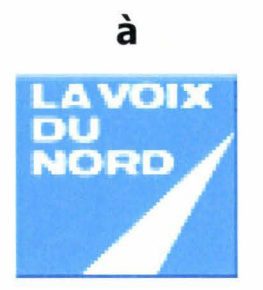

Lille

De la subjectivité de l'enrichissement de DocCenter à la subjectivité pour les futures recherches en ligne.

Sous la direction de :

Monsieur Dominique Cotte, responsable universitaire Monsieur Christian Garitte, responsable professionnel

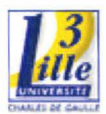

03 Octobre 2002

UNIVERSITE CHARLES DE GAULLE UFR IDST

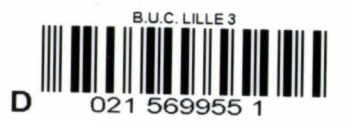

# **SOMMAIRE**

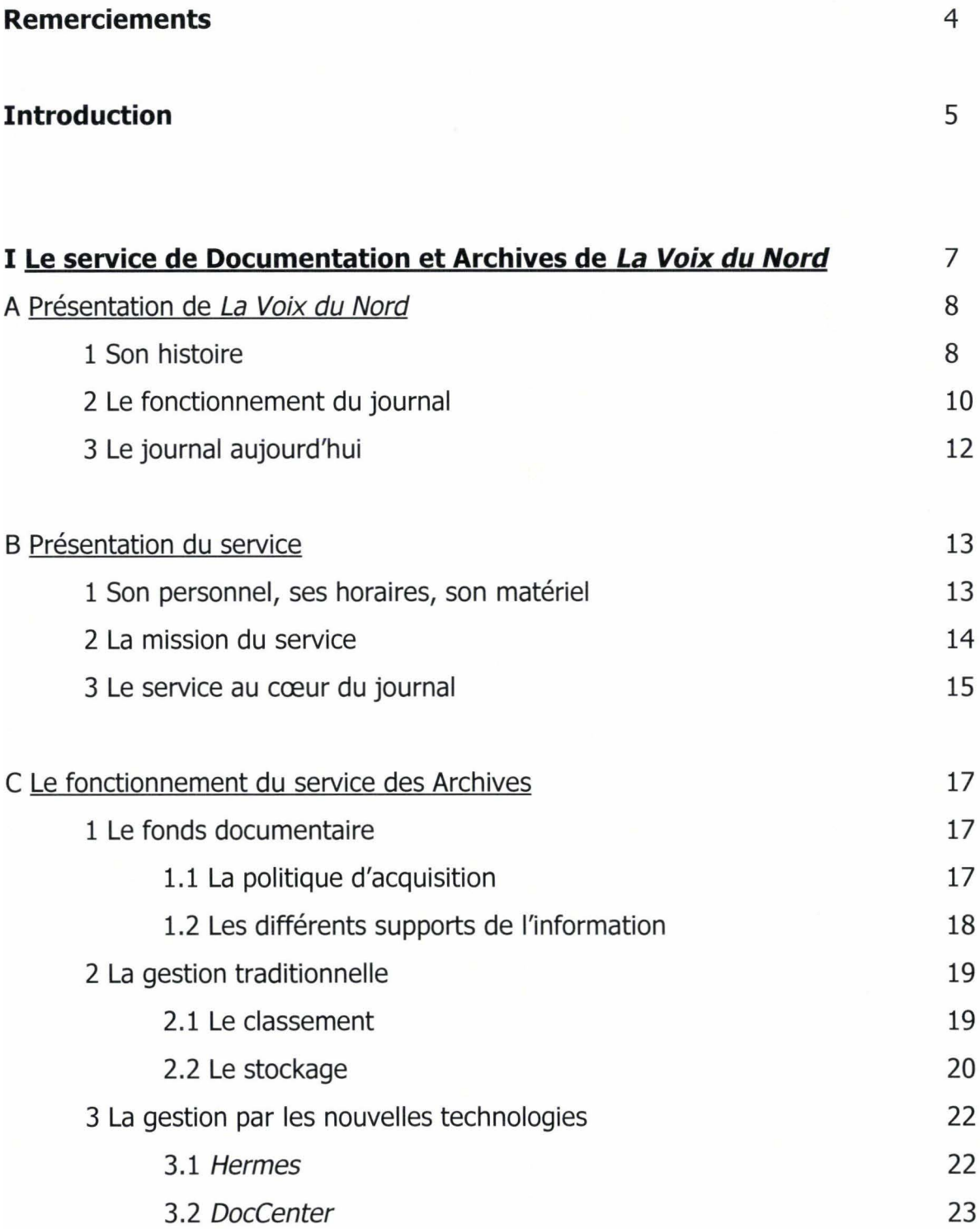

 $\overline{1}$ 

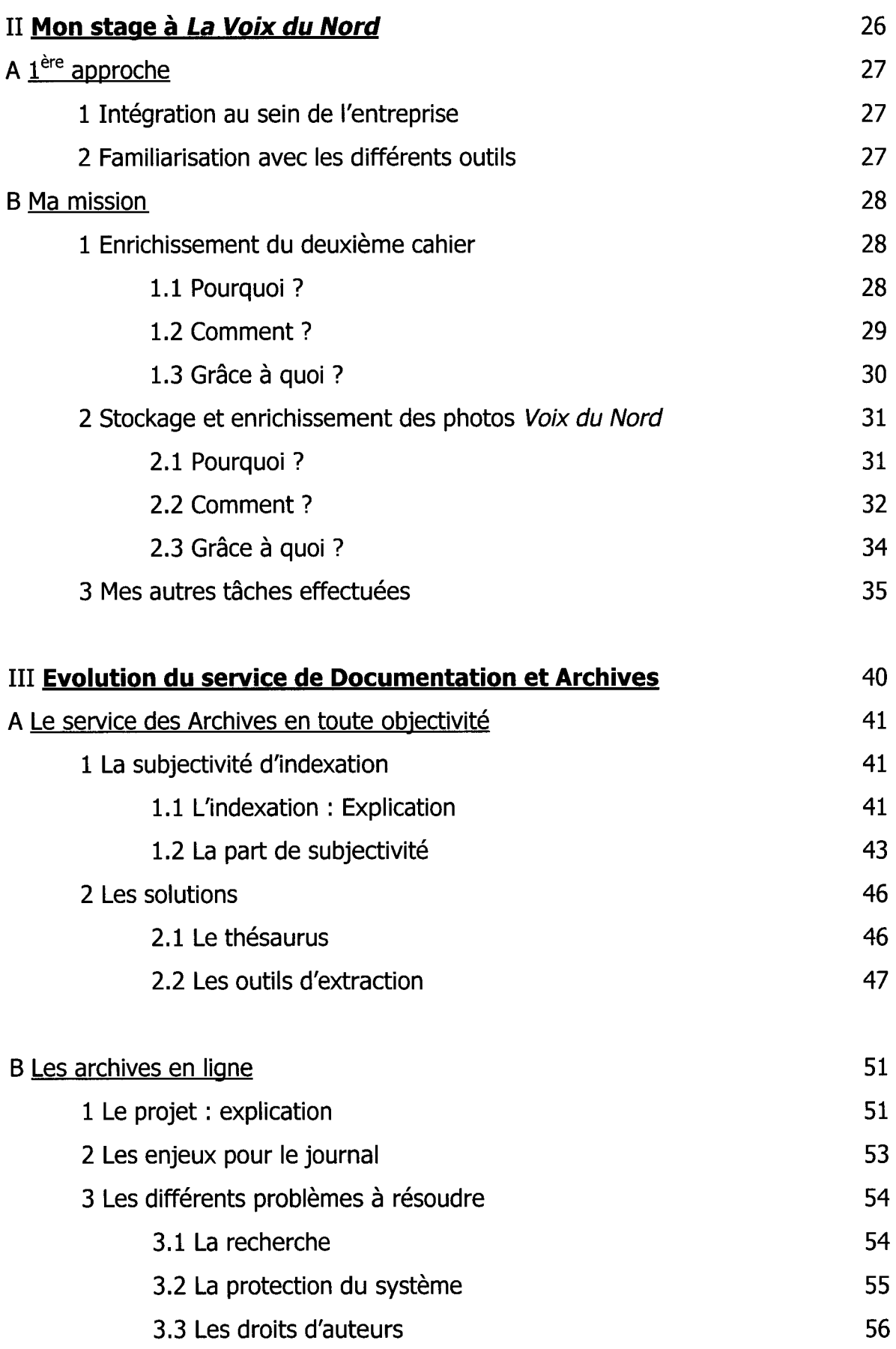

2

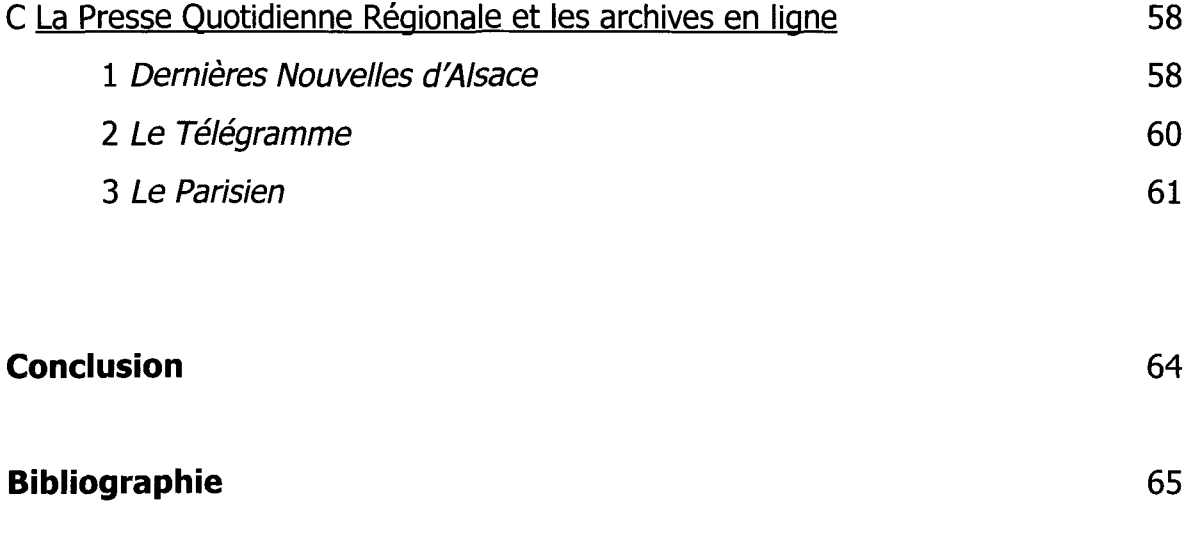

#### **Annexes**

### **REMERCIEMENTS**

Les remerciements sont très importants à mes yeux car ils me permettent d'exprimer toute ma reconnaissance vis-à-vis des personnes qui m'ont aidée dans mon projet.

Tout d'abord merci à Dominique Cotte pour sa disponibilité, ses précieux conseils et son suivi.

Quant à l'entreprise, travailler à La Voix du Nord a été pour moi une expérience unique et enrichissante.

J'ai profité pleinement de chaque journée.

Christian Garitte a su me transmettre sa passion du métier. Il m'a également donné confiance en moi. Sa disponibilité, sa patience, sa gentillesse ont fait de ce stage un moment fort.

L'équipe de la Documentation m'a pleinement accueillie pendant deux mois.

La collaboration quotidienne avec Martine, Gérard, Eric, Jean-Paul et Joseph a été un véritable plaisir.

Mon seul regret se traduit par la trop courte durée de ce stage.

Grâce à vous j'ai vécu une formidable aventure...

... à suivre

Merci.

### **INTRODUCTION**

#### « **Dans la vie, il n'y a pas de solutions. Il y a des forces en marche** : Il **faut les créer et les solutions suivent** »

Cette citation d'Antoine de Saint-Exupéry illustre à la fois mon stage, où chaque jour, j'ai mis tout en œuvre pour répondre au mieux aux attentes de chacun, mais elle illustre également le sujet de mon rapport de stage : la subjectivité à travers les différents modes de recherche. En effet, il n'existe pas de solutions parfaites mais il y a des personnes qui sont là pour faire en sorte que cela fonctionne.

Mon stage à La Voix du Nord m'a permis de mettre en application tous les savoirs que l'on m'a inculqués durant mon année de Maîtrise. Ce fut aussi l'occasion de découvrir le monde de la presse. Ce stage au sein du service de Documentation et Archives de La Voix du Nord m'a beaucoup apporté. J'ai appris à me conduire en véritable documentaliste pendant deux mois. J'ai découvert combien ce travail était intéressant et passionnant.

Ce métier regroupe de nombreuses facettes, toutes plus intéressantes les unes que les autres.

Le service de Documentation et Archives est un lieu incontournable dans le journal, c'est la mémoire de La Voix du Nord. C'est pourquoi, ce service est en quelque sorte intemporel : il vit le présent tout en se référant au passé. Et c'est pourquoi mon stage fut tellement enrichissant.

Ce rapport de stage est l'occasion de réfléchir sur l'aspect de la subjectivité. En effet, cet aspect est présent tout au long de la chaîne journalistique. Mais il est encore plus présent dans le service de documentation, notamment dans le cadre de l'indexation. J'ai été confrontée à ce problème durant mon stage. Ma mission étant d'enrichir le deuxième cahier du dimanche et par la suite d'indexer les photos de La Voix du Nord. Le service de Documentation a su évoluer ces dernières années sur le plan technologique.

Mais la technologie n'est rien sans le documentaliste. Au journal, l'indexation se fait toujours manuellement. L'indexation est un sujet délicat en sachant que le service ne dispose pas encore d'un thésaurus. Malgré tout, le service continue de fonctionner grâce à des personnes qui ont su apprivoiser les plans de classement et les outils documentaires.

Après une présentation du journal et plus précisément du service de Documentation et Archives, je m'attarderai sur mon intégration dans le service et sur la tâche que l'on m'a confiée. Je terminerai enfin par les solutions qui pourraient être mises en œuvre pour pallier aux différents problèmes d'indexation, ainsi que sur l'évolution du service par la mise à disposition des archives dans l'environnement Internet.

# LE SERVICE DES ARCHIVES DE LA *VOIX DU NORD*

7

### A Présentation de La Voix du Nord

#### 1 Son Histoire

La Voix du Nord est le troisième quotidien régional français grâce à un tirage de 410 000 exemplaires. Le journal est né à Lille en avril 1941 de la rencontre de deux hommes : Natalis Dumez, maire de Bailleul de 1919 à 1928, et Jules Noutour secrétaire général de l'association professionnelle de la police, secrétaire général de l'union départementale des polices du Nord, et membre de la S.F.I.O. Grâce à cette union, La Voix du Nord est créée dans le but de contrecarrer l'influence de la presse paraissant sous contrôle allemand. Dès le premier numéro, La Voix du Nord affirme son soutien au Général de Gaulle et aux Français libres, et manifeste son opposition ferme à Pétain. Des quatre pages du début, le journal passe rapidement à six puis à huit et à dix pages. Le tirage, modeste au départ, atteint très vite les 4 000 et 5 000 numéros pour parvenir à 6 000 en 1943, voire même 15 000 exemplaires. La Voix du Nord qui compte aujourd'hui 25 éditions, voit naître la première d'entre elles en pays minier. Pour ne retenir qu'une date : le 5 septembre 1944 où le journal paraît en annonçant en première page « La région du Nord est libre ».

L'Etat impose aux journaux issus de la résistance de se constituer en société. Afin de pouvoir exploiter leur titre, Jules Houke (comité départemental libération Nord) entreprend de rassembler les anciens résistants pour leur proposer de participer au capital de la société en se portant acquéreurs d'actions d'une valeur de 1 000 F de l'époque.

Ainsi, est née la société en commandite par actions « La Voix du Nord-Houcke et Cie », au capital de 6 500 000 F réparti en 6 500 actions. La diffusion du journal, installé sur la grande place lilloise, dans les locaux de L'Echo du Nord (interdit pour être paru sous contrôle allemand) était alors de 49 360 exemplaires.

Le 5 Février 1946, c'est la première parution d'un hebdomadaire sportif: La Voix des Sports, dont la diffusion aujourd'hui est de 101 000 exemplaires. En 1949, le journal lance son premier jeu concours appelé le« Trucmuche »et qui d'ailleurs se poursuit toujours avec beaucoup de succès.

En 1956 par l'intermédiaire de la S.N.P.E, sont acquis les immeubles lillois ainsi que les installations techniques.

En 1947, l'entreprise ne dispose que de trois agences locales. Elle étendra peu à peu ses bureaux détachés : en mars 1952 l'agence de Maubeuge est inaugurée, on en compte dix-huit en 1956, et trente-trois aujourd'hui. La Voix du Nord peut ainsi couvrir l'intégralité de la région Nord Pas de Calais.

En 1949, René Decock qui avait rejoint Jules Noutour et la résistance« Voix du Nord » en Septembre 1941, est porté à la présidence du conseil de gérance. En 1966, l'informatique bouleverse la gestion du journal. Les effectifs du journal atteignent 1254 en 1981, mais l'évolution des techniques entraînant une réduction des personnels, le nombre des salariés a été ramené à 1050 en 1996.

En 1968, on assiste à une évolution dans le domaine juridique de la société en commandite par actions qui devient « La Voix du Nord S.A », société anonyme au capital de trois millions de francs, réparti en 60 000 actions.

Après le Rachat de l'Entreprise par ses Salariés (RES) en 1990, une OPA aboutit en 1998, à la prise de participation majoritaire du groupe belge Rossel, dont le groupe Hersant, par la Socpresse (propriétaires entre autres de Nord Eclair), détient 70% des actions. Cette OPA provoqua une clause de cession et le départ d'environ de 80 journalistes qui choisirent de ne plus écrire pour ce nouveau propriétaire.

En 1970, l'évolution technique entraîne la suppression progressive du plomb par la photocomposition passant à la télécomposition qui permet la saisie directe dans les agences.

En 1977, les rotatives sont désormais équipées de plaques di-litho remplaçant ainsi les stéréotypes en plomb. Dans les ateliers et les imprimeries les bleus de chauffe cèdent la place aux blouses blanches.

En 1982, l'imprimerie s'implante à la Pilaterie (zone géographique de Marcq-en-Baroeul) et passe à l'impression offset et à la quadrichromie.

Depuis 1984, La Voix du Nord s'est lancée dans une stratégie de développement et de diversification.

Le journal est présent dans tous les domaines de l'information et de la communication.

En 1994 et 1995, La Voix du Nord accentue sa présence eurorégionale grâce à des prises de participation d'autres quotidiens régionaux, des hebdomadaires, partenaires et filiales.

La Voix du Nord compte aujourd'hui 35 sociétés et s'engage avec elles sur la voie du multimédia.

#### 2 Le fonctionnement du journal

La Voix du Nord étant un quotidien, il demande une parfaite synchronisation. Pour cela, chaque secteur a un rôle bien déterminé et chacun doit remplir sa tâche sinon la chaîne est rompue. Ainsi, le journal est divisé en quatre grands secteurs:

- **la rédaction** : La Voix du Nord est un journal qui comporte 285 journalistes et 1 500 correspondants. Tous les matins, à lOh, se déroule la conférence de rédaction, en présence des chefs des différents services. Cette réunion sert à faire la critique du journal du jour et à dessiner les grandes traces du journal du lendemain. Le rédacteur en chef détermine les sujets importants qui doivent être traités et fait remonter les informations des locales s'il les juge suffisamment intéressantes. Cette synchronisation permet de ne pas retrouver la même information dans les différentes pages.

Le journal est divisé en 2 niveaux<sup>1</sup> : les pages locales et les pages générales. Les bureaux détachés de La Voix du Nord ont la maîtrise du contenu de leurs pages. Dans les rédactions locales, les correspondants sont très présents. Ils n'ont pas le statut de journaliste, mais sont, malgré tout, indispensables au bon fonctionnement du journal. En effet, ce sont eux, entre autres, qui alertent les rédactions locales des faits importants de leur commune. Ils couvrent également de nombreux reportages, assurant textes et photos. La saisie des textes et la numérisation des photos sont réalisées dans chaque bureau. Chaque édition livre ses pages complètes au Siège pour la suite de la fabrication. Les pages générales qui concernent l'information régionale, nationale, sportive et les pages magazines sont traitées au siège, à Lille,

 $<sup>1</sup>$  Voir le schéma de l'arbre rédactionnel en annexe</sup>

par les journalistes « spécialisés » dans un domaine (Région, Politique, Etranger, Economie, Enquête...).

L'information nationale et internationale est fournie par le service parisien de La Voix du Nord ainsi que par plusieurs agences de presse comme l'AFP, I'AP, qui arrive sur un serveur.

Les illustrations sont assurées par les reporters photographes de La Voix du Nord ou par l'apport des productions des agences de presse.

« La tour de contrôle» est la dernière étape avant l'impression. Elle a pour mission de vérifier le contenu des éditions, le respect des espaces publicitaires et des horaires. Elle délivre alors le « bon à tirer » en envoyant les pages à l'atelier pour la fabrication.

- **l'impression** : elle est réalisée à la Pilaterie à Marcq-en Baroeul. L'opération commence à minuit. Ainsi trois rotatives tournent chaque nuit et pas moins d'une tonne d'encre et 70 tonnes de papier sont utilisées.

La quadrichromie est un système qui permet d'imprimer les photos couleurs en superposant les impressions successives de bleu, de rouge, de jaune et de noir. Des réglages sont faits avant chaque tirage ; il y a donc une perte importante de journaux qu'on appelle« la gâche ».

L'impression Offset vient du fait que l'image en quatre couleurs est décalquée de la plaque offset sur un cylindre en caoutchouc appelé « blanchet » puis imprimée sur la bande papier.

- **la publicité** est un secteur très important pour le journal. Elle représente 43°/o du chiffre d'affaires. La Voix du Nord est le meilleur vecteur de communication avec ses 1 300 000 lecteurs chaque jour. C'est pourquoi le service de publicité est composé de 180 personnes dont 70 commerciaux et qu'il ne cesse d'évoluer.

- **la diffusion** : c'est la dernière étape qui sépare le lecteur du journal. A la sortie des rotatives, les camions viennent charger les paquets de 80 journaux et les conduisent directement vers les dépôts de presse, les centres postaux ou les gares. On compte 3 500 points de vente.

#### 3 Le journal aujourd'hui

Le journal compte 25 éditions locales et 33 agences<sup>2</sup> dans le Nord - Pas-De-Calais. Ce quotidien est devenu le premier groupe de communication au nord de Paris. Il emploie 999 personnes et 1 000 de plus, si on considère les filiales. En effet, La Voix du Nord ce n'est pas seulement un journal mais elle publie des productions comme La Voix des Sports, le Mag, Mon Journal, Evasions ainsi que les rétrospectives et les suppléments comme Découvertes, TV Hebdo, Fémina.

La Voix du Nord est également présente dans de nombreuses filiales :

- Audiovisuel : producteur d'images avec NEP-*TV,* correspondant régional de TF1, France3. Producteur de films d'entreprise, producteur et distributeur de vidéo grand public.

- Télématique et Audiotex avec Nortel-CVF

- Affichage avec le réseau GEB (près de 10 000 panneaux au nord de Paris)

- Livre avec La Voix du Nord-Edition

- Impression avec son centre à la Pilaterie : L'Aisne Nouvelle, l'imprimerie Leonce Deprez, Nord Littoral, L'indicateur des Flandres et le Messager

- Pôle marketing avec les agences Bruno Meura, Répondances/nouveau langage ; conseil en communication avec Ageconseil, Telmédia, Aisne Presse.

<sup>2</sup> Voir la liste des agences de La Voix du Nord en annexe

### **B Présentation du service**

#### 1 Son personnel, ses horaires, son matériel

Le service de Documentation et Archives est composé de deux journalistes et de trois employés. Il y a également un ouvrier du Livre qui est rattaché pour la confection des collections.

Aucun d'entre eux n'a suivi de formation en documentation avant d'occuper le poste. Ils sont autodidactes. Chaque personne dans le service a une tâche bien particulière à accomplir :

Martine Guionnet constitue des dossiers sur des sujets qui ont marqué l'actualité tels que Sangatte, Lille 2004, les éoliennes... Ces dossiers servent régulièrement aux journalistes qui veulent se renseigner sur un thème précis et qui n'ont pas encore accès à la base documentaire Doccenter.

Joseph Raguin relève dans la presse quotidienne nationale des informations susceptibles d'intéresser les archives, notamment des articles traitant de faits historiques ou économiques et politiques. Ces articles sont découpés et légendés. Ils sont intégrés, ensuite, dans un dossier thématique. Il s'occupe également de la rédaction des rétrospectives et des biographies.

Jean-Paul Poupon sélectionne, stocke et enrichit les photos de l'Agence France Presse. Il classe et archive les diapositives dans les kardex (armoires rotatives). Le service détient cinq kardex, trois pour les diapositives du service, un pour le service des sports et un pour les microfilms.

Gérard Banckaert sélectionne, stocke et enrichit les photos de La Voix du Nord, parues en noir et blanc ou non parues; il s'occupe des envois de photos à Maxppp, une agence qui propose à la revente ces photos à d'autres titres de la PQR (presse quotidienne régionale) ou magazines. Cela permet ainsi à certains photographes du journal de percevoir chaque mois un revenu supplémentaire.

Christian Garitte, le chef de service, en dehors de toutes ses tâches de documentaliste, s'occupe plus particulièrement du côté administratif, répond aux nombreuses demandes externes envoyées par courrier postal et courrier électronique. Toutes ces recherches demandent souvent du temps.

M. Garitte lit et exploite le Journal Officiel afin d'extraire des éléments qui pourraient intéresser les autres services du journal.

Il participe aux réunions, accueille de nombreux stagiaires et les forme. Il est comme Joseph Raguin, journaliste, ce qui l'amène parfois à rédiger des articles. Malgré les missions définies de chacun, tout le personnel doit faire preuve d'une certaine polyvalence et doit notamment satisfaire les demandes diverses et variées des journalistes et lecteurs.

Pour les recherches, le service est doté de quatre ordinateurs équipés d'Hermes et de la base de données DocCenter. Le service possède également un macintosh pour recevoir les infographies et les photos des pigistes et un PC pour la consultation, sur le serveur WireCenter, des dépêches et des photographies d'agence et Voix du Nord et qui lui permet aussi d'envoyer des photos d'archives dans les pages.

Le service est équipé d'un lecteur de microfilms, d'une photocopieuse, d'un scanner photos et d'un scanner diapositives.

Le service de Documentation et Archives est ouvert de 8h00 à 23h00, 6 jours sur 7.

#### 2 La mission du service

Le service de Documentation et Archives représente la mémoire du journal, il conserve les archives (collections papier, microfilms et sous forme informatique). Les documentalistes doivent également gérer le fonds documentaire (documents photographiques et dossiers). Ils répondent aussi aux demandes des journalistes, des services, des filiales de La Voix du Nord et, bien sûr, des lecteurs.

Les demandes sont d'autant plus variées que le journal couvre les sujets régionaux, nationaux et internationaux. Il faut donc optimiser le fonds documentaire tant sur le plan photographique que sur le plan des dossiers textes. C'est pourquoi, chaque jour, il est nécessaire d'alimenter le fonds documentaire.

Le service de Documentation et Archives participe régulièrement à la rédaction du journal. Il met à disposition des renseignements complémentaires à la rédaction d'un article, grâce aux dossiers de presse (alimentés par des coupures de La Voix du Nord, mais aussi de quotidiens nationaux), et enfin par l'illustration des pages

communes ou locales. Il est présent dans la réalisation de suppléments exceptionnels comme lors du décès de Lady Diana ou des événements du 11 septembre 2001. Les missions du service de Documentation et Archives sont multiples :

- la conservation de toute la mémoire de La Voix du Nord

- -l'accroissement de la mise en valeur du patrimoine textuel et photographique
- l'optimisation de l'utilisation des fonds d'informations internes
- la participation à l'amélioration de la qualité visuelle et rédactionnelle du journal
- l'envoi de toujours plus de photographies à l'agence MaxPPP

La tendance est de faire connaître La Voix du Nord dans toute la France, voire audelà, et devenir ainsi une référence dans le domaine des banques de données régionales.

#### 3 Le service au cœur du journal

Le service de Documentation et Archives de La Voix du Nord se situe au deuxième étage, rue Saint-Nicolas à Lille.

Avant que Christian Garitte ne devienne le chef de service, les archives étaient accessibles au public. Mais après avoir trop souvent constaté la détérioration des documents, donc la perte définitive de l'information et à la faveur d'un déménagement du service, au milieu du plateau rédactionnel, M. Garitte, en accord avec la direction, a jugé préférable de fermer le service au public et de répondre aux demandes par courrier.

Parfois, pour un étudiant à la recherche d'informations dans le cadre universitaire, il fait une exception et permet sa venue au sein des archives pour consulter les collections.

Le service de Documentation et Archives est très consulté par les journalistes. En effet, ils y viennent pour avoir, soit des informations sur un sujet à traiter, soit pour avoir une illustration. Ils font donc souvent appel aux documentalistes pour satisfaire leur demande et, dans ce sens, on peut dire que le service aide à la rédaction et à l'illustration du quotidien.

Le service aide également les bureaux détachés dans leurs recherches, que ce soit pour une photo de cinéma, pour l'illustration d'un article, ou pour des informations sur un sujet.

Quand un événement important se produit, la rédaction se tourne aussitôt vers le service de Documentation et Archives pour savoir s'il y a des informations à exploiter, s'il peut apporter un enrichissement documentaire à l'événement : éclairage, chronologie. Il faut sans cesse anticiper l'événement. Pour citer un exemple : tout ce qui concerne le Pape est prêt d'avance.

Le service de Documentation répond aux demandes externes, quotidiennement. Ce travail prend beaucoup de temps au documentaliste, et bien que ce service rendu soit gratuit, toutes les demandes sont traitées. Le service est là pour donner une bonne image du journal ; il assure, en quelque sorte, le service après-vente de La Voix du Nord.

Les demandes exprimées par téléphone doivent être traitées dans cette optique. Il faut ainsi toujours essayer de répondre au mieux à la demande.

Si nos recherches restent infructueuses, le documentaliste dirige la personne vers un autre service ou établissement qui pourra le renseigner (comme par exemple les Archives départementale du Nord ou encore la bibliothèque municipale de Lille). Ce travail fait partie intégrante du rôle du documentaliste.

Le service a pour rôle de véhiculer l'image de La Voix du Nord mais aussi de toujours faire le maximum pour répondre aux demandes, et cela dans les plus brefs délais.

### **C Le fonctionnement du service**

#### 1 Le fonds documentaire

#### 1.1 La politique d'acquisition

La documentation écrite est alimentée par La Voix du Nord ainsi que par les différents périodiques auxquels le service de Documentation et Archives est abonné. Comme dit précédemment, un documentaliste s'occupe de garder les articles importants des quotidiens nationaux, et un autre constitue des dossiers sur les grands thèmes de la région à partir des articles du journal.

Les documents photographiques proviennent quant à eux de différentes sources :

- les photos La Voix du Nord parues, stockées automatiquement chaque matin, - les photos prises par les photographes du journal et envoyées sur le serveur WireCenter, puis sélectionnées et stockées dans la base DocCenter.

Le service ne peut pas se contenter uniquement des photos La Voix du Nord, c'est pourquoi il va également enrichir son fonds documentaire grâce à des photos d'agences et des accès à des banques d'images, moyennant un paiement.

Le service de Documentation et Archives se sert notamment du serveur de l'AFP (Agence France Presse) pour sélectionner des photos de l'actualité mondiale. Pour procéder à l'acquisition de ces photos, le documentaliste se rend sur le serveur de WireCenter pour visualiser les photos.

Le documentaliste a pour mission de sélectionner les photos susceptibles d'être exploitées par le service. Grâce au serveur WireCenter, on peut agrandir l'image et ainsi mieux voir les détails qui la composent. Le documentaliste se réfère souvent à la légende de la photographie, même si elle est en anglais, car les renseignements inscrits sont très utiles pour indexer la photo par la suite.

On constate donc que l'acquisition numérique se fait plus rapidement et plus facilement que l'acquisition traditionnelle. Reste à dire que la politique d'acquisition se fait en fonction du documentaliste et de sa subjectivité. Il estime selon ses propres critères si une photo mérite ou non d'être sélectionnée. Parfois il y a une concertation avec les autres personnes du service, mais dans la majorité des cas c'est à lui seul que revient cette décision.

#### 1.2 Les différents supports de l'information

Le service de Documentation et Archives a conservé toutes les collections reliées que ce soit l'Echo du Nord (d'août 1819 à1944), Le Monde (depuis 1947), Le Figaro (de 1945 à 1952 et de 1966 à nos jours), le Journal Officiel (depuis décembre 1958) et enfin La Voix du Nord (depuis septembre 1944). Toutes ces collections se trouvent à la Pilaterie. Seule, la collection reliée de Lille se trouve au service des archives, au siège.

La Voix du Nord édite en parallèle au journal, d'autres revues, magazines comme le Mag, le TV magazine, Femina, Mon Journal, la Voix des Sports. Le service de Documentation et Archives a pour mission de garder et d'archiver tous les numéros de ces éditions (à l'exception de La Voix des Sports qui est gardée par le service concerné).

Le documentaliste est donc confronté à différents supports qui vont du plus traditionnel au support le plus technologique.

Le journal constitue un support important car il est consulté tous les jours par les documentalistes. Quand, lors de nos recherches, la date est précise et qu'il s'agit d'un fait publié dans toutes les éditions, la consultation peut se faire directement dans les collections reliées. Le contact avec le journal est très important pour le documentaliste car il doit savoir où se trouve l'information dans le journal. Il doit toujours avoir en tête l'arborescence du journal, et savoir comment il est construit pour chercher l'information au bon endroit. Je remarque qu'avec le temps, le journal a modifié sa structure. Cela m'a posé quelques problèmes au départ quand je n'avais pas l'habitude de chercher dans les vieilles collections.

La mise en page a tellement changé qu'il faut vraiment être imprégné des journaux pour ne pas perdre de temps.

Quand la recherche porte sur un fait ancien ayant eu lieu dans une édition précise, nous utilisons les microfilms. Grâce à ces derniers, nous avons accès à toutes les éditions de La Voix du Nord depuis 1944. Pour consulter une édition précise, le microfilm est placé dans le lecteur puis il est déroulé jusqu'à la date et l'édition voulue.

Nous pouvons alors effectuer une copie de la page qui n'est malheureusement pas toujours de bonne qualité.

L'information est également présente, depuis juin 1998, dans *DocCenter*, dans deux bases distinctes : 1995-2000 et 2001-2005. Il faut donc naviguer entre les deux bases pour effectuer les recherches. Ainsi l'article, la photo ou la page entière du journal sont retrouvés et peuvent être renvoyés dans la chaine de production. Le fonds photographique est gardé sous forme de photographies papier, de diapositives, ou il est directement stocké dans la base de données sous forme numérique.

Avant l'arrivée d'Hermes, le service a utilisé le stockage sur Cdrom mais depuis l'informatisation du service, ceux-ci sont de moins en moins utilisés. Le fonds documentaire traditionnel a tendance à s'appauvrir de plus en plus, au profit du numérique qui a l'avantage de prendre moins de place. Cela présente des inconvénients notamment lors des pannes du système où plus personne ne peut avoir accès à la base de données.

#### 2 La gestion traditionnelle

#### 2.1 Le classement

Le classement est primordial dans un service de documentation pour pouvoir retrouver un document en un minimum de temps. Ce classement doit être simple, logique pour que tout le monde puisse s'y retrouver. Néanmoins, il faut tout de même apprivoiser cette architecture avant de se diriger dans les allées. Quelqu'un d'extérieur au service aura des difficultés à retrouver le document qu'il cherche sans l'aide d'un documentaliste. Pour faciliter les recherches, le service a choisi un classement<sup>3</sup> identique pour les photographies, les quadrichromies, et essaie de l'appliquer également pour les dossiers thématiques.

Le service a élaboré ce classement car il était le mieux adapté aux documents que les archives contenaient.

<sup>3</sup> Voir le plan de classement des photos papier en annexe

Le classement est divisé en trois grands domaines :

Personnalités, matières et étranger. A partir de là, chaque domaine est subdivisé en plusieurs parties classées, le plus souvent possible, de manière alphabétique.

- le domaine des« personnalités» est très développé dans le service de Documentation et Archives. Il est constitué de boîtes de photos et de diapositives. Le nombre de personnalités régionales est aussi important que les personnalités françaises et étrangères. Les quadrichromies et les boîtes sont toutes rangées par ordre alphabétique, ce qui facilite la recherche.

- le domaine des« matières» regroupe une trentaine de thèmes très variés. Un des axes majeur est la région avec la ville de Lille, puis les communes qui possèdent un bureau de La Voix du Nord et enfin les villes qui n'en possèdent pas. Ensuite sont traités des sujets divers comme les loisirs, l'agriculture, les transports, les institutions, l'armée, la religion...

- le domaine « Etranger » est classé en fonction du continent auquel appartient le pays, puis par ordre alphabétique. Dans les boîtes, les pays sont traités sous différents angles comme l'histoire, la politique, la religion, l'enseignement, l'économie, les villes, les traditions...

#### 2.2 Le stockage

Concernant la partie traditionnelle, le stockage est effectué manuellement, ce qui implique plus de temps, de personnel et d'espace.

Le nombre des photos noir et blanc papier n'augmente plus depuis la numérisation. Malgré tout, il arrive encore que le service en reçoive (notamment des photos de dossiers de presse : cinéma, automobile). Dans ce cas, elles sont répertoriées dans le domaine cinéma ou transport, et classées par ordre alphabétique. Ensuite chaque photo de film est mise dans une pochette séparée des autres films.

Pour les quadrichromies, une personne est chargée de les classer et de les stocker au fur et à mesure en fonction du domaine. Les diapositives sont, quant à elles, rangées dans des kardex.

Les dossiers textes sont stockés dans des boîtes hermétiques, sans risque de prendre la poussière ni la lumière, afin que les documents ne se dégradent pas trop rapidement.

Les éditions de La Voix du Nord sont classées par dates et stockées dans des cartons.

On s'aperçoit rapidement que le stockage traditionnel prend de la place, mais qu'il est néanmoins nécessaire car tout n'est pas encore numérisé.

Depuis l'arrivée de l'informatique dans le service, beaucoup de choses ont changé et notamment le stockage. Cette manipulation est devenue plus simple, plus rapide et ce stockage prend désormais moins de place.

Les photos VDN et AFP sont envoyées dans le serveur WireCenter et une personne les sélectionne pour les stocker dans la base DocCenter.

Pour cela, il suffit de les sélectionner et d'appuyer simultanément sur les touches Alt+FS, et les photos sont envoyées directement dans la base, imagettes, images de contrôle et haute résolution. Toutes les photos numériques des agences, et de La Voix du Nord (celles qui ne sont pas encore parues et que le photographe a envoyées par le serveur) sont accessibles dans WireCenter. Le stockage est donc un aspect important du métier car si le travail est bien fait, les documents pourront être gardés de nombreuses années. Avec l'informatisation du service, les documents sont protégés.

Il faut prendre également en compte la capacité de stockage qui est beaucoup plus importante dans DocCenter que dans des boîtes, avec l'adjonction d'armoires « jukebox », ce qui représente un gain de place évident.

#### 3 La gestion par les nouvelles technologies

#### 3.1 Hermes

Les nouvelles technologies ont fait considérablement avancer le service de Documentation et Archives et notamment le logiciel Hermes. Cette PAO (publication assistée par ordinateur) apparue en 1991, est dorénavant indispensable au bon fonctionnement du journal. Cet outil facilite la communication au sein du journal et entre le service des archives et les locales. Il a permis également une plus grande indépendance dans chaque locale qui prend désormais en charge le contenu de son édition.

Hermes possède 5 utilitaires :

- Newscrop : il permet de scanner les photos, les diapositives, les négatifs et les dessins. Grâce à lui, la photo est directement envoyée dans la page.

- Newsroom : Le documentaliste se sert de cet utilitaire pour visualiser la photo qu'il vient d'envoyer dans la page. Pour cela il suffit de connaître la date de parution et quel bureau a passé la commande. Les journalistes du service s'en servent pour écrire leurs articles dans des formes précises (cartons).

- Agenda : cet utilitaire enregistre les commandes et peut être consulté par n'importe quelle personne du journal. Il facilite la communication ente les différents services et augmente la rapidité de la production. Pour envoyer tout objet, il faut absolument passer par la commande.

- WireCenter: Cet outil est indispensable. C''est par lui que le service reçoit toutes les dépêches d'agence. Le service reçoit également les photos d'AFP, de la banque d'échange de la PQR et celles de La Voix du Nord.

- Newsplan: Ce dernier est moins utilisé par le service de documentation car il sert à la réalisation des maquettes de page.

Grâce à ces 5 utilitaires, La Voix du Nord a gagné du temps dans la production du journal. Ainsi, les photos sont envoyées directement dans les pages sans passer par un autre service (photogravure) et les commandes sont passées au journaliste ou au service concerné.

Le processus est beaucoup plus rapide : l'intégration des objets dans la page peut se faire désormais jusque 22 heures pour les premières éditions et pour une DH (Dernière heure) 3 heures du matin.

L'informatisation a été totalement bénéfique au journal, même s'il a fallu un certain temps au personnel pour s'adapter aux nouvelles technologies. Les résultats sont plutôt positifs :

- un gain de temps
- une meilleure communication
- une plus grande liberté
- un gain de place

#### 3.2 DocCenter

Ce logiciel fait parti d'Hermes mais il est apparu plus tard que les autres utilitaires : le 02 mai 1998.

C'est également celui-ci qui est de loin le plus utilisé dans le service de Documentation. Il permet de faire des recherches dans la base de données numérique et ainsi de retrouver un article, une photo, une page du journal et cela de 1998 à maintenant. Mais pour que DocCenter soit efficace, il faut procéder à son  $enrichissement<sup>4</sup>$  quotidiennement.

DocCenter est utilisé chaque jour dans le service de documentation puisque c'est grâce à lui que l'on peut répondre au mieux et au plus vite aux demandes. Cet outil est devenu indispensable, ce qui est particulièrement probant quand le système est défaillant ou que les techniciens travaillent dessus. Le service est alors bloqué et la moindre recherche devient impossible.

DocCenter est installé sur 4 postes au service de Documentation et sur un poste dans chaque service du journal. Rares sont ceux qui savent l'utiliser correctement

<sup>4</sup>Voir le masque d'enrichissement de DocCenter en annexe

malgré la formation effectuée par M. Garitte, surtout après le départ des 80 journalistes dans le cadre de la clause de cession. C'est pourquoi les journalistes préfèrent passer leurs commandes au service de Documentation. DocCenter fonctionne à l'aide de requêtes<sup>5</sup> que l'utilisateur formule. Trois requêtes différentes sont proposées, il convient de la choisir en fonction de la recherche :

- La requête définie sur mot n'effectue la recherche que sur le « full-text » c'est-àdire que l'on ne rentre qu'un seul mot qui peut être contenu dans différents champs. Il faut donc que ce mot soit peu répandu sinon le bruit est important. Cette requête est la moins répandue car elle est peu précise.

- La requête simple est multicritère. Elle permet de faire une recherche sur plusieurs niveaux:

-Sur textes

-Sur photos

-Sur pages

-Sur tout

On peut ensuite croiser plusieurs champs (le champs titre, légende, description, commune...).

- La requête générale permet de combiner plusieurs critères. Cette requête est de type « équation booléenne» avec les opérateurs« et, ou, non ». Cette requête permet d'effectuer des recherches plus précises qu'avec les deux autres requêtes, car on peut combiner plusieurs champs, opérateurs et valeurs.

La troncature peut être utilisée dans chacune des requêtes, soit pour élargir la recherche, soit dans le cas d'une hésitation sur l'orthographe d'un mot. Chaque requête est gardée en mémoire et reste affichée sur le côté gauche de l'écran. Ceci est très utile car on peut passer d'une recherche à une autre sans pour autant effacer le travail précédemment effectué.

<sup>5</sup> Voir les différentes requêtes en annexe

Quand la recherche aboutit à un nombre élevé de réponses, le logiciel annonce le nombre de réponses trouvées, il suffit alors de cliquer sur « OK » pour voir s'afficher les réponses.

Grâce à une des fonctions de *DocCenter*, la disposition des réponses est variable : soit alignées, avec les renseignements liés aux étiquettes, soit en vignettes. L'alignement est plus adapté aux recherches sur le texte et les vignettes sont plus recommandées pour les recherches photos. Le logiciel permet la navigation dans la base pour obtenir la page où se trouve l'article dans son environnement en utilisant Acrobat Reader<sup>6</sup>. Et après affichage de la page, elle peut être sortie sur imprimante. La taille de la page du journal est alors réduite au format 21x29.7. Ce procédé est très pratique quand on doit répondre à une demande ou pour constituer des dossiers.

DocCenter demande un travail quotidien au niveau de l'enrichissement pour que le logiciel soit efficace. Tous les mots du fonds documentaire sont indexés, ce qui permet à l'utilisateur de retrouver l'information à l'aide de mots-clés. Les photos de l'AFP et de La Voix du Nord sont enrichies tous les jours, ce qui permet de les retrouver très vite par la suite. Si ce travail n'est pas effectué, les recherches sont plus difficiles et plus longues.

Depuis l'arrivée de l'informatique et notamment de DocCenter dans le service de Documentation et Archives de La Voix du Nord, le travail est beaucoup plus rapide et précis. Je constate un gain de place considérable et une meilleure communication. Malgré cela, j'observe quelques problèmes, surtout au niveau des locales qui scannent les photos directement depuis leur bureau sans passer par le siège (et donc par le service de Documentation). Cela occasionne donc un appauvrissement du fonds documentaire, puisque le service n'a pas accès à ces photos (sauf à de rares exceptions).

Trop de photos ne se trouvent pas au service des archives et cela à cause d'une mauvaise communication. L'informatique ne peut donc pas résoudre tous les problèmes.

<sup>&</sup>lt;sup>6</sup> Voir l'affichage de l'article grâce à Acrobat Reader en annexe

# MON **STAGE A LA** VOIX **DU** NORD

26

## **A** 1ère **approche**

#### 1 Intégration au sein de l'entreprise

Lorsqu'un stagiaire arrive dans un milieu professionnel que il ne connaît pas, il doit savoir rapidement s'intégrer dans l'entreprise. Au début, j'ai donc observé les procédures du service comme la réunion, autour du café de 9h30, un rituel qui permet de bien commencer la journée.

J'ai appris à connaître les noms des personnes qui m'entourent quotidiennement puis ceux des journalistes et photographes. Cela n'est pas forcément évident, sachant qu'il y a près de 1000 personnes employées à La Voix du Nord. Néanmoins, la mémorisation des noms est une marque de respect vis-à-vis de ceux qui travaillent avec vous.

L'intégration, c'est aussi savoir se diriger dans l'entreprise sans se perdre dans les vastes locaux de La Voix du Nord.

#### 2 Familiarisation avec les différents outils

Ma première tâche est de me familiariser avec les différents outils et avec l'emplacement des documents. Dans un premier temps, j'étudie le classement des différents documents et leur place de rangement : les quadrichromies, les collections, les microfilms, les photos noir et blanc, les revues.

Les premiers jours sont des journées d'observation, phase indispensable pour s'imprégner au mieux du travail. Je me familiarise ensuite très vite avec l'environnement d'Hermes et plus particulièrement DocCenter.

Peu à peu, j'apprends le métier de documentaliste, et découvre que cela ne correspond pas avec l'idée que je m'en suis faite.

L'informatique est un outil très présent, le documentaliste passant la majeure partie de son temps sur l'ordinateur, et plus particulièrement sur DocCenter.

La recherche part en effet presque toujours de cette base de données numérique.

Il faut un certain temps pour apprivoiser ce logiciel et en connaître toutes les astuces. Mais une fois les premières recherches effectuées, j'acquiers plus d'assurance et mes recherches sont plus rapides.

Tout comme les recherches plus traditionnelles, à force d'aller et venir dans les rayons, j'apprends à connaître le classement, et ainsi à perdre moins de temps. M. Garitte me responsabilise rapidement, ce qui augmente mon assurance dans mon travail. Si une demande me pose problème, j'ai toujours le recours de demander à une personne du service qui m'aiguille alors dans la démarche à effectuer.

### **B Ma mission**

1 Enrichissement du deuxième cahier

1.1 Pourquoi ?

Ma mission est l'enrichissement des textes et photos rédactionnels du deuxième cahier du dimanche, du 01.01.01 à maintenant. Ce travail est essentiel et prend du temps. Cela peut représenter un problème car entre les différentes demandes des journalistes et des lecteurs, la journée passe vite. C'est pourquoi cette mission m'est confiée pour deux mois.

L'enrichissement est important pour retrouver au plus vite un article ou une photo. Sans ce travail, si l'on veut retrouver par exemple tous les articles du carton « figure d'antan » c'est impossible. En effet, ce niveau d'objet n'est pas intégré à l'arborescence du système de PAO. Grâce à l'enrichissement, je remplis le niveau qui correspond au carton et de ce fait tous les articles de la rubrique « figure d'antan » deviennent disponibles.

Si l'enrichissement n'est pas quotidien, le documentaliste est très vite dépassé par le travail à fournir. De plus, on ne peut pas se baser uniquement sur l'indexation naturelle car la recherche en « Full-text » provoque très vite, pour des mots courants, beaucoup de bruits.

L'enrichissement est ici d'autant plus important que les pages dans lesquelles se trouvent les éléments sont décartonnées, c'est-à-dire que les pages communes à toutes les éditions ne respectent pas le schéma de base d'un article<sup>7</sup>.

Ainsi, elles ne sont plus accessibles que par navigation. Cette possibilité existe, mais n'est pas évidente et reste très fastidieuse.

Comme pour la page « On vous en dit plus » : si elle n'est pas indexée, l'intégralité des pages ne sera pas retrouvé.

Il existe là encore une astuce que le service connaît bien mais qui n'est là encore pas une solution : il y a un petit encart avec l'adresse de La Voix du Nord qui fait partie intégrante de la page. Celui-ci paraît chaque jour dans cette même page, et il suffit donc d'inscrire dans la recherche dans le champ texte« Gaulle » (adresse du journal) et« réagir». Grâce à cette petite astuce, le journaliste récupère toutes les pages !!!

L'indexation est un moyen beaucoup plus simple et rapide. Il suffit d'enrichir quotidiennement cette page pour que les recherches gagnent en efficacité. Cette mission fait donc gagner un temps précieux pour les futures recherches. Dans ce métier, il faut savoir être efficace et rapide, et c'est pour cela que l'outil informatique est un bon atout. Il est néanmoins nécessaire de l'optimiser.

#### 1.2 Comment?

Les premiers cahiers que j'indèxe, le sont en collaboration avec M. Garitte afin qu'il me précise ce qu'il attend de moi.

Ensemble, nous établissons un vocabulaire adapté à l'enrichissement du deuxième cahier. Il me donne ensuite une hiérarchie à appliquer pour chaque carton. Par exemple, quand j' indèxe le carton gastronomie, je remplis le niveau 4 en y inscrivant : gastronomie. Puis, dans le champ auteur je mets le nom du journaliste. Dans le champ dossier, nous décidons, avec M. Garitte, de le ranger dans le dossier loisirs. J'inscris également le nom de la commune où se situe le restaurant dans le champ approprié. Enfin dans la description, je mets comme mots-clés le nom du restaurant suivi du mot « restaurant ». Ainsi, si quelqu'un souhaite retrouver tous les

 $7$  Voir le schéma d'un carton et la maquette d'une page de journal en annexe

restaurants publiés, il a la possibilité de rechercher avec le mot-clé « restaurant » dans le champ description, et il peut également remplir le niveau 4 avec le mot-clé « gastronomie ».

Lors de l'indexation d'un texte ou d'une photo, il faut toujours avoir à l'esprit le phénomène d'emphase. Il faut effectivement se mettre à la place de l'utilisateur, et se demander ce qu'il pourrait mettre pour retrouver tel ou tel document.

Il est alors très important de garder un vocabulaire identique pour une même rubrique. Ce vocabulaire doit être adapté au milieu journalistique et décrire au mieux le document.

Pour chaque article, chaque photo, j'essaie toujours de décrire le plus précisément l'objet avec un vocabulaire précis et spécifique. Le documentaliste doit avant tout savoir anticiper les demandes et les prévenir au mieux.

Les tâches nécessitent en outre une vigilance et un contrôle du travail:

En effet, pendant l'enrichissement d'une photo ou d'un article, il faut veiller à ne pas faire de faute de frappe, ni de fautes d'orthographes...

De même, il faut prendre garde à laisser un espace entre chaque terme descripteur. Enfin, le documentaliste ne peut pas utiliser les mots non reconnus par le logiciel, les « stop-word ».

#### 1.3 Grâce à quoi ?

Lorsque j'enrichis le deuxième cahier, j'ai toujours la version papier à côté de moi : cela me permet de lire l'article et d'extraire les éléments qui me paraissent importants. Lorsqu'il s'agit d'une photo, je peux m'inspirer de la légende inscrite en dessous.

Pour retrouver un article dans la base de données numérique, je procède à une requête. Pour cela, j'ai le choix entre trois requêtes déjà énoncées précédemment. La plupart du temps, j'opte pour la requête simple.

Elle consiste à sélectionner la recherche sur le texte uniquement, puis à rentrer la date du journal désiré, et enfin d'inscrire un mot présent dans le champ texte ou titre. A partir de là, DocCenter propose les articles en rapport avec ma demande.

Je sélectionne un article présent dans ma page, puis, grâce à la navigation, je fais apparaître tous les articles et les photos de la page.

Je peux ainsi commencer l'enrichissement. Pour appeler l'étiquette de l'article ou de la photo, je clique sur l'icône prévue à cet effet.

Je commence mon enrichissement en remplissant les champs les plus évidents, comme le champ auteur, la source, la commune ... Je remplis ensuite le champ dossier<sup>8</sup> en me référant au plan de classement. Je peux, si nécessaire, combiner plusieurs dossiers. Par exemple, pour une photo illustrant une personnalité politique, je range la photo dans le dossier« vie politique » et« personnalité ». S'il s'agit d'un portrait, je rajoute la notion de portrait dans la description.

Il ne me reste plus enfin qu'à trouver les termes descripteurs en rapport avec le document. Pour le deuxième cahier, nous avons toujours les mêmes rubriques. Nous optons pour une hiérarchie et la suivons pour tous les suppléments du dimanche.

#### 2 Stockage et enrichissement des photos « Voix du Nord »

#### 2.1 Pourquoi ?

Chaque jour, les photos prises par les photographes de La Voix du Nord arrivent sur le serveur WireCenterr. Je remplace la personne absente qui s'occupe de cette tâche. Selon les jours, je peux avoir entre 50 et 150 photos à basculer dans la base. Le lundi, j'en ai généralement beaucoup plus, en raison des nombreuses manifestations du week-end (football, expositions culturelles...) Après avoir sélectionné et basculé les photos dans la base de données, je m'occupe de l'enrichissement de chaque photo.

La photo est importante dans la presse, car elle illustre l'article et apporte un élément complémentaire. L'œil du lecteur est attiré en premier par la photo et seulement ensuite par l'article. La photo joue donc un rôle important, car c'est elle qui va capter l'attention du lecteur.

<sup>8</sup> Voir la liste des dossiers en annexe

Les photos qui arrivent dans la base sont répertoriées hors contexte. Mon travail est donc d'enrichir chaque photo afin de la remettre dans son contexte. Une photo tirée de son environnement peut en effet être utilisée dans plusieurs domaines (mais parfois à tort surtout si celle-ci n'est pas pourvue de légende !) L'enrichissement complète la légende et la remplace parfois quand celle-ci est absente. Le photographe écrit l'essentiel dans sa légende.

Selon Dominique Cotte<sup>9</sup>, la différence entre une légende et l'indexation est la suivante : la légende identifie un événement, une personne par ce qu'il y a de plus objectif (nom, lieu, date, intitulé de l'événement). Ces éléments, seuls, sont insuffisants pour que l'on puisse exploiter au mieux la photo dans l'avenir. En ce qui concerne l'indexation, c'est un travail beaucoup plus subjectif. Le travail de documentaliste consiste donc à enrichir la photo avec le plus d'informations possible afin qu'elle puisse répondre par la suite à des demandes précises.

Je constate que la photo numérique a l'avantage de pouvoir être classée dans plusieurs dossiers, alors que la photo papier ne peut être rangée que sous une seule étiquette.

#### 2.2 Comment ?

M. Garitte me donne comme consigne de ne stocker que les photos ayant une légende, car certains photographes n'en mettent jamais. Les photos de ces photographes ne sont pas prises en considération par le service et ne sont pas archivées dans la base de données. Elles seront, probablement, gravées sur Cdrom et stockées dans les locales. Les photos de micro-trottoir ne sont pas gardées, car elles ne concernent que des personnes prises au hasard dans la rue (et donc sans intérêt pour la base de données du journal).

Je sélectionne ainsi toutes les photos, et les envoie dans la base.

<sup>&</sup>lt;sup>9</sup> Cotte, Dominique. Stratégie documentaire de la presse. Paris: Edition ESF, 1991. ISBN 2-7101-0899-2.

Pour pouvoir les retrouver dans la base de données, j'exécute une requête simple pour les photos. Dans le champ source, j'intègre VDN.

Au préalable, il faut repérer les dates de prises de vues, afin de préciser la date. Ainsi, je retrouve le nombre exact de photos que j'ai stockées.

Malheureusement, certains photographes commettent des erreurs dans le remplissage des étiquettes, n'indiquent pas la bonne date ; le documentaliste est dans l'impossibilité de la changer. La seule solution pour lui est de repérer la mauvaise date afin de pouvoir la retrouver dans la base de données. Toute cela génère une perte de temps, mais il faut savoir s'adapter ...

Comme pour le deuxième cahier, j'appelle l'étiquette de chaque photo et je procède à son enrichissement. Après avoir rempli les champs de l'auteur, la source de la photo, la commune où a été prise la photo, je range la photo dans le ou les dossier(s) qui lui correspond.

Je passe ensuite à la description de la photo, grâce à des termes descripteurs. Cette partie de l'enrichissement requiert plus de réflexion, car il faut trouver les bons mots-clés qui décrivent le mieux la photo. La description part toujours du général pour aller vers le particulier. Par exemple, pour une photo d'un entraîneur de football j'indique: Football Losc 02/03 Claude Puel.

Pour les élections législatives, je suis toujours la même logique de description ; en premier « Elections Législatives », puis 2002, le département concerné, le numéro de circonscription, le nom et prénom du candidat, et enfin le nom du parti. Ces logiques de description sont élaborées avec le chef de service et les autres employés ou recherchées dans la base (pour voir si le sujet a déjà été traité). En procédant de la sorte, je garde la logique de la personne qui travaille habituellement sur l'indexation des photos VON.

Néanmoins, je constate des divergences entre les personnes du service. Certaines mettent en effet, le nom de la ville dans la description et le remettent dans le champ «commune». D'autres le mettent uniquement dans Je champ« commune».

L'exemple se répète pour les dossiers que certains intègrent à la description.

Travaillant sur l'enrichissement des photos de la Voix du Nord et du deuxième cahier du dimanche, j'essaie de m'adapter aux différentes méthodes de chacun.

#### 2.3 Grâce à quoi ?

Pour l'indexation des photos VDN, je recours souvent à la consultation de la légende ou de l'article que la photo illustre. Pour garder la logique d'indexation établie par le service, je consulte l'ancienne base de données et procède à des« copier/coller». Je me trouve souvent confrontée à des photos dont le sujet n'a jamais été traité par le service. Dans ce cas, je me réfère à l'article en rapport avec la photo pour en extraire les termes descripteurs. Pour cette raison, il faut toujours avoir à porter de la main un exemplaire du journal, que ce soit La Voix du Nord ou La Voix des Sports (très utile quand on ne connaît rien au sport).

Toutes les photos stockées ne sont pas obligatoirement déjà parues. Ainsi, lorsque le sujet n'a pas déjà été traité, je ne peux pas prendre appui ni sur l'article ni sur la légende, qui ne me fournit pas assez de renseignements pour indexer la photo. Il me reste deux possibilités : soit indexer la photo grâce à mes connaissances personnelles ou celles de mes collègues, ou bien mettre la photo de côté en attendant que l'article paraisse. Pour ranger la photo et pouvoir la retrouver facilement, il existe un petit truc très simple : dans la description de la photo, j'indique le terme Prov (provisoire étant un terme descripteur il a fallu trouver un mot qui ne le soit pas). Ainsi, grâce à cette petite astuce, il m'est alors possible de retrouver toutes les photos en attente d'indexation.

Je n'hésite pas à confronter mes idées avec mes collègues pour savoir si mes choix sont judicieux en matière de termes descripteurs et de dossiers sélectionnés. La confrontation des idées a du bon !

La communication est très importante dans un service de Documentation, surtout quand l'indexation se fait selon une logique approximative, liée uniquement au plan de classement existant.

Malgré cette réelle volonté de trouver une uniformisation dans l'indexation, la part de subjectivité est toujours importante.
### 3 Mes autres tâches effectuées dans le service

Ma tâche principale, après l'enrichissement du deuxième cahier et des photos VDN, est de répondre aux différentes demandes internes et externes (toujours en donnant la priorité aux demandes des journalistes).

• Les demandes des journalistes

Ces demandes sont passées directement au service de documentation au moyen de plusieurs procédés :

- par téléphone
- par l'agenda
- en venant directement dans le service

Ils nous font part de leurs demandes, textes ou photos.

La majeure partie du temps, il s'agit de photos.

Ils nous précisent alors s'ils veulent une photo couleurs ou noir et blanc, ainsi que la taille du carton (cela nous aide à savoir s'il leur faut une verticale ou une horizontale).

Il arrive que la demande soit trop imprécise, ou bien que le journaliste ait une idée précise en tête sans savoir la décrire, ou bien encore que la photo n'existe pas. Dans tous les cas, le documentaliste doit faire preuve de patience et doit proposer le plus rapidement possible une solution. Cela implique donc de connaître parfaitement le fonds documentaire afin de répondre au plus vite à la demande.

Le fait de connaître les journalistes individuellement permet d'anticiper leur

demande. Par exemple, Yann Parigot est pigiste de la rubrique « immobilier ».

Il se rend au service de Documentation une fois par semaine pour la parution du dimanche. Quand il arrive, je sais immédiatement qu'il lui faut une diapositive qui se trouve dans le kardex « matière» et plus précisément dans la partie« région ». Ensuite, je n'ai plus qu'à chercher en fonction de sa demande.

Le documentaliste doit toujours être prêt à répondre à la moindre demande et savoir anticiper.

Certains journalistes, après nous avoir passé la commande, nous laissent libres arbitres pour le choix de la photo. Ils nous font leur demande par l'agenda avec le thème et la taille souhaitée. Ils nous confirment leur commande par téléphone et nous font confiance pour le reste.

Néanmoins le documentaliste a quelques impératifs à respecter :

- il ne faut pas que la photo soit parue au cours des six derniers mois dans l'édition.

- la photo doit correspondre au format désiré.

- la photo doit être de bonne qualité.

- la photo ne doit pas montrer de personne que l'on pourrait reconnaître (droit à l'image).

Par exemple, j'ai durant mon stage, une demande de photo d'enfants en situation de lecture. Sachant que les photos d'enfants sont des photos délicates, je me rapproche de M. Garitte qui m'oriente dans mon choix de photos.

Il me propose des photos où ses propres enfants ont posé, ce qui résout le délicat problème du droit à l'image.

Les photos des personnes âgées posent elles aussi quelques problèmes.

Un jour, confrontée à la demande de photos de personnes âgées avec pour thème l'assistance à domicile, je préfère demander conseil à Martine. A deux, nous cherchons que ce soit dans les photos papiers, les diapos, ou dans DocCenter une photo où on ne reconnaît pas trop le visage de la personne. A force de persévérance, nous trouvons finalement une photo qui convient.

• Les demandes des locales

Chaque jour, les locales font appel au service de Documentation. Il s'agit le plus souvent de photos de cinéma. Pour nous passer leur commande, elles passent par l'agenda et nous confirment leurs demandes par téléphone.

Là encore, le documentaliste doit se tenir au courant des sorties cinéma de la semaine pour pouvoir informer au plus vite les locales.

S'ils me demandent un titre de film particulier, j'adapte la photo en fonction du format. Puis je scanne la photo, ou la diapositive, et ajuste le cadrage. Ensuite je passe le filtre, et la photo est envoyée directement dans la page de la locale. On me demande également des photos de personnes décédées, d'usines fermées ... Dans ces cas là, je recherche dans la base de données mais généralement je trouve la photo dans les boîtes de« noir et blanc».

Les journalistes font aussi appel à nous pour avoir des informations textes sur certains sujets.

 $\bullet$  Les demandes des lecteurs<sup>10</sup>

Les demandes externes, et notamment celles du lectorat, sont nombreuses et variées.

Lors de mon stage, je réponds souvent au téléphone et réalise des recherches pour les lecteurs de La Voix du Nord.

Les recherches peuvent se faire très rapidement quand la personne donne suffisamment de renseignements. La plupart du temps, les personnes nous donnent soit des informations erronées, soit trop imprécises pour que l'on puisse faire quoi que ce soit.

Dans tous les cas, un courrier est demandé (postal ou fax) avec le plus d'informations possibles, pour avoir une trace écrite de la recherche.

Ce courrier est par la suite archivé avec toutes les autres demandes (courrier, fax, Internet).

Ainsi, quand je reçois la demande écrite, je commence la recherche (soit dans DocCenter, soit à l'aide des microfilms, ou directement dans les collections reliées). Ensuite, je procède soit à une sortie imprimante de la page où se situe l'article, ou à une photocopie du journal. L'article est ensuite envoyé par courrier postal ou, rarement, faxé.

Ces demandes prennent beaucoup de temps, mais permettent de donner une bonne image du journal. En effet, généralement les personnes qui téléphonent, sont satisfaites de l'accueil que nous leur réservons et sont étonnées du temps que nous leur consacrons.

Le service de Documentation met un point d'honneur à répondre à chaque demande et cela aussi rapidement que possible.

<sup>&</sup>lt;sup>10</sup> Voir les différentes demandes externes en annexe.

Les entreprises et administrations font également appel à nous, dans le cadre de composition de dossiers de presse, ou quand elles désirent se procurer un article qui a été écrit sur leur entreprise.

Si je suis dans l'incapacité de répondre à la demande, j'oriente mon interlocuteur vers un autre organisme.

Je dirige souvent le lecteur vers le service des ventes du journal, afin qu'il puisse acquérir l'article qui l'intéresse. En effet, on peut se procurer le journal de l'édition de Lille pendant un an, et toutes les éditions confondues pendant trois mois. Toutes les demandes sont été traitées avec soin dans le but de toujours mieux satisfaire le lecteur.

• Tâches diverses

Le métier de documentaliste ne se résume heureusement pas à ces deux aspects, même s'ils occupent une bonne part de notre temps.

Pour qu'un service de Documentation et d'Archives soit efficace, il faut ranger, classer, trier les journaux.

Je me suis donc chargée de cet aspect lors de mon stage. Si ce travail n'est pas fait régulièrement, les journaux s'accumulent et il devient rapidement difficile de trouver le bon numéro.

Après avoir classé par date les numéros de La Voix du Nord ainsi que ceux de Femina, de Mon Journal, du deuxième cahier et du Mag, je les stocke avec M. Garitte dans des boîtes.

Je participe également à la création de la collection des vues aériennes des différentes communes de la région. Tout est classé dans un ordre précis : d'abord en fonction de la situation géographique, puis par ordre alphabétique. Eric est chargé de relier ces collections qui peuvent être par la suite stockées.

M. Garitte m'a emmenée à la Pilaterie, où sont stockées toutes les éditions. Nous en avons profité pour classer les collections depuis décembre 2001. Après avoir tout rangé, j'ai pu visiter les bâtiments et assister à l'impression du supplément Le Mag. J'ai ainsi observé les rotatives en plein travail.

Au service de Documentation, j'assiste M. Garitte dans ses tâches administratives comme les facturations des photos, relève les photos utilisées par le journal. .. Malheureusement, deux mois passent vite, et je n'ai pas eu le temps de participer à toutes les richesses et les complexités de ce travail.

Pendant toute la durée de mon stage, je constate quelques petits problèmes que j'ai déjà évoqués.

En effet malgré une bonne communication au sein du service, il existe quelques points à améliorer, comme par exemple une meilleure uniformité dans l'indexation. Par delà le service des archives, au niveau des locales il y a le problème des photos qui ne passent plus par le service, car elles sont scannées directement depuis les bureaux détachés et stockées ou non sur place.

Un grand nombre de ces photos ne sont plus exploitables, car elles ne sont pas stockées dans le service. De plus, les locales n'enrichissent pas, ou peu, les photos. Bien que M. Garitte ait formé les journalistes de toutes les locales à l'usage de DocCenter, ce travail n'est pas effectué. Faute de temps, de personnel ou par manque de motivation, l'enrichissement n'est pas fait. En faisant des recherches, je remarque que lorsque le travail est fait, les champs remplis sont ceux du nom de l'auteur et de la commune.

La description du document reste toujours vide.

La Voix du Nord a su développer les nouvelles technologies informatiques au sein de son journal, mais les personnes qui y travaillent ne sont pas toujours habituées à travailler avec ce genre d'outils.

Les nouvelles technologies informatiques sont pourtant un bon moyen pour faire évoluer le journal. Celui-ci devient ainsi une entreprise tournée vers l'extérieur et non plus centrée sur elle-même.

Quant au service des Archives, de nombreuses possibilités s'offrent à lui, grâce aux nouvelles technologies informatiques (afin d'optimiser toujours plus la documentation).

EVOLUTION DU SERVICE DE DOCUMENTATION ET ARCHIVES

# **A Le service des archives en toute objectivité**

1 Les problèmes liés à l'indexation

1.1 L'indexation : explication

Le service de Documentation et Archives est contraint quotidiennement de procéder à l'indexation de différents documents.

Avec plusieurs documentalistes dans un service, il faut savoir se mettre d'accord sur certains aspects.

Mais avant de parler des problèmes rencontrés lors de mon stage, je reviens sur certains points de l'indexation et commence par définir ce terme:

Selon E. Peeters<sup>11</sup>, « l'indexation se définit comme l'activité consistant à représenter le contenu d'un document ou d'une question de manière analytique, c'est-à-dire à en recenser les concepts et/ou les mots. »

Muriel Amar<sup>12</sup> explique que les mots décrivant le document entretiennent une double relation avec lui :

- il y a un rapport de représentation : les mots représentent le contenu du document.

- il y a un rapport de catégorisation : l'indexation sert à indiquer l'appartenance du document à un ensemble de documents similaires.

L'indexation est un processus qui ne s'improvise pas. En effet, il y a des règles à respecter.

Si l'on se réfère à Muriel Amar, ce travail se fait en deux étapes :

- l'analyse du document

- la représentation ou la traduction

Notons une différence entre« l'indexation» et« l'extraction ». Le premier terme indique que l'indexeur propose des descripteurs. Le second terme désigne le fait que des mots-clés soient dérivés du texte et intégrés au champ description.

Ces deux procédés caractérisent le contenu du document et permettent de le retrouver.

<sup>&</sup>lt;sup>11</sup> Cité par Dominique Cotte<br><sup>12</sup> Amar, Muriel. *Les fondements théoriques de l'indexation, une approche linguistique*. Paris : ADBS Editions, 2000. ISBN 2-84365-042-9.

L'indexation est une opération très importante qui permet d'indiquer le contenu du document et de retrouver facilement celui-ci parmi le fonds documentaire.

Comme l'écrit Dominique Cotte, les domaines couverts dans un quotidien sont vastes.

Le but de l'indexation est aussi de limiter le bruit (le bruit correspond aux documents qui ne sont pas pertinents par rapport à la question posée).

L'extraction du document dans un journal ne se fait plus manuellement.

Cela coïncide avec la matière même du journal, et donc avec toutes les informations qui y sont contenues.

Mais il ne faut pas tomber dans l'excès, et trop indexer le document. On tomberait alors dans le phénomène nommé : silence (documents pertinents qui n'apparaissent pas dans les résultats de la recherche).

Selon Hervé Le Crosnier<sup>13</sup>, « La grande inconnue qui subsiste dans une recherche documentaire concerne le silence. L'existence de documents pertinents dans la banque de données qui ne seraient pas retrouvés et qui pourraient ensuite faire défaut». Il poursuit : «Tout l'art de la recherche documentaire informatisée est d'établir un équilibre entre le bruit et le silence». Le but d'utiliser des mots-clés est de mettre un minimum de vocabulaire représentant le contenu d'un document. Pour que l'indexation soit performante, il faut restreindre le nombre de mots-clés. Dominique Cotte explique qu'il faut donc savoir naviguer entre la « sur-description » et la « sous-description ».

Au service de Documentation de La Voix du Nord, il faut distinguer l'indexation des articles et celle des photos. En effet, on ne peut pas recourir aux mêmes procédés et pour l'un et pour l'autre (même si la logique d'indexation est identique pour les deux sources).

<sup>&</sup>lt;sup>13</sup> Le Crosnier, Hervé. L'édition électronique : Publication Assistée par Ordinateur, Information en ligne, Médias optiques. Editions du cercle de la librairie, 1988. (Collection bibliothèques). ISBN 2-7654-0407-0.

Comme le montre Dominique Cotte, la photo génère beaucoup de sens potentiels. Frédéric Lambert<sup>14</sup> explique, quant à lui, que « la photo permet au texte qui l'accompagne de créer plusieurs sens selon l'information que le journal veut faire passer». En effet, le contexte dans lequel la photo a été prise et celui dans lequel elle va être utilisée n'est pas forcément le même. Par la suite, cette même photo peut être à nouveau extraite du fonds documentaire, mais là encore pas forcément dans les mêmes conditions.

Par exemple une photo de jeune femme se faisant bronzer peut illustrer une première fois les vacances, et par la suite les problèmes de peau liés au soleil. Qu'il s'agisse d'indexer un article ou une photo, je me réfère au plan de classement du service. Ce classement permet de ranger les différentes informations avec une logique identique pour tous les documents et pour tous les membres du service. L'uniformisation est indispensable dans un service tel que celui-ci. Travailler seul est impossible, il faut se référer à ce qui a déjà été fait. Les personnes qui appartiennent au service sont là depuis longtemps et savent désormais quelle logique adopter. Le stagiaire, qui comme moi arrive dans le service et qui ne connaît pas la politique appliquée, doit absolument observer les règles internes.

#### 1.2 La part de subjectivité

Comme le spécifie Alain Gleyse<sup>15</sup> : « Les notions qui ont été sélectionnées doivent être exprimées avec un souci de neutralité». L'indexeur doit savoir prendre du recul par rapport à son indexation et ne doit pas s'impliquer à travers le vocabulaire choisi. Les termes employés doivent représenter au mieux le contenu du document sans laisser paraître la moindre trace de subjectivité de la part du documentaliste. Les mots sont donc objectifs et précis.

 $14$  Lambert, Frédéric. Mythographies : la photo de presse et ses légendes. Paris : Edition Edilig, 1986.ISBN 2-8560-1160-8.

 $15$  Gleyse, Alain. Pour une méthode d'indexation alphabétique de matières. Villeurbanne : E.S.B.N, 1983.

Alain Gleyse dit encore : « Des mots tels que : essor, déclin, renouveau, décadence... manifestent une certaine vision d'un processus historique dont la subjectivité n'est pas absente. Il est donc préférable de ne pas les retenir et de les remplacer par des indications objectives de dates. Des adjectifs comme : ancien, nouveau, moderne, contemporain ... ont un sens imprécis et qui varient selon les époques où ils sont employés. Il est préférable de s'en abstenir dans toute la mesure du possible et de leur substituer, si nécessaire, une précision de temps. »

Le travail du documentaliste est loin d'être facile puisqu'il faut trouver le bon mot, le plus objectif et le plus précis qui soit. La tâche est ici rendue encore plus difficile étant donné qu'il n'y a pas de thésaurus auquel se référer.

Dominique Cotte nous rappelle des éléments importants : «Le métier de documentaliste fait appel à des qualités humaines car on sait bien que le rendu d'une information par le bais d'un résumé, de l'indexation par des mots clés... est comme toute traduction, faillible.»

La personne qui indexe les documents, quoiqu'elle puisse faire, laisse toujours une trace de subjectivité dans son travail.

Comme nous l'avons vu précédemment, le cas de l'indexation d'une image est particulier, car l'image ne répond pas à une syntaxe comme le texte (elle est polysémique).

Comme James Turner<sup>16</sup> nous l'explique : « Dans le transfert de la représentation visuelle des objets à la représentation verbale, il y a une immense variété de formes non verbales qui demandent un accès par le verbe».

Le texte peut être indexé plus ou moins objectivement grâce à son contenu. Le document peut alors se laisser guider par les mots déjà employés à l'intérieur de l'article. Lorsqu'il s'agit d'une image d'actualité, l'indexation est plus délicate. En effet, la description de la photo est d'abord objective car elle dépend de son contexte (lieu, date...) que le documentaliste doit savoir retranscrire.

<sup>&</sup>lt;sup>16</sup> Turner, James M. *Images en mouvement : stockage, repérage, indexation*. Canada : Presses de l'Université du Québec, 1998. ISBN 2-7605-0993-1.

James Turner nous rappelle que : « Comme le langage verbal, la question du contexte est d'une importance déterminante. Sans contexte, il n'est pas toujours possible de trouver l'interprétation juste».

Mais il y a également une part de subjectivité, notamment à cause de notions symboliques (la peur, la tristesse, la joie...).

De plus, il y a une place pour l'ambiguïté et pour l'erreur, étant donné la polysémie des mots (caractéristique incontournable des langages naturels).

James Turner pense « qu'il faudrait concevoir des lignes directrices suffisamment rigides pour assurer l'uniformité nécessaire à la communication et au transfert de l'information, tout en faisant en sorte qu'elles soient suffisamment flexibles pour permettre aux catalogueurs et aux indexeurs de décrire le matériel visuel avec le plus d'exactitude possible ».

En effet, « la relation entre le mot et l'objet ou entre l'image et l'objet n'est pas forcément la même chez tous les communicants».

Et comme le dit Jacques Chaumier<sup>17</sup>, « les référentiels de l'image ne sont pas les mêmes selon les indexeurs ».

Il faut prendre en considération le référentiel personnel. En effet, l'image n'est pas regardée de la même manière par des personnes de niveaux différents.

Comme l'écrit Marie Després<sup>18</sup> « Toute description, pour objective qu'elle se pense, est une interprétation.»

Comment peut-on alors résoudre ces différents problèmes ? Il ne reste plus qu'au service des archives à faire des choix mais cette fois en terme d'outils.

Le service de Documentation doit savoir évoluer, techniquement parlant. Il peut choisir entre différentes solutions, à savoir le thésaurus ou les outils d'extraction parmi d'autres.

<sup>&</sup>lt;sup>17</sup> Chaumier, Jacques. Travail et méthode du documentaliste. Paris: Edition ESF, 1996. ISBN 2-7101-1138-1.

 $18$  Després, Marie. Contribution à la conception d'interfaces de consultation de bases de données iconographiques. Doctorat en sciences de l'information et de la communication, Université de Lille 3, 2000.

### 3 Les solutions

#### 3.1 Le thésaurus

Le service de Documentation de La Voix du Nord n'est pas encore doté à ce jour d'un thésaurus. Le Moteur documentaire Basis + permet l'intégration d'un thésaurus à tout moment.

J'observe que dans l'enrichissement d'un document, la case prévue à cet effet est présente. Elle n'est pas encore active pour le moment.

Un thésaurus dans le milieu de la presse est forcément encyclopédique.

Il doit alors comporter un grand nombre de termes sur tous les sujets.

« Le thésaurus est le reflet du contenu sémantique des bases d'information auxquelles il va s'appliquer [...] c'est d'ailleurs pour cela qu'il n'y a pas de thésaurus universel.» Catherine Leloup<sup>19</sup> pointe ce qui freine beaucoup de services à s'équiper d'un thésaurus. En effet, il faut concevoir un thésaurus spécifique au service et l'adapter aux différents besoins des documentalistes.

Autant dire que le travail est considérable.

Mais revenons sur les principes fondamentaux de ce procédé :

Le thésaurus permet de structurer les mots-clés pour permettre des indexations homogènes et des recherches plus efficaces au moyen de mots-clés appropriés. La définition du thésaurus est selon Catherine Leloup : « Un vocabulaire d'un langage d'indexation contrôlé, organisé formellement de façon à expliciter des relations à priori entre les notions. »

Dans le cadre du thésaurus, on ne parle plus de mots-clés, mais de termes. Puis il faut distinguer les termes descripteurs (autorisés en indexation) des termes non descripteurs (non autorisés).

Après avoir défini les termes descripteurs et les équivalents, il faut procéder aux relations complémentaires entre les descripteurs.

On distingue deux relations :

 $19$  Leloup, Catherine. Moteurs d'indexation et de recherche : Environnement clients-serveurs, Internet et Intranet. Paris : Eyrolles, 1998. ISBN 2-212-08976-7.

- la relation hiérarchique « dite de généricité » qui possède une logique de relation « père/fils».

- la relation d'association qui est un renvoi entre des termes descripteurs proches. En indexation, seuls les termes descripteurs doivent être utilisés.

« Un thésaurus est donc un dictionnaire organisé de concepts plutôt que de termes». Par-delà les descripteurs, il donne le sens des termes. C'est pourquoi, il ne peut y avoir dans un thésaurus de termes ambigus comme par exemples « opération ».

Par contre, « opération mathématique » ou « opération chirurgicale » sont autorisés puisqu'ils traduisent deux concepts différents.

Le vocabulaire employé reste au plus près du langage quotidien. Mes recherches à partir du thésaurus de l'image<sup>20</sup> m'ont orienté dans le sens où le thésaurus pose problème quand il y a une évolution du vocabulaire.

Dans le milieu scientifique et les domaines qui relèvent du social, les termes changent souvent. Par exemple« bébé éprouvette »devient« fécondation in vitro ». Le documentaliste qui indexe des images a beaucoup plus de liberté en matière de choix de termes. L'indexation d'images est souvent moins logique et plus imaginative que l'indexation d'un texte. Il est clair qu'un thésaurus serait utile pour l'indexation des photos.

L'indexation ne se ferait ainsi plus en fonction de l'indexeur mais en fonction d'un vocabulaire donné.

Pour résumer, le choix de la structure et des relations du thésaurus est important pour pouvoir récupérer les photos les plus diverses et différentes par la suite. « Le thésaurus est un outil spécifique à un fonds donné. »

#### 3.2 Les outils d'extraction

Des outils d'extraction sont également à la disposition du service de Documentation. Les techniques d'indexation automatique sont presque toujours fondées

 $20$  Le thésaurus de l'image : Etude des langages documentaires pour l'audiovisuel. Paris : ADBS Editions, 1994. ISBN 2-901046-78-9.

sur l'extraction de vocabulaire.

J'ai choisi pour ce sujet de me référer à deux auteurs Muriel Amar et Jean-François Nogier. Ainsi nous confrontons deux points de vue sur le sujet avec des systèmes d'indexation automatiques différents.

Muriel Amar cite deux systèmes linguistiques d'extraction d'unités de discours : Sydo et Termino.

Ils extraient des unités de discours et non des chaînes de caractères. Ils disposent tous deux d'un savoir morphologique et syntaxique. Nul n'est besoin de connaissance sémantique et pragmatique pour l'extraction d'unités de discours. Avant l'extraction, un traitement est opéré, capable de :

-segmenter un texte en phrases et en mots

- lemmatiser (c'est-à-dire ramener la forme flexionnelle à la forme canonique. (Ex : belles devient beau)

- effectuer une représentation syntaxique des énoncés

Aucune de ces trois opérations n'est triviale. Le seul examen des signes de ponctuation ne garantit pas un découpage en phrases. Car, même si le point indique généralement les fins de phrases, on le trouve dans des abréviations telle que A.F.P. La segmentation en mots ne peut pas se baser uniquement sur l'espace que l'on trouve entre les chaînes de caractères (les suites avec apostrophes risquent d'être toujours assimilées pour une unité, alors qu'il peut y en avoir plusieurs. (Ex : L'étranger).

L'extraction effectuée par les systèmes automatiques Sydo et Termino ne présente pas les inconvénients habituels. Les unités relevées sont toutes des unités de discours bien formées.

Selon Jean-François Nogier $^{21}$ , les systèmes actuels ont une architecture de type «système à base de connaissances ».

<sup>&</sup>lt;sup>21</sup> Nogier, Jean-François. Génération automatique de langage et de graphes conceptuels. Paris : Edition Hermes, 1991. ISBN 2-86601-263-1.

Ils se composent de trois modules :

- les données du problème
- un noyau intelligent réalisant le traitement
- -un accès vers le monde extérieur

La base de connaissances comporte de nombreuses informations, et son contenu varie en fonction de l'utilisation.

Le système met en mots et linéarise les informations.

Il découpe la base textuelle en phrases, il choisit les mots et les structures syntaxiques, puis il effectue les opérations morphologiques. C'est la mise en forme du texte.

Un système de génération automatique de la langue doit pouvoir exprimer une même signification de diverses manières, faire plusieurs phrases ayant le même sens.

Pour lui, les systèmes de génération automatique de la langue ne sont pas encore parfaits, mais le travail est en cours et ne cesse d'évoluer.

Jean-françois Nogier a pris comme exemple le système Kalipsos. Ce système appréhende le langage naturel et notamment le français. Il peut comprendre un texte et transformer les données linguistiques en représentation informatique. La compréhension se fait en trois étapes réalisées par trois modules différents :

- l'analyseur syntaxique extrait de la phrase sa structure grammaticale

- l'analyseur sémantique prend le relais et engendre « le graphe conceptuel » correspondant

- enfin le système peut répondre aux questions de l'utilisateur.

La première étape est une analyse locale des mots du texte, c'est-à-dire une analyse morphologique. Grâce à cela les éléments sont réduits à leur forme de base, à savoir le lemme (cf. paragraphe précédent).

La deuxième étape consiste en une analyse syntaxique, afin d'obtenir un arbre syntaxique de la phrase.

Cet arbre syntaxique est déterminé à partir de la liste des mots élaborée lors de l'analyse morphologique. Une grammaire décrit la syntaxe du langage analysé.

Le module qui applique ces règles aux phrases du texte est appelé analyseur syntaxique. Sa tâche principale est la gestion des règles.

La troisième étape fait appel à l'analyse sémantique. Le système part des résultats de l'analyse syntaxique, et construit un graphe conceptuel pour chaque phrase du texte. Le module qui s'occupe de cette opération est l'analyseur sémantique. Il sélectionne les graphes conceptuels associés aux mots de la phrase et en fait la synthèse. Désormais le texte est transformé en un ensemble de graphes conceptuels et les informations du texte qui ont été traduites peuvent être exploitées par l'ordinateur.

Il peut donc répondre aux questions de l'utilisateur, mais il doit aussi pouvoir traiter ces informations. Cela lui est possible grâce à deux autres facultés :

- la possibilité d'isoler les faits pertinents vis-à-vis de la question

- l'application des règles de raisonnement sur ces faits.

L'utilisateur pose ses questions à l'ordinateur sous forme écrite. Celles-ci sont transformées en graphes conceptuels. Puis la question est soumise à l'analyseur syntaxique et sémantique.

Tous ces traitements supposent des connaissances lexicales. Pour cela, des lexiques ont été conçus. On trouve d'une part le lexique syntaxique et d'autre part le lexique sémantique. Le lexique des formes non déclinées permet de déterminer la classe syntaxique d'un mot. Pour repérer ce mot, une recherche est réalisée dans le sousensemble du dictionnaire auquel il appartient.

Le lexique sémantique sert, quant à lui, à informer du sens des mots. Il donne sous forme de graphes conceptuels les définitions sémantiques des mots reconnus par le système. L'indexation automatique est assez efficace, car elle donne des résultats d'indexation très constants. Elle est beaucoup plus homogène que l'indexation humaine.

Ces solutions proposées ne sont pas forcément en adéquation avec les attentes des personnes du service de Documentation et encore moins des journalistes qui sont également les utilisateurs de DocCenter. Il faut avant tout savoir s'adapter au milieu dans lequel on travaille et trouver des solutions en fonction des souhaits de chacun et des volontés économiques de l'entreprise.

## **B Les archives en ligne**

### 1 Le projet : explication

Le service de Documentation évolue depuis quelques années grâce aux nouvelles technologies. Bientôt, l'internaute pourra accéder aux archives de La Voix du Nord depuis chez lui grâce à Internet.

Pour le moment, La Voix du Nord possède son site pour la consultation de la plupart des articles du jour et de la semaine écoulée. Si l'internaute le souhaite, il a la possibilité d'effectuer une recherche simple avec des mots-clés pour retrouver un article parmi les 600 dossiers proposés (il y a en moyenne une dizaine d'articles par dossier).

Le moteur de recherche représente à peu près 15% des entrées sur le site. On compte entre 300 000 et 2.5 millions de pages lues par mois. En plus des articles, le site propose des services comme les petites annonces, les offres d'emploi. .. Mais les internautes en demandent toujours plus et veulent accéder aux archives du journal directement.

Pour avoir une meilleure approche de ce projet, j'ai pris contact avec les principaux intervenants. Je leur ai posé quelques questions afin de mieux cerner les enjeux. Je vais donc essayer de retranscrire fidèlement ce qui m'a été dit.

Les raisons pour lesquelles le journal a décidé de mettre ses archives en ligne sont simples:

- demande du lectorat (grâce à un sondage, par courrier...)
- extension du contenu du journal
- -évolution du journal
- -création de nouveaux revenus
- adaptation aux nouveaux modes d'information par rapport au lectorat d'aujourd'hui

Ce projet est avant tout un travail en équipe. Chacun a une tâche bien particulière à accomplir en fonction de ses capacités.

Luc Petitfrère est chargé de superviser le projet avec Bernard Mole.

Jérôme Windal s'occupe du cahier des charges, et prend en charge l'aspect communication grâce à la newsletter, ainsi que la publicité.

Alain Goguey est le responsable du site Internet et de son contenu.

Dominique Gros s'occupe de la partie technique du projet.

La filiale Telmédia est chargée de la conception du site.

Le service des archives a un rôle de formateur. Les documentalistes sont là pour expliquer comment fonctionne la base, spécifier les problèmes souvent rencontrés afin d'adapter le système pour Internet.

Grâce à tous ces conseils, les archives en ligne vont pouvoir être simplifiées. Pour l'internaute novice, il faut passer par un stade de vulgarisation du système. De plus, toutes les demandes non satisfaites par Internet seront envoyées au service des archives.

Le but est de mettre les archives en ligne depuis mai 1998. Pour tout ce qui concerne des faits antérieurs à cette année, l'internaute devra passer par le service des archives. Il serait en effet illusoire de penser pouvoir numériser tout le fonds documentaire depuis le début du journal. Cela prendrait beaucoup trop de temps, d'argent et de personnel, et cela pour une utilisation réduite.

Dans un premier temps, seuls les articles seront à la disposition. En ce qui concerne les photos, il existe trop de contraintes pour le moment (droits d'auteurs, légendes...).

Concrètement, l'internaute va se trouver sur la page d'accueil des archives en ligne et effectuera une requête. Ensuite, les résultats lui seront proposés, avec les extraits comportant les mots clés. L'internaute aura le choix d'élargir ou de préciser sa requête. Lorsque l'internaute aura trouvé l'article recherché, il ne lui sera pas facturé s'il est court, par contre, au-delà d'une certaine taille, il devra le payer. Le paiement pourra s'effectuer soit par carte bancaire, soit cela lui sera directement facturé en téléphonant à un numéro spécial.

Il y aura également un système d'abonnement. Après avoir payé, l'usager pourra imprimer les documents.

#### 2 Les enjeux pour le journal

Voyons tout d'abord en quoi Internet révolutionne le monde des médias. Selon Marie-France Lebert<sup>22</sup>, Internet est un concurrent direct de l'imprimé. On peut tout de même penser que ces deux modes de communication sont complémentaires. De plus en plus de journaux ont maintenant leur site sur lequel sont disponibles le texte intégral ou des extraits du dernier numéro, les archives des numéros précédents, des dossiers ... en ayant la possibilité de consulter librement ou moyennant un abonnement gratuit ou payant.

Le site« Des Dernières Nouvelles d'Alsace» a été créé en septembre 1995. Il est le premier journal français à avoir mis son contenu sur le web. Internet est un moyen de rajeunir la presse imprimée. Mais sûrement y aura-t-il la perte du goût de l'imprimé à cause de la concurrence d'un média gratuit. Selon Henri Pigeat, président de l'institut international des communications : « L'édition électronique représente un axe majeur de développement pour la presse. » Toujours selon Henri Pigeat<sup>23</sup>, Internet permet de promouvoir le journal et d'attirer un nouveau public plus jeune. La version Net est plus exhaustive car il n'y a pas de problème de place. La présence sur la toile permet de faire concurrence aux autres services en ligne et aux médias. Internet est en effet un concurrent direct de la radio et de la télévision car il peut diffuser l'information à la seconde. L'information est plus rapide, plus complète grâce à des« hyperliens ».

La Voix du Nord se doit elle aussi d'avoir son site pour toutes ces raisons. D'ailleurs elle a touché des subventions européennes pour développer ce type de produit. Mais il faut savoir fidéliser l'internaute qui se lasse très vite quand il n'y a pas de nouveauté. C'est pourquoi un nouveau projet est né : Les archives en ligne. La Voix du Nord a besoin d'étendre sa diffusion mais le journal a besoin également de s'ouvrir vers l'extérieur.

<sup>&</sup>lt;sup>22</sup> Lebert, Marie-France. De l'imprimé à Internet. Paris : Editions 00h00, 1999. ISBN 2-7454-0192-0.

<sup>&</sup>lt;sup>23</sup> Cité par Marie-FranceLebert

Luc Petitfrère, journaliste, chargé de mission auprès de la direction, pense qu'il faut orienter le journal vers une logique d'entreprise de communication, sous tous ses aspects.

Pour cela, il faut étendre l'information contenue dans le journal via Internet. Il faut spécifier qu'Internet pour le moment est totalement gratuit. L'accès à l'information se fait sans payer. Les archives sur Internet vont avoir pour but de générer de nouveaux revenus. Pour l'instant, seules les publicités rapportent un revenu supplémentaire. Grâce à ce nouveau projet, le journal devrait attirer de nouveaux lecteurs, qui ne seront plus forcément de la région ni même du pays. En effet, tout le monde est concerné par les archives : du retraité en quête d'information sur un sujet précis à l'étudiant recherchant des documents pour son mémoire. Ce projet était nécessaire pour satisfaire le public et pour évoluer dans le monde des

médias. Les perspectives pour le journal sont désormais sans limite.

### 3 Les différents problèmes à résoudre

3.1 La recherche

La recherche est un aspect important de ce nouveau service. Elle ne peut pas ressembler à celle du service des archives. La personne qui n'a reçu aucune formation spécifique ne pourrait pas retrouver facilement un document. C'est pourquoi il faut simplifier le système et le rendre accessible à l'utilisateur novice. Pour vulgariser la recherche, il faut réduire le nombre de critères.

On doit adapter les critères en fonction des personnes qui viennent sur le site de La Voix du Nord.

La recherche doit être malgré tout performante car le bruit et le silence doivent être limités.

Différents critères ont été retenus pour la recherche :

L'internaute pourra faire une recherche à l'aide de mots-clés. Si la recherche est trop imprécise, il pourra recourir à la recherche avancée avec différents critères : date, expression, titre de l'article.

La personne pourra demander un classement des documents trouvés : par date, par pertinence, par longueur de l'article, par ordre alphabétique, par catégorie.

Les problèmes qui se posent à l'heure actuelle sont le temps de recherche trop long. Le documentaliste qui fait des recherches sur *DocCenter* est souvent confronté à ce problème. Mais entre une personne qui travaille sur le système et une personne qui est connectée à Internet en effectuant des recherches personnelles, la différence est grande. Le temps d'attente moyen du téléchargement d'une page n'excède pas quelques secondes. Il faut donc améliorer le temps de recherche sous peine de voir les internautes quitter le site.

L'internaute qui vient pour la première fois sur la page des archives de La Voix du Nord ne doit pas se sentir perdu. La page doit tout faire pour aider la personne dans ces démarches. La personne doit être guidée dans ces recherches. L'internaute ne doit pas connaître les problèmes que rencontre le documentaliste, tout doit être plus facile, plus rapide. Les archives doivent être accessibles à n'importe qui.

L'internaute aura la possibilité de consulter d'autres articles en rapport avec ses recherches grâce à des liens hypertextes.

Les archives en ligne vont permettre au journal de se développer du point de vue du contenu et sur le plan de la fréquentation.

#### 3.2 La protection du système

Donner un accès au grand public à la base de données de La Voix du Nord n'est pas sans risque. Il faut donc trouver des moyens de protection assez puissants pour que personne ne puisse rentrer dans la mémoire du journal.

Techniquement, quand l'utilisateur fera une requête, sa question sera transmise non pas directement à la base mais au serveur. Le serveur contrôlera les requêtes et les soumettra à la base.

Les serveurs sont en dehors du système, ce qui permet à la base d'être sécurisée. La première idée avait été de copier toutes les données sur une autre base, mais le travail était trop important et les frais trop élevés. La meilleure solution est celle qui a été choisie à savoir qu'un serveur sert de traducteur entre l'internaute et DocCenter. De plus, un « firewall » (mur de feu) va être mis en place afin d'empêcher quiconque de pénétrer le système. Le plus important c'est que la base de données ne soit jamais accessible directement.

#### 3.3 Les droits d'auteur

Ce dernier point est un problème qui n'a pas encore été résolu à ce jour.

La mise en ligne de La Voix du Nord a déjà suscité de vives réactions de la part des différents syndicats de journalistes.

Le service technique a mis en place un filtre pour que les articles des réfractaires à la mise sur le net de leurs textes pour éviter le pillage, ne passent pas ce barrage. Ce filtre ne laisse passer que les signatures autorisées.

A ce jour, il y a encore 15°/o des journalistes qui ne veulent pas que leurs articles soient accessibles sur le site.

Les journalistes considèrent que la mise en ligne de leurs articles publiés dans un journal papier est une nouvelle publication, la version papier et la version écran étant deux produits différents. De ce fait, elle donne lieu à une nouvelle rémunération. L'éditeur pense, quant à lui, que le journal et sa mise en ligne sont deux produits similaires et qu'ils font partie d'un ensemble.

Cette situation pose avant tout un gros problème pour le fonds du site.

En effet, des dossiers se voient amputer de nombreux articles car le journaliste fait partie des 15% d'opposants.

Une deuxième négociation doit avoir lieu (étant donné que la première a échoué) afin de rallier tous les journalistes au mouvement du Net.

La Voix du Nord est obligée de mettre en place un dispositif pour contrer les pillages. La reproduction est difficilement contrôlable sur Internet, elle reste néanmoins illégale. Certaines personnes reprennent les articles en entier pour faire leur propre revue de presse. Malheureusement le journal ne peut pas contrôler les faits et gestes de toutes les personnes venant sur le site.

La loi interdit pourtant les reproductions illicites de documents originaux et cela depuis de nombreuses années, bien avant l'arrivée d'Internet.

Christiane Féral-Schuhl<sup>24</sup> nous explique dans son livre sur le cyberdroit que « la création, l'utilisation et la diffusion d'œuvres de l'esprit sur Internet bénéficient du

<sup>&</sup>lt;sup>24</sup> Féral-Schuhl, Christiane. Cyberdroit : le droit à l'épreuve de l'internet. Paris : Edition Dunod, Dalloz, 2000. ISBN 2-1000-5285-3.

régime de protection du droit d'auteur». Cette protection a été consacrée tout particulièrement par deux traités de I'OMPI (Organisation mondiale de la propriété intellectuelle) du 20 décembre 1996. Ces deux textes s'inspirent de l'accord ADPIC qui impose aux Etats signataires de respecter la convention de Berne du 9 septembre 1886 sur la protection des œuvres littéraires et artistiques. »

L'auteur doit donc donner son autorisation pour toute forme d'exploitation de son œuvre.

Mais la technique a dépassé depuis longtemps les lois et le droit d'auteur. Les techniques de reproduction sont désormais simples et fiables, et il devient difficile de faire appliquer les lois dans ces conditions.

Il appartient à l'auteur de délimiter le droit d'exploitation de son œuvre. Si malgré tout, son travail est pillé, il s'agit alors d'un acte de contrefaçon. Mais dès lors qu'une œuvre d'auteur protégée est numérisée et mise en ligne, l'auteur perd tout contrôle sur sa diffusion. Il reste à l'auteur de spécifier que la reproduction à usage personnel est autorisée à l'inverse de celle destinée à un usage collectif.

Je tiens à préciser que tout ce qu'on a pu me dire lors de mes entretiens, peut faire l'objet de modifications. En effet, les archives en ligne sont encore au stade de projet.

Je pense tout de même qu'ils continueront dans cette voie.

Le projet devrait voir le jour, si tout se passe bien, vers la fin de l'année.

# **C La Presse Quotidienne Régionale et les archives en**

### **ligne**

### 1 Dernières Nouvelles d'Alsace

Le site des *Dernières Nouvelles d'Alsace* a été créé en septembre 1995.

Il est le premier journal français à avoir mis son contenu sur Internet.

Comme de nombreux journaux en ligne, il a choisi de mettre ses archives à la disposition du public sur le web.

L'adresse du site est : www.dna.fr

A l'arrivée sur la page d'accueil du site des Dernières Nouvelles d'Alsace, je cherche le lien qui permet d'accéder à la page des archives.

Même si ce lien n'est pas mis en valeur, il est néanmoins présent dans le menu statique dans le cadre à gauche, ainsi que dans le menu déroulant en bas de la page.

La recherche peut se faire sur les articles du jour directement dans la page d'accueil à l'aide d'un moteur de recherche.

Si la recherche est trop imprécise, je suis renvoyée vers la page des archives pour effectuer une recherche avancée.

Les archives mises en ligne remontent à septembre 1996.

Toujours dans la page d'accueil, l'internaute a accès directement aux dossiers du journal de l'année en cours.

Les thèmes sont variés, mais sont élaborés néanmoins en fonction d'une actualité plus ou moins subjective.

Si je clique sur les dossiers, j'arrive sur la page Web qui propose les dossiers des autres années. Ces dossiers sont constitués d'articles relatant des faits en fonction du sujet. Ces articles peuvent être consultés gratuitement et peuvent être imprimés. En ce qui concerne la page Web des archives en ligne, elle me permet de faire une recherche avancée par mots-clés.

Différents critères sont mis à disposition.

- les mots-clés (3 maximums),

- la période peut être choisie parmi plusieurs suggestions (3 derniers jours, 10 derniers jours, chaque mois de l'année 2002, les mois de septembre à décembre 2001, les douze derniers mois, l'année en cours, depuis le 01.09.96, de date à date). - la rubrique dans lequel l'article est paru (toutes, Le monde, La France, L'Alsace, Le sport).

-ou en cochant une case pour rechercher uniquement les articles illustrés par une photo.

Dans ce type de recherche, je regrette qu'il n'y ait pas la possibilité de croiser des opérateurs booléens. Cette méthode affinerait davantage les recherches.

J'apprécie les explications faites à l'internaute par rapport à la recherche par motsclés. Ce qui permet à la personne qui fait ce genre de recherche pour la première fois d'optimiser ses chances de retrouver l'article qui l'intéresse.

Quand le (ou les) article(s) sont retrouvés, la personne doit payer pour accéder à l'article en entier. En effet, seuls, la recherche, l'affichage des textes et le court résumé, sont gratuits.

Le mode de paiement choisit pour le service Internet est le système téléphonique. La personne téléphone à un service en ligne. L'appel lui est facturé 1.35€ plus 0.35€ la minute.

Ce paiement a l'avantage d'être sans risque. Ce moyen de financement est rassurant pour la personne qui hésite souvent à donner son numéro de carte bleue sur Internet.

Cet appel donne le droit à l'usager à 5 articles complets, plus deux offerts pour recourir à d'éventuelles erreurs. La personne peut avoir autant de codes successifs que nécessaire en rappelant ce numéro.

En bas de chaque article, je constate le copyright qui résout partiellement la question sur les droits d'auteur.

En ce qui concerne les photos, elles sont souvent accompagnées de leur légende ainsi que de la source ou du nom du photographe.

Le service des archives en ligne des Dernières Nouvelles d'Alsace est un bon moyen pour retrouver des articles.

La navigation est simple, les recherches sont bien expliquées, le paiement est sécurisé.

Si l'internaute a un problème, il peut toujours avoir recours au service client grâce à l'adresse email.

Je regrette malgré tout, l'absence de lien vers le service de documentation et archives du journal. En effet, si les recherches portent sur une période antérieure à septembre 1996, on doit se tourner vers ce service. Il devrait y avoir la possibilité de contacter le service à l'aide d'une adresse email.

### 2 Le Télégramme

Le site du Télégramme a été lancé en 1996. Son adresse est simple : www.letelegramme.com

A l'arrivée sur la page d'accueil, je cherche longtemps le lien vers les archives. Etant donné que la page d'accueil est trop grande pour l'écran, je dois faire descendre l'ascenseur pour m'apercevoir que le lien se trouve en fait tout en bas de cette page. Aucune mise en valeur n'est faite sur ce lien.

Dans le cadre situé en haut de la page d'accueil, l'utilisateur peut effectuer une recherche simple à l'aide de mots-clés, sur les articles du jour.

Cette recherche ne renvoie pas pour autant à la page des archives.

Lorsque je me rends sur la page des archives, je peux effectuer une recherche simple sur les années de 1996 à 2002. Je peux choisir une année en particulier ou plusieurs à la fois.

L'utilisateur a également la possibilité de faire une recherche avancée à l'aide d'opérateurs booléens (et, ou, sans).

On peut ainsi inscrire 3 mots-clés et les croiser grâce aux opérateurs. On peut aussi écrire une expression littérale. Le nombre d'articles trouvés est limité à 100.

Lorsque la recherche est fructueuse et que l'article a été retrouvé, le site affiche les résultats accompagnés de leur taux de pertinence ainsi que leur date de parution. Je clique alors sur l'article recherché, ce dernier s'affiche à l'écran.

Aucun paiement n'est demandé, l'internaute pouvant imprimer l'article sans contrepartie.

Le copyright figure néanmoins en bas de chaque article.

Comme dans les autres journaux en ligne, Le Télégramme propose des dossiers sur des thèmes qui varient en fonction de l'actualité. Là encore, la personne peut envoyer ou imprimer l'article.

Je regrette que la recherche ne soit pas plus précise, notamment sur les périodes et les rubriques. Celle-ci, avec aussi peu de précision, risque d'engendrer du bruit. Pour le moment, il n'existe que 6 ans d'archives mis en ligne, mais qu'en sera-t-il dans 10 ans?

L'utilisateur n'est pas aidé dans sa recherche, il ne peut pas non plus accéder directement au service de documentation et archives du journal.

Même si la consultation des archives est totalement gratuite, il y a de nombreux points à améliorer.

#### 3 Le Parisien

Le 18 décembre 2000, Le Parisien lance son site Internet sur www.leparisien.com. Le lien des archives en ligne du journal se situe en haut de la page d'accueil. Le lien est suffisamment visible pour que j'y accède rapidement.

La page Web des archives en ligne présente son système de recherche simple. La recherche s'effectue en formulant des requêtes à l'aide d'un ou plusieurs motsclés. Ces mots-clés peuvent être combinés grâce à des opérateurs booléens (et, ou, sauf). Des explications sont données à l'internaute afin d'améliorer sa recherche. Si cette recherche n'est pas satisfaisante, l'utilisateur a la possibilité de faire une recherche plus approfondie. Différents critères sont mis à sa disposition :

- recherche de mots-clés dans le titre ou dans l'ensemble de l'article.

- réponse par ordre chronologique ou par ordre de pertinence.

- précision sur la période de recherche.

- recherche en fonction d'une ville ou d'un code postal.

- recherche sur un auteur particulier.

- recherche dans une rubrique précise.

La recherche permet ici de prendre en considération tous les aspects de l'article.

Un autre lien renvoie l'internaute à la question : « Vous recherchez un article plus ancien?» Sur cette nouvelle page Web, on nous explique comment retrouver des articles antérieurs à 2000. Des adresses nous sont données pour nous indiquer où le journal peut être consulté, et cela par périodes.

Les journaux des années de 1944 à 2002 sont consultables à la bibliothèque de Beaubourg. L'adresse est précisée avec l'accès en métro. Les horaires sont également spécifiés.

La réponse à la question : « où acheter les journaux de moins d'un an ? » est clairement énoncée dans cette page Web. Toutes les précisions que le documentaliste donnerait au lecteur sont données dans cette rubrique.

Toutes les réponses aux questions fréquemment posées par les lecteurs au service de documentation sont stipulées sur cette page.

Les articles en ligne sont disponibles de 2000 à maintenant.

Si le particulier souhaite acquérir un article, il doit s'inscrire à l'un des forfaits proposés par le service des archives.

- le forfait 3 qui donne accès à 3 articles. Le prix est de 2.40€

- le forfait 15 qui donne accès à 15 articles. Le prix est de 10.40€

- le forfait 50 qui donne accès à 50 articles. Le prix est de 32€

L'internaute est lié au journal par un contrat d'abonnement et peut, s'il le souhaite, consulter son compte à tout moment.

Les archives en ligne du Parisien permettent une recherche approfondie mais néanmoins simple. La jeunesse du fonds documentaire mis en ligne est le seul aspect négatif de cette page. Notons que ce petit inconvénient sera résolu dans quelques années.

Le projet de la mise en ligne du journal de La Voix du Nord doit tenir compte des attentes de l'internaute et de sa capacité à rechercher une information dans un fonds documentaire.

En effet, la recherche ne sera pas la même en fonction de l'utilisateur.

Tout dépend de ses compétences et de sa formation.

Internet est un outil universel qui s'adresse à tous les publics et doit donc s'adapter en conséquence. Les évaluations des archives en ligne des journaux régionaux montrent que la recherche doit être la plus précise possible. L'utilisateur doit avoir le choix entre différents critères pour faciliter ses recherches. Il faut également penser à aider l'internaute dans ses démarches. La personne qui n'a pas l'habitude d'effectuer des recherches pourrait ne pas comprendre le système mis à sa disposition.

# **CONCLUSION**

Ce rapport a démontré le travail considérable du service de Documentation et Archives, ainsi que son rôle fondamental au sein du journal.

Ce stage m'a prouvé que l'on ne travaille pas toujours sur des sujets qui nous intéressent et qu'il faut avoir une ouverture d'esprit et une culture générale à toutes épreuves. Cet aspect du métier est fondamentalement enrichissant, car il me permet de découvrir des sujets auxquels je ne me serais sans doute jamais intéressée<sup>25</sup>. Ma mission a eu pour but de mettre à jour l'indexation du deuxième cahier, mais également de faciliter les futures recherches.

Cette tâche doit être réalisée de façon régulière et ces deux mois n'ont donc suffi qu'à rattraper le retard dans ce domaine.

Mon travail aura néanmoins des répercussions dans le futur, car c'est grâce à mes indexations que l'on pourra retrouver un article d'une rubrique spécifique, en tout cas sur une période donnée.

Le problème de la subjectivité est néanmoins encore présente, même si les documentalistes fournissent un effort de cohérence quotidiennement.

Les différentes solutions proposées ne sont pas forcément adaptées au service de Documentation et Archives. En effet, un journal génère un nombre important de documents, et ce n'est pas toujours évident de trouver un outil adapté aux besoins de l'entreprise.

Le service est amené à devenir de plus en plus indispensable à l'avenir avec la création des archives en ligne. Il devra se tourner de plus en plus vers l'extérieur et pourquoi pas, être à nouveau accessible au grand public.

Les archives en ligne devront prendre en considération le fait que le public soit novice en matière de recherche et adapter la navigation et les critères en fonction de cet aspect.

Le journal ne restera peut-être pas toujours sous la forme papier mais le service des archives continuera d'exister, car les lecteurs sont attachés à leur passé et à l'histoire de leur région.

## **BIBLIOGRAPHIE**

Amar, Muriel. Les fondements théoriques de l'indexation, une approche linguistique. Paris : ADBS Editions, 2000. ISBN 2-84365-042-9.

Chaumier, Jacques. Travail et méthode du documentaliste. Paris : Edition ESF, 1996. ISBN 2- 7101-1138-1.

Cotte, Dominique. Stratégie documentaire de la presse. Paris : Edition ESF, 1991. ISBN 2- 7101-0899-2.

Després, Marie. Contribution *à* la conception d'interfaces de consultation de bases de données iconographiques. Doctorat en sciences de l'information et de la communication, Université de Lille 3, 2000.

Férai-Schuhl, Christiane. Cyberdroit : le droit *à* l'épreuve de l'internet. Paris : Edition Dunod, Dalloz, 2000. ISBN 2-1000-5285-3.

Gleyse, Alain. Pour une méthode d'indexation alphabétique de matières. Villeurbanne : E.S.B.N, 1983.

Lambert, Frédéric. Mythographies : la photo de presse et ses légendes. Paris : Edition Edilig, 1986.1SBN 2-8560-1160-8.

Lebert, Marie-France. De l'imprimé *à* Internet. Paris : Editions OOhOO, 1999. ISBN 2-7454- 0192-0.

Le Crosnier, Hervé. L'édition électronique : Publication Assistée par Ordinateur, Information en ligne, Médias optiques. Editions du cercle de la librairie, 1988. (Collection bibliothèques). ISBN 2-7654-0407-0.

 $25$  Voir l'article paru le 08.09.02 en annexe.

Leloup, Catherine. Moteurs d'indexation et de recherche : Environnement clients-serveurs, Internet et Intranet. Paris : Eyrolles, 1998. ISBN 2-212-08976-7.

Le thésaurus de l'image : Etude des langages documentaires pour l'audiovisuel. Paris : ADBS Editions, 1994. ISBN 2-901046-78-9.

Nogier, Jean-François. Génération automatique de langage et de graphes conceptuels. Paris : Edition Hermes, 1991. ISBN 2-86601-263-1.

Turner, James M. Images en mouvement : stockage, repérage, indexation. Canada : Presses de l'Université du Québec, 1998. ISBN 2-7605-0993-1.

# ANNEXES

# **SOMMAIRE**

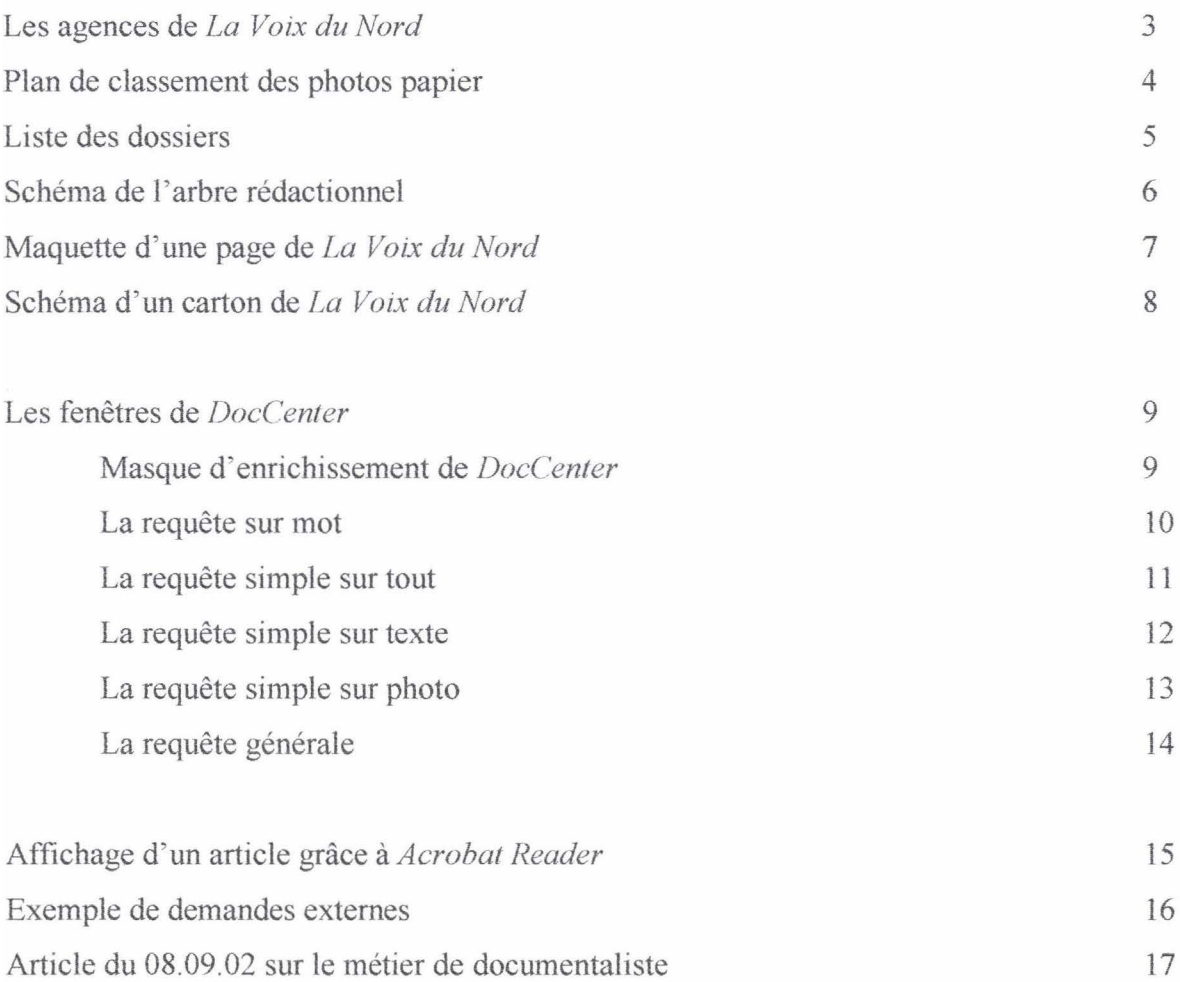

### **Les agences de** *La Voix du Nord*

Arras Fourmies Paris-Publicité Avesnes-sur-Helpe Halluin Roubaix Béthune Hazebrouck Saint-Omer Boulogne Bénin-Beaumont Saint-Pol-Sur-Ternoise Bruay-La-Buissière Marcq-en-Baroeul Seclin Calais (imprimerie) Tourcoing Cambrai Lambersart Valenciennes Carvin Lens Lens Villeneuve d'Ascq Douai Lille Dunkerque Maubeuge

Armentières Etaples Paris-Rédaction

Caudry Le Quesnoy Saint-Quentin/N'Presse Denain Liévin Voix De l'Aisne/Hirson

### **Plan de classement des photos papier**

Accidents circulation Enseignement Pêche Affaires diverses Justice Entreprises Piraterie aérienne Agriculture Environmement Police Alimentation Espace Pompiers Animaux Etranger Radio/ Disques/ Son Armée Fêtes Fêtes Régions Art Finances Religion Astronomie Gendarmerie Routes Autoroutes Géographie Santé Aviation militaire **Histoire** Histoire Sciences / Techniques Bureaux VDN Horticulture Scoutisme Catastrophes Hygiène/beauté Spectacles divers Catastrophes aériennes Institutions Politiques Spectacles lyriques Catastrophes ferroviaires Jeux Jeux Spéléologie Catastrophes fluviales Jouets Sports Catastrophes maritimes Justice Syndicats Cinéma Lille Syviculture Circulation Logement Loisirs divers Télévision Cirque Marine marchande Théâtre Collections Marine nationale Transports aériens Commerce Marionnettes Transports fluviaux Communes de France Météorologie Transports futurs Communes région Miss Miss Transports par fer Conflits Missiles Travail Danse Mode Vacances Douanes Modélisme VDN Ecologie Musique Véhicules Edition Océanographie Elevage P&T Energie Paris
## **Liste des dossiers**

Animaux Culture *1* Traditions *1* Histoire Défense Economie Environnement *1* Ecologie Espace Faits divers Géographie Habitat *1* Urbanisme Insolite Loisirs Médias Monde

Personnalités Population *1* Démographie Région Religion *1* Ordres Santé / Médecine Services publics *1* Collectivités Social Sports Compétition Sports Loisirs Transports Vie associative Vie politique Vie quotidienne

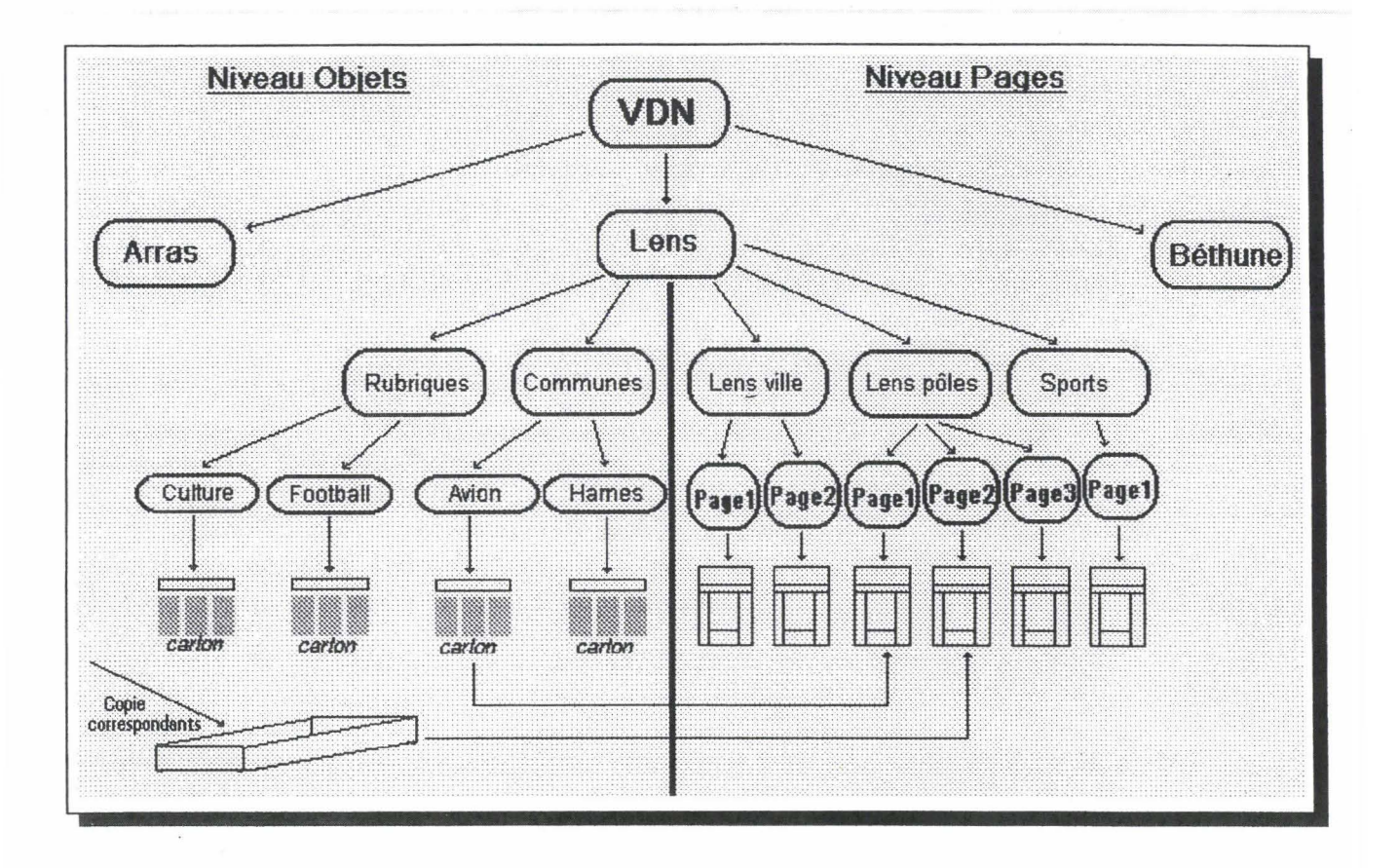

 $\ddot{\textbf{i}}$ 

 $\frac{1}{6}$ 

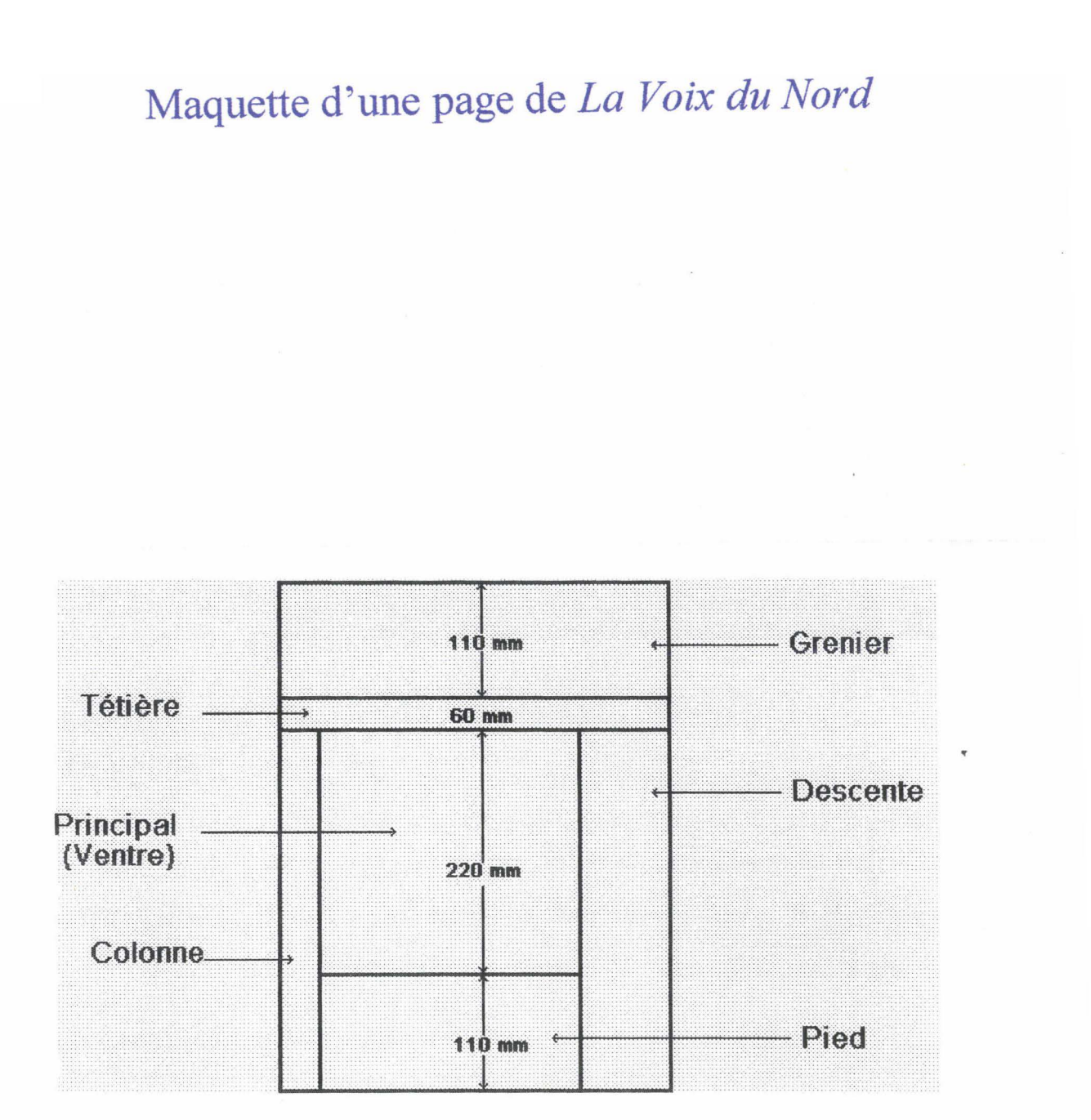

#### - **110 mm= nombre d'or. ..**

La colonne et la descente sont interchangeables à partir de la 3<sup>tme</sup> de locale

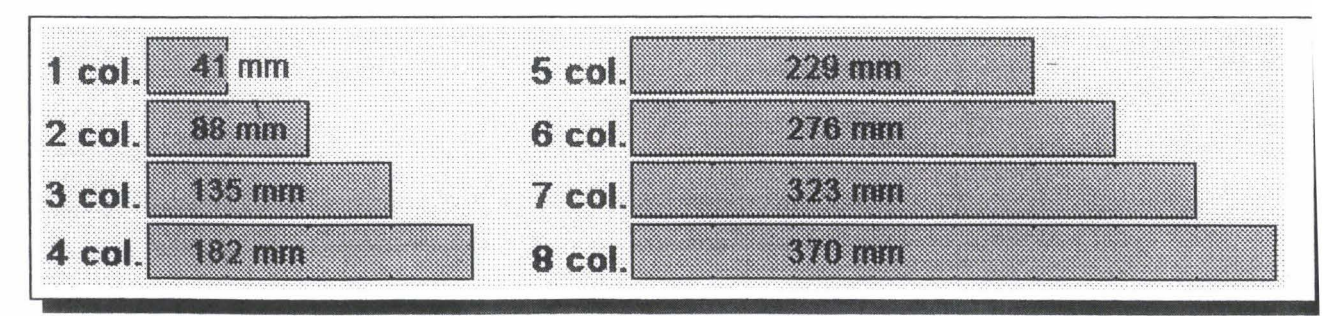

Plus de justifications bâtardes dans les pages locales

Plus d'encadrés (sauf pour les publicités qui, elles, seront toutes encadrées) Plus de caractères gras dans les textes

Hauteur d'une page : *500* mm lntercolonnage : 6 mm Caractère de texte : 8,5 picas Interlignage : 9 picas

## Schéma d'un carton de *La Voix du Nord*

J Les cartons =les unités de base de la page. Ils sont composés des éléments constitutifs d'un article :

surtitre, titre, sous-titre, signature, chapeau, lettrine, texte, intertitre, note, photo, légende, mention photo

(Mais on ne retrouve pas forcément tous ces éléments dans chacun des cartons)

- Les cartons sont «verrouillés» et présentés dans un catalogue (à la fois catalogue papier et catalogue électronique, sur l'écran). Leur «nom» apparaît en rouge.

-Les quatre hauteurs des cartons: 65 mm, 90 mm, 100 mm, 150 mm

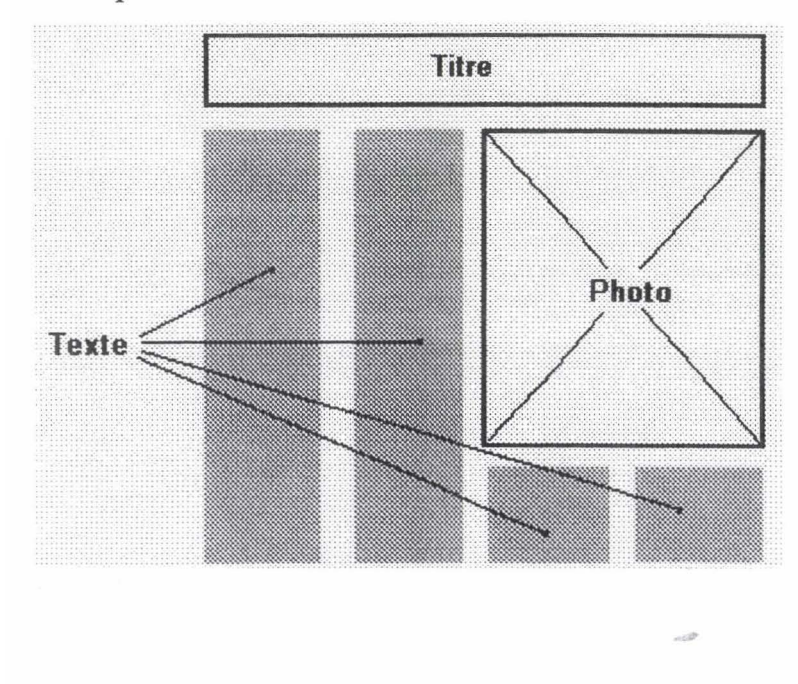

- Exemple de carton :

# Les fenêtres de DocCenter

## Masque d'enrichissement sur DocCenter

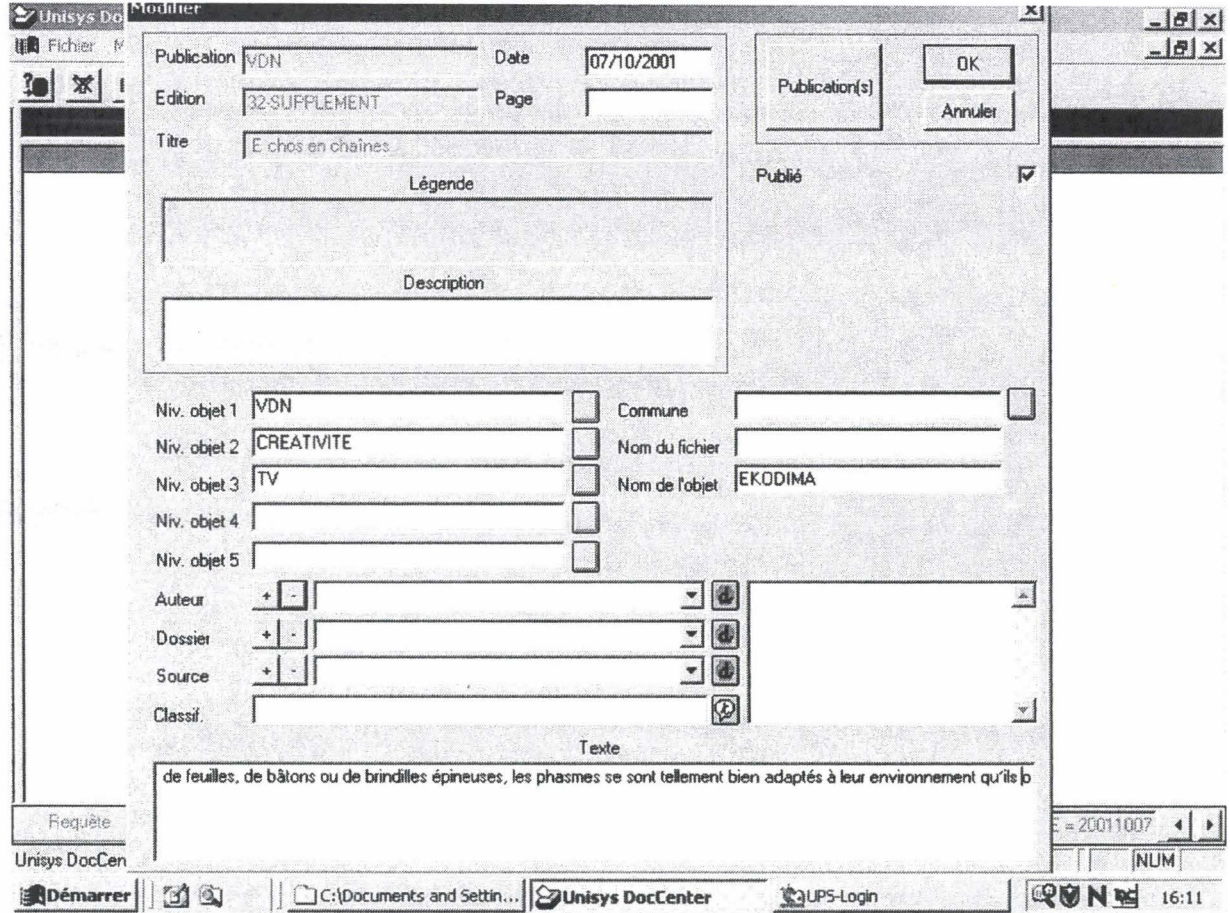

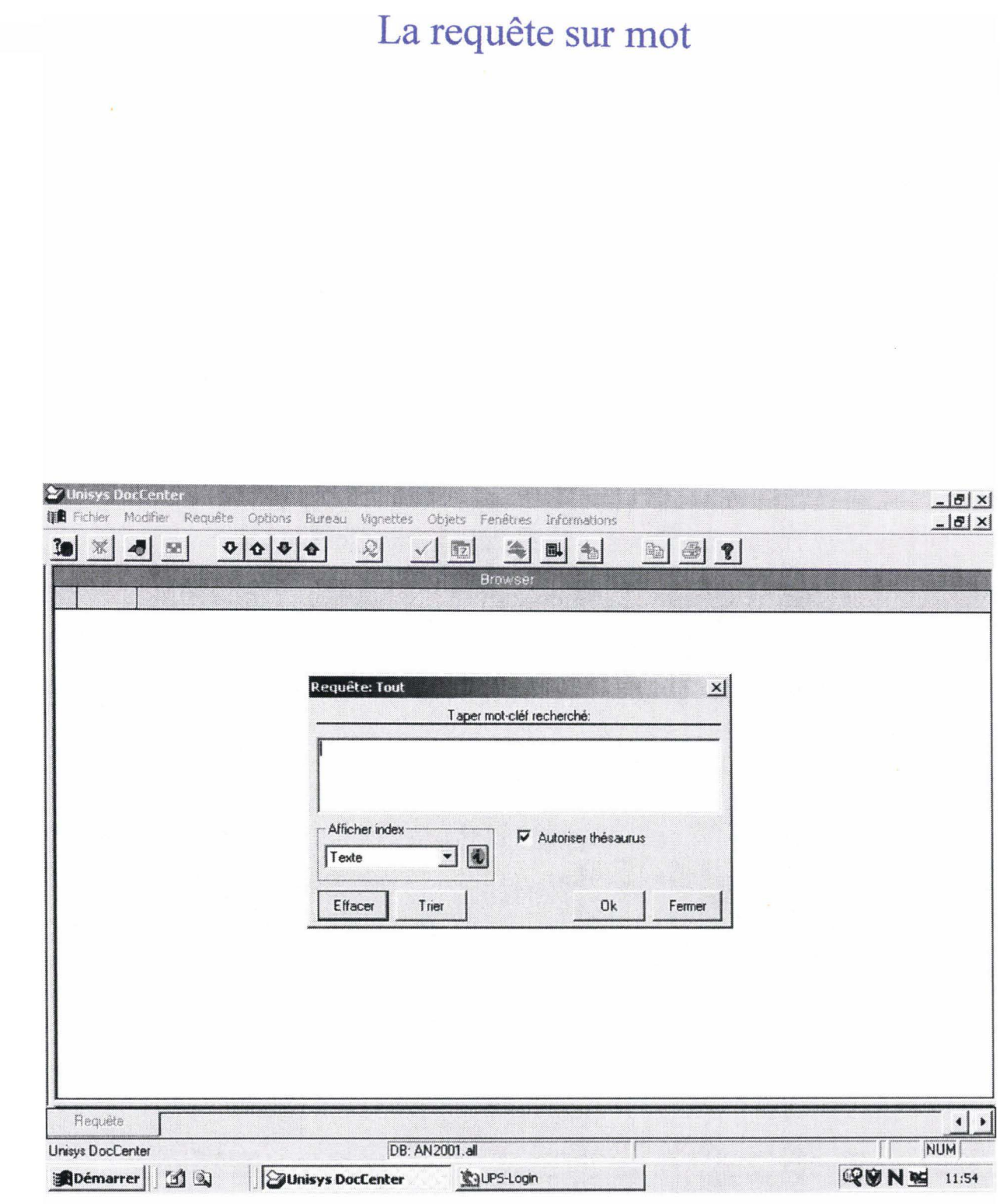

# La requête simple sur tout

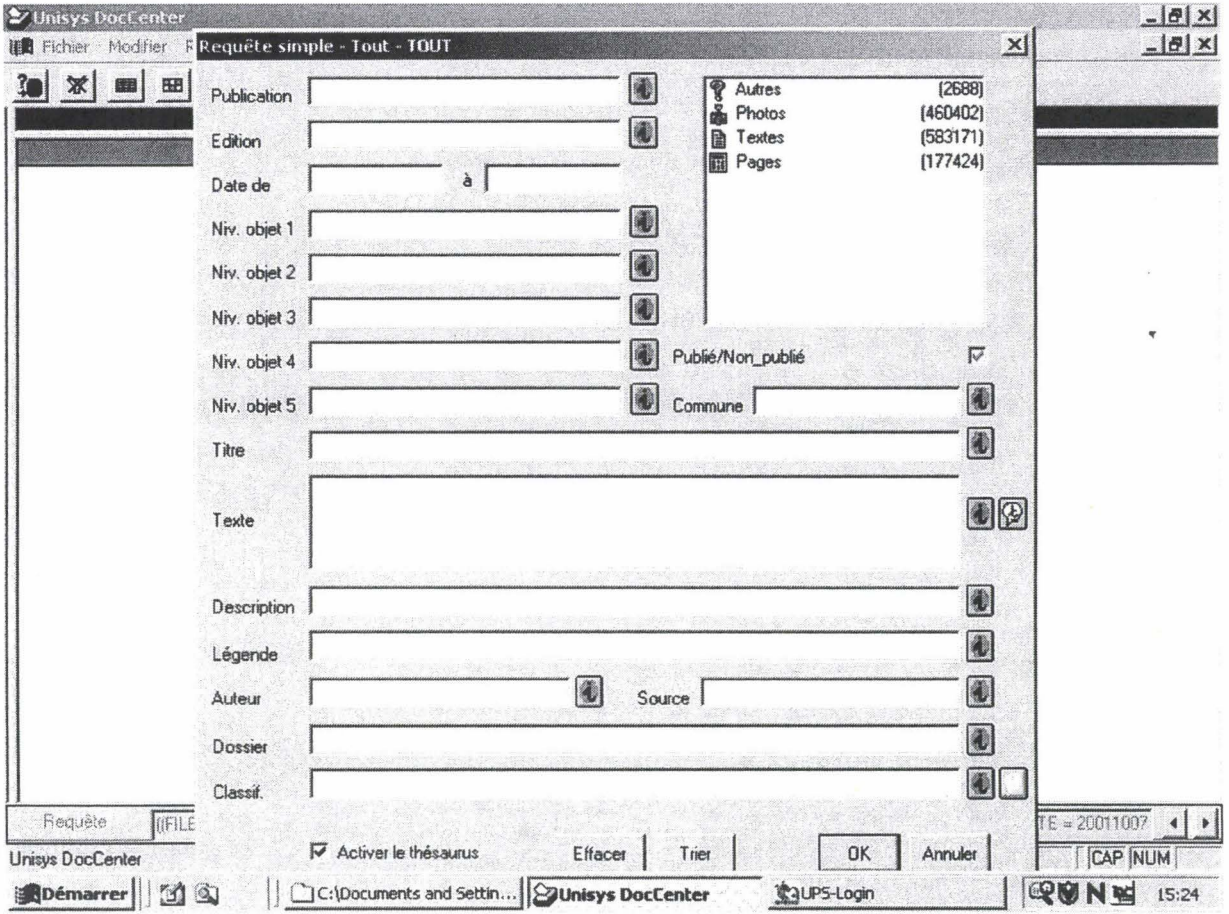

 $\bar{N}$ 

 $\label{eq:3.1} \frac{\partial \mathcal{L}}{\partial \mathbf{r}}$ 

## La requête simple sur texte

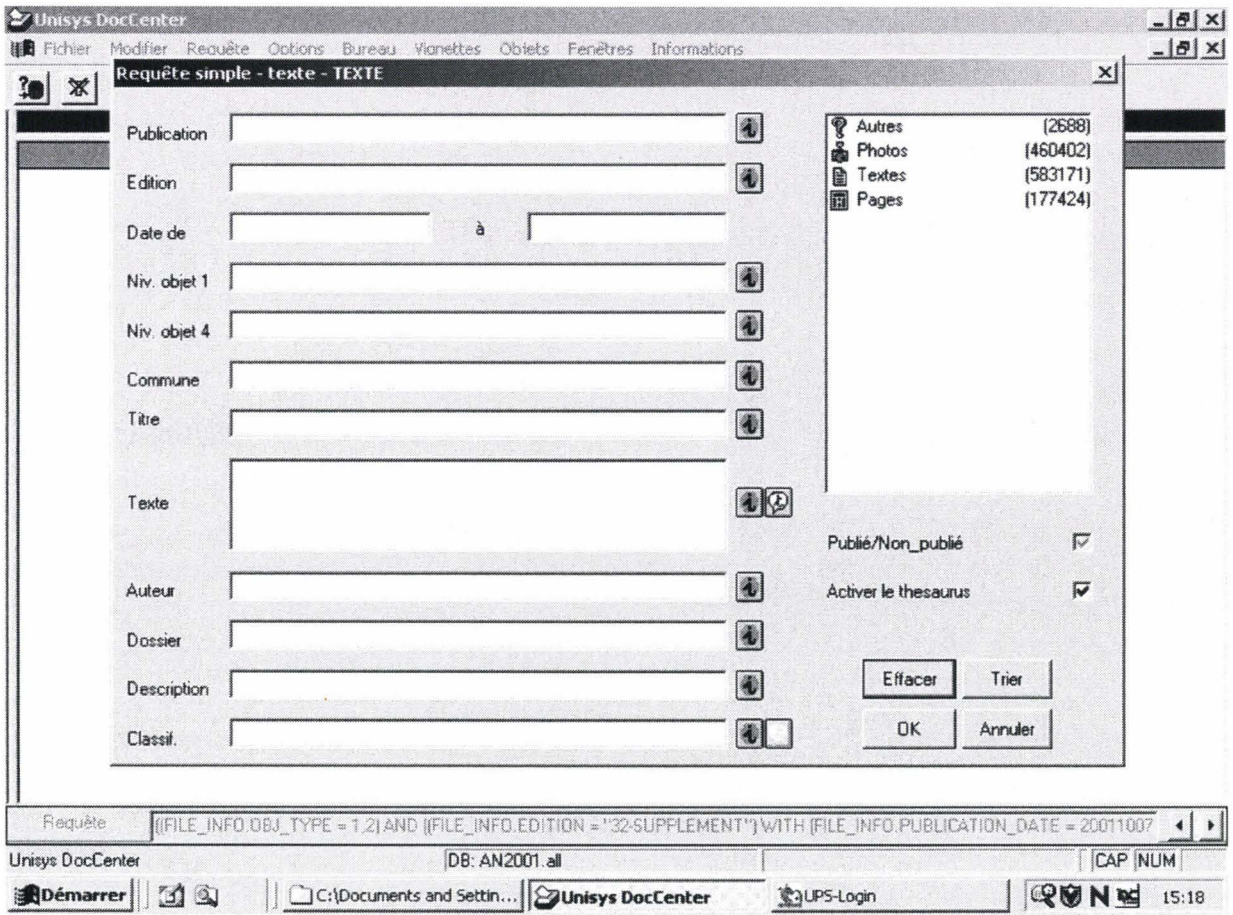

## La requête simple sur photo

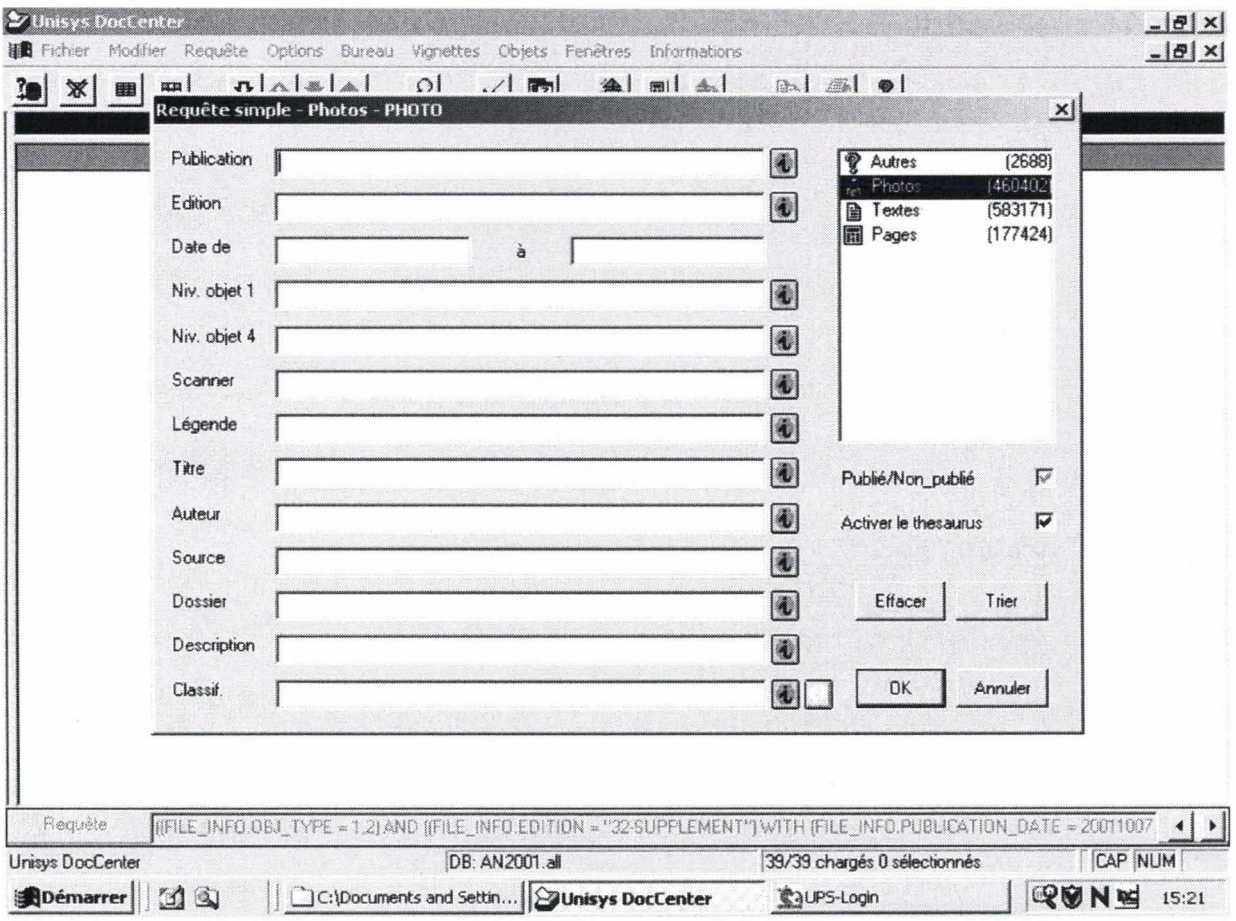

## La requête générale

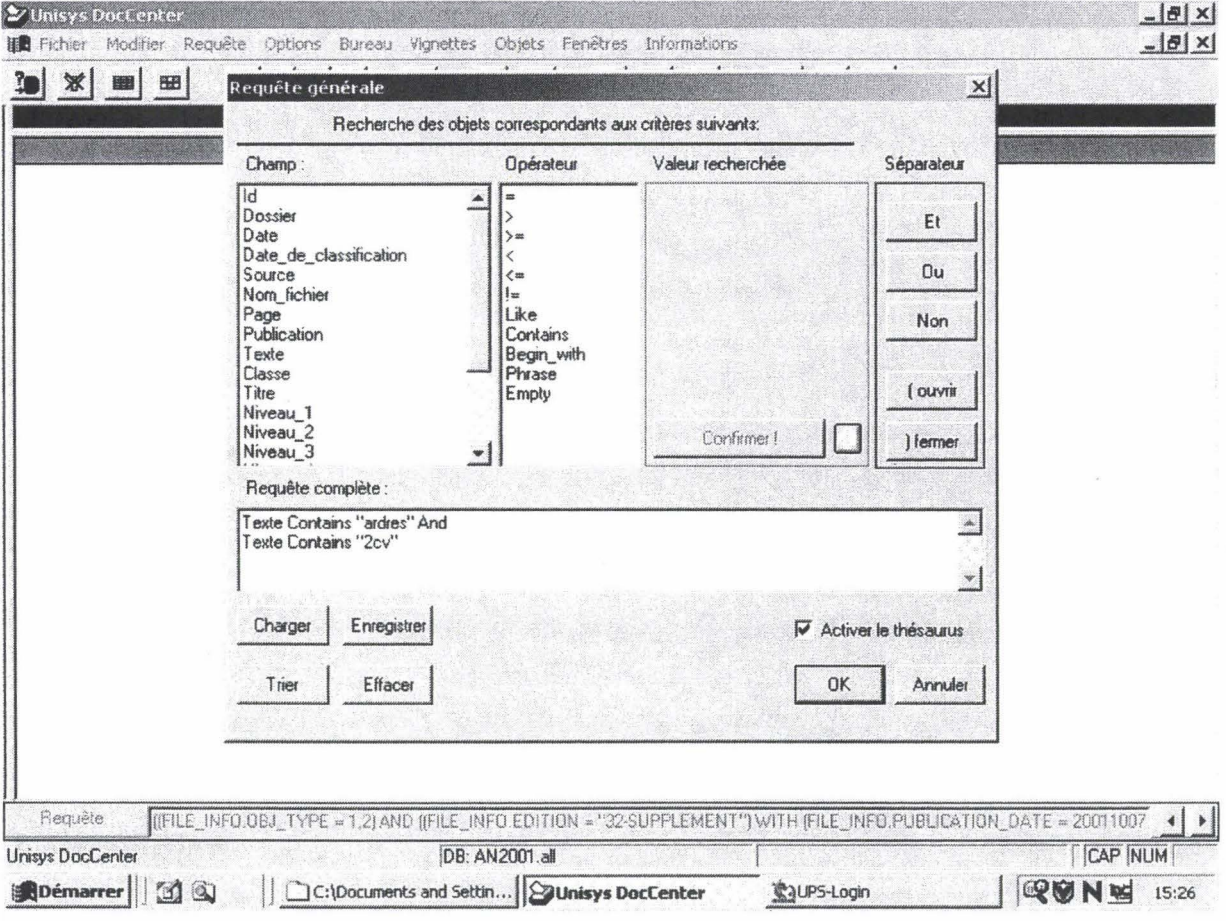

## Affichage de l'article grâce à Acrobat Reader

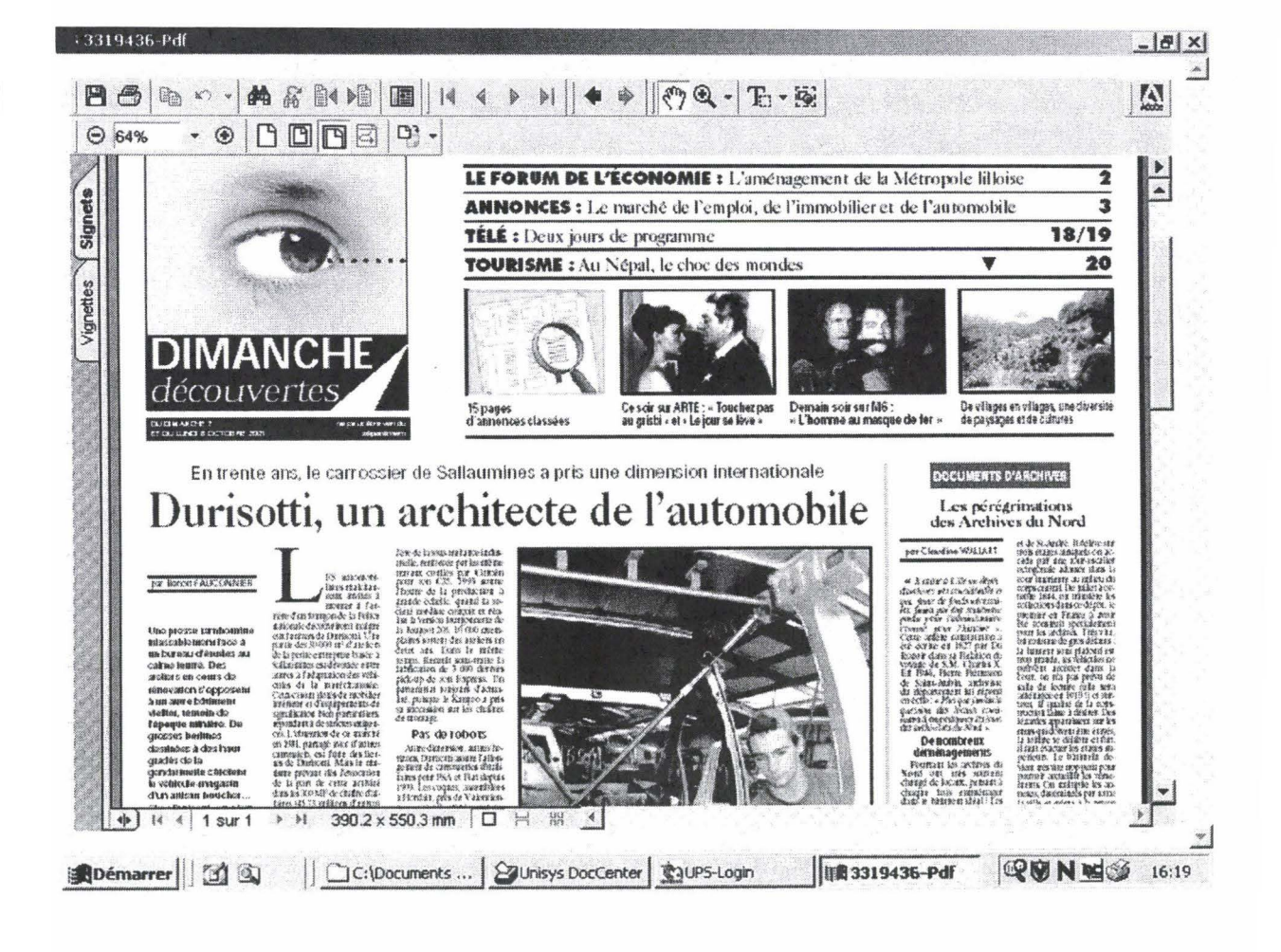

## **Exemples de demandes externes**

- Demande de la Chaîne télévisée *France 3* d'un article pour la réalisation d'un dossier de presse sur l'émission« La carte aux trésors».
- Demande de la part du *Conseil Général du Nord* à propos d'un article les concernant
- Demande d'une particulière au sujet des tempêtes survenues sur la métropole lilloise. Cet article lui servira dans son dossier pour l'assurance.

france tél 01 56 22 30 30 france 3 7. esplanade Henri-de-France groupe france télévisions 75907 Paris cedex 15 france3.fr

## fax : titre du fax

-> destinataire autence.  $03 - 20 - 78 - 41 - 90$ fax téléphone mail

> expéditeur Sandwe  $\frac{1}{2}$  fax  $\frac{1}{2}$  -  $\frac{5}{6}$  - 22 - 75 - 07. téléphone mail

 $31.07.202$ date page 1 de

Merci de nous faxer l'article concernant la conte aux Trésors, la Haute Vienne-Le Linann Vert parn dans votre edition de Lille du 9 juillet 2002. lordialement

 $\int_{0}^{\frac{1}{2}} f(x) dx$ 

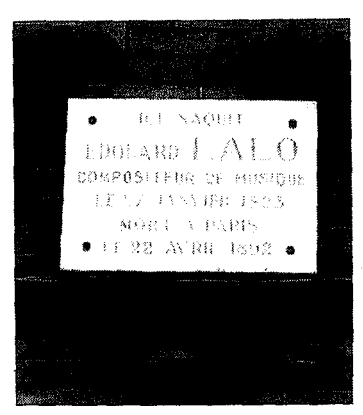

 $\overline{1}$ 

Une petite maison pour le fils du directeur du Mont-de-<br>*Piété tout proche.* 

# **Lille ville**

Célèbres ou ont vécu à lille et suffisamment marqué leur temps pour que leur souvenir soit perpétué. De marbre ou de grès, une pla-<br>souvenir soit perpétué. De marbre ou de grès, une pla-<br>que évoque leur vie d'une phrase. Tei est ré...<br>vécu... Voici le premier épi-<br>sode d'un voyage dans le temps et les rues de lille.<br>temps et les rues de lille.<br>Lalo est rié le 27 janvier<br>lalo est rié le 27 janvier<br>Tours. Son père y était ar-<br>tive à d'un professeur de violon-<br>celle nommé Bauman qui<br>celle nommé Bauman qui<br>sous la direction de Beleur-<br>sous la direction de Beleur-<br>assus la direction de Beleur-<br> $P_{\text{max}}$ <br>Partageant avec son père<br>passe outre la volonté de

Elève du con!lervatoire de lille, il suivit les cours pagnole dont les amateurs<br>relèvent le style vif, incisif et

dépouillé d'antifices. Ce<br>
sera, vivier d'antifices. Ce<br>
sarquement connue de ce<br>
d'angennent connue de ce<br>
campentent connue de ce<br>
claustif d'origine espagnole.<br>
d'antifice matrices de sera<br>
d'angennent beaucoup pour<br>
r

Nous avons repéré une<br>bonne dizaine de plaques<br>dans Lilla mais si votre fa-<br>çade an possède une, fai-<br>tes-le nous savoir.

*Patrimoine*  Ouvrons le bottin historique et mondain de la ville de Lille

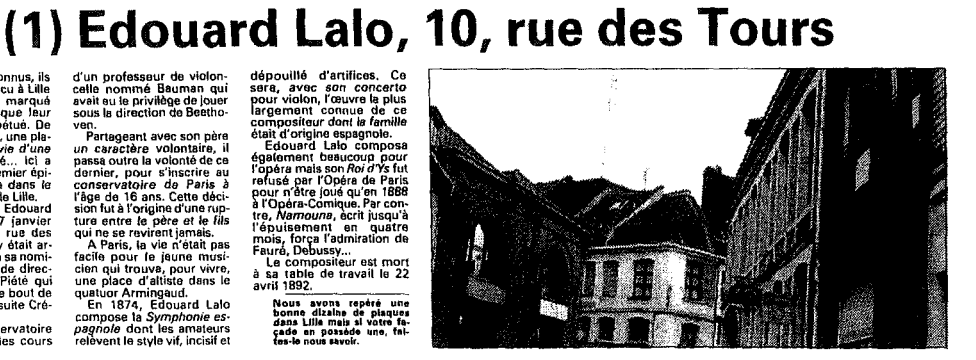

Bureaux : 8~ place du Général-de-GauDe Tél. 03 20 78 40 80 ·Fax : 03 20 78 41 32

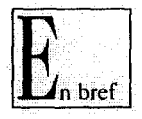

#### VELO

Balade.- L'association<br>Sisyphe organise une<br>balade à vélo tranquille<br>et sympathique, à la por-<br>tée de tous, le dimanche 28 juillet. La prome-<br>nade se fait entre Lille et<br>Mouscron pour visiter<br>le château des Comtes.<br>Le rendez-vous est fixé<br>à 10 h, départ de la gare<br>Lille-Flandre. Renseignements et inscription<br>(obligatoire)<br>© 0619684538.Adhé-<br>rents: 3,5 €; non-adhé-<br>rents, 5, 35 €.

#### INFORMATIQUE

Initiations gratuites.• la Maison régionale X 2000 proposa gratuite-ment des initiations in-formatiques bureauti- que, multimédia ct inter· net au programme,<br>pour les mois de juillel<br>et août. Les modules<br>sont d'une durée de<br>trois heures et se dérou-<br>lent au 60, rue Sainte-<br>*Catherine.* Renseigne-<br>ment s<br> $\frac{a}{03}$ 20553471.

#### EXPOSITION

L'énergie tout le<br>monde en cause lEt vous ? .- C'est le titre de<br>l'exposition que l'Es-<br>pace info-énergie de la Maison de la nature et<br>de l'environnement et les associations du ré-<br>seau présenteront à partir du 15 juillet, du lundi<br>au vendredi de 8 h 30 à<br>12 h 30 jusqu'au 15<br>août ot le matin ainsi<br>que l'après-midi, de<br>14 h à 18 h, du 16 au 29<br>août.

Pendant une semaine, la<br>
ville de Lille symbolisera la<br>
franco-russaes. Arrivés di-<br>
franco-rusaes. Arrivés di<br>
manche dernier, plus de<br>
cent cinquante professeurs de français issus de Russie,<br>d'Arménie, d'Azerbaïdjan et de Biélorussie sont invités à<br>participer aux travaux du Fo-<br>rum « Lille 2002 », à l'univer-<br>sité Charles-de-Gaulle Lille<br>:III de Villeneuve d'Ascq.

Au programme, une série do conférences sur les réali- tés socio·Oconomiques fran-çaises, avec des thèmes civile en France » ou « le sys·<br>tèrne scolaire français », Cet

LA HATE de voir ce que sa prestation a donné.<br>
donné. Peut-ètre même se branchera-<br>
t-il sur la TSR, la Télét-il sur la TSR, la Télé- vision suisse romande qui diffusera en avant-première son aventure. Et s'il n'arrive pas à la capter, tant pis. Il at- tendra le mardi 6 août, 20 h 50, pour *vair ses pifrégri·* nations sur France 3.

Bettrand Régnier, un<br>
geommissaire automorpheuse commissaire<br>
de profession, a en effet<br>
vécuune aventure extraordi-<br>
vécuune aventure extraordi-<br>
vécuune aventure extraordi-<br>
sion. » *Mag pas par une*<br> *etnossan de tell-*

Finalement, *Bertrand* était peut-être prédestiné *<sup>à</sup>*parti- ciper à cette émission. Petit, il rêvait déjà devant « La<br>Chasse au trésor » de Phi· lippe de Dieuleveult. Quoi de plus normal alors de par- ticiper à « la Carte auK tré-sors u, vingt ans plus tard.

### Course contre la montre

la sélection ne lui a pas paru aussi difficile qu'il l'aurait imaginée. Mis à part<br>la lettre de motivation lon-<br>gue et ennuyeuse à rédiger<br>(quatre pages 1), le reste lui laisse de bons souvenirs. Entretiens téléphoniques, épreuve dans le Jardin du Luxembourg à Paris ne l'ont pas empêché de rejoindre<br>les vingt candidats finaux (il<br>y en a vingt pour dix émis-<br>sions).

le 30 avril, Bertrand ap· prend sa destination, Umo- ges. Pas le temps do se do-

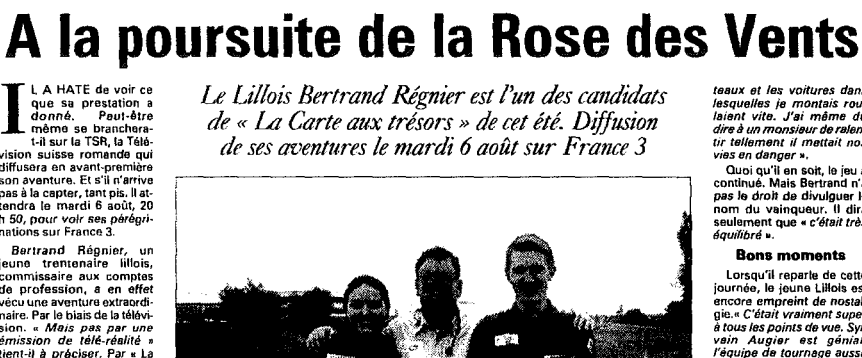

*de* « La *Carte aux trésors* » *de cet été. DijfliSion de ses aoentures le mardi 6 août sur France 3* 

*Télévision*  par Nicolas MONTARO

*Bertrand Régnier confie avoir vécu des moments formidables en participant à « La Carte*<br>aux trésors ».

cumenter, le train étant le lendemain matin, le *candi-* dat part un peu la fleur au fu- sil, mais surtout très fatigué. Il fait connaissance avec<br>son « adversaire » et future<br>amie, Mathilde, originaire de Nantes. Pourtant, en ce 1"mai, les deux jeunes gens n'ont pas le droit de partir à la découverte de la région, crédibilité du jou oblige. le lendemain, c'est le grand jour. l'enregistre·

ment de l'émission dé-<br>marre. Et là, la course con-<br>tre-la-montre dans les mer-<br>veilles de la Haute-Vienne<br>est intense. «*J'ai failir vomrr<br>à plusieurs reprises, tant<br>l'hélicoptère resait les co-<br>l'hélicoptère resait les c* 

*Découverte* 

Cent cinquante professeurs de français de la CEl invités

## Les Russes à l'assaut de Lille

échange culturel, le second<br>du genre après un premier<br>forum à Paris en 2000, doit<br>permettre aux enseignants<br>de connaître la France autre-<br>ment que per les livres ou la<br>télévision.

~~ *Près* de *la mo1tié vien- mmt en France pour IR prtJ*mi*ère fois »,* explique Ro-<br>bert Prospérini, Inspecteur<br>d'académie à Toulon et<br>membre de l'union natio-!1Bfe des associations d'ami- tié avec la Russie et la CE:I (UNFRCEI), qui organise l'événement. 1t Now; *avons choisi Lille car elle est assez<br><i>caractéristique de Ja<br>France. C'est une ville tour-<br>née vers l'Europe, proche* 

LA VOIX DU MARDI 9 JUILLET 2002

*de Bruxelles »*. Une excur-<br>sion est d'ailleurs prévue dans la capitale de la Belgi-<br>que, au siège du Parlement<br>européen et de l'Otan.

**Francophilie**<br>
Hier, les professeurs ont<br>
visité le palais des Beaux-<br>
Arts. Parmi eux, Tatiana, qui<br>
ensaigne le français depuis<br>
30 ens à l'université linguistique<br>
que de Moscou. « Les entre-<br>
prises demandent maintere russe est deja très diffi-<br>cile, l'apprentissage de la

*moins doux langues étron-* gBns, *d'où l'intBriJt crois- sant porte por les 1eunes* 

teaux et les voitures dans<br>lesquelles je montais rou-<br>laient vite. J'ai même dû<br>dire à un monsieur de relencir<br>vies en danger »,<br>vies en danger »,<br>Quoi qu'il en soit, le jeu a<br>continué. Mais Bertrand n'a<br>pas le droit de di

nom du vainqueur. Il dira<br>seulement que « *c'était très<br>équilibré* ». **Bons moments<br>Lorsqu'il reparte de cette<br>journée, le jeune Lillois est** encore empreint de noszal- gie." *C'était* vraiment *super <sup>8</sup>*tous *las points de vue. Syl- vsin Augier est génial.* l'équipe de tournage *aussi.* 

Sans oublier les gens ren-<br> *contrès visiblement heu-*<br> *gner ou nous rensei-*<br> *gieu demandé.* » Et il se sou-<br> *lieu demandé.* » Et il se sou-<br>
vient des bons moments

commo quand le centera-<br>man, surchargé de matériel<br>(d'un poida de 18 kg), lui do-<br>mandait de ralentier).<br>Le paysage l'a aussi mar-<br>qué. Lui qui ne conneissait<br>la Haute-Vienne « *que par*<br>l'antiquande » retourneral<br>bien dan

Maintenant, il attend avec impatience *la* diffusion de ses exploits. «Avec une *pe- tite peur de la reaction des* 

copains face à mes attitu-<br>des, mais il faut dire que<br>c'est un jeu où les situa-<br>tions ne sont pas écries.<br>Enlin, il est vraiment très<br>heureux d'avoir pu partici-<br>por à « Le Carte aux trè-<br>sors » et assure qu'il irait de

nouveau si une telle oppor-<br>tunité se représentait, Diffusion sur France 3, le<br>mardi 8 août à 20 h 50 (in-<br>vité : Jean Piat).

iangue française na feur<br>pose pas de gros problé-<br>mes ». Ala clér, des débou-<br>chéa à l'étranger, dans le<br>banque, la traduction ou le<br>proposant, des français<br>proposant de pous que nous<br>sommes très doués pour<br>es sommes très

son aise à Lillo. Pourtant,<br>« *cette ville ne ressemble à* aucune autre en *Russm. Les rues piêtonnières y* sont *ra- vissantes...* Dépaysement RUiourd'hui encore, avec la visile prévue du Vieu:~<-UIIe. Vincent OEBES

*Grand écran* 

#### Des tickets à prix réduits pour les moins de 25 ans Un été au ciné ?

autes villes del arégion de la région<br>se ville de la région de la région de la région de la région de la région de la région de la région de la région de la région de la région de la région de la région de la région de la

**Rubi di di di di differita politique de traffs très avantageuse** pour les avantageuse pour les<br>sointes de 25 ans. Diffusions de 25 ans.<br>sées par le biais de fassociation « Réussir la mision di differit signification reco

(9,94 F) sur le tard réduit<br>protégue (dans les ciné-<br>protégue (dans les ciné-<br>jestic).<br> $P$ rs aïteurs, des ateliers<br>d'une durée de 15 jours<br>d'une durée de 15 jours<br>permetront une approximation de métal de la ciné<br>protégue

A l'initiative du Centre<br>national de la cinémato-<br>graphie (CNC) et pour la<br>troisième année consécu-<br>tive, « Un été au ciné/Ciné-<br>tive, « Un été au lenges de la<br>Culture » renouvellent<br>sent une tournée natio-<br>sent une tourné let à lille par une pro- tlon des douze films *s(l.* 

lectionnés parmi quelque<br>deux cents films réalisés<br>deux cents films réalisés<br>dente dans le celet d'éte-<br>deux dans le celet d'éte-<br>deux dans le celet d'éte-<br>paient des jeunes de 15 à<br>globs d'étérates. La sélec-<br>tion de film viry-in-rançois a bourg-<br>en-Brasse. Le Nord-Pas-<br>de-Calais était représenté<br>par un documentaire de<br>19 minutes réalisé lors de<br>l'arbitre de juillet 2001<br>w. *fo two pour faire un<br>monde* ». Le projet avait<br>sus de structures a d'accuert des jeunes tra<br>
d'accuert de l'alemanisme de Financier<br>
le roya Bouvinos de Financier<br>
políticas blanca el de forçar<br>
valitons blanca el de forçar<br>
valitons blanca el de forçar<br>
avoir roulé me bosse un peut perfo

aux Bois Blancs

Ce film que les Lillois souhaiteraient découvrir (mais à notre connais-<br>sance aucune autre pro-<br>produe aucune autre pro-<br>jection n'est prévue} n'est<br>pas la seule manifestation<br>comme dans vingt-huit<br>comme dans vingt-huit

Fieux stages det de leur :<br>The au 26 juillet et du 29<br>juillet au 9 août (ces stages réservés à des jeunes<br>en voie d'insertion sont<br>d'ores et déjà complets}.<br>G.G.<br>Tous ronseignements ou Caroline Hilot (Mission<br>tocate, credita Iolaira, rue<br>Jeenne-Mallotte, Lilie<br>03 20 14 85 50 ; fax<br>03 20 14 85 51.

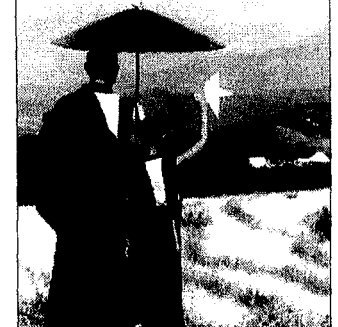

*Une scène du film « La Coupe » qui sera projeté sur*<br>éc*ran géent le 20 juillet aux Bois-Blancs*.

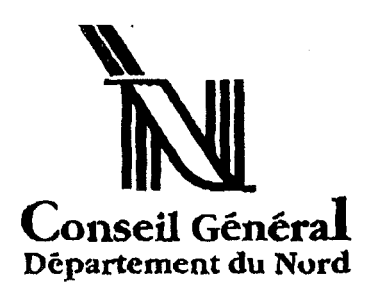

### **CABINET / DOCUMENTATION**

FAX: 03 20 63 51 14 **DESTINATAIRE EXPEDITEUR** FAX:  $O3 - 20 - 78 - 41.80$ Laurence Direction de la Documentation Conseil Général du Nord ain- du Nord 2 rue Jacquemars Giélée 59047 LILLE CEDEX Nombres de pages transmises (celle-ci incluse) : Objet: Pourrais je receverir par fax l'article l'évole de la citoyenneté en prietoir de l'Edison de Boulogne Voir mon n'de prix Catherin DEBRABANT  $03 - 20 - 63 - 51 - 14$ Merci beaucoup. Bien amicale En cas de mauvaise transmission, appeler aussitôt le : 03 20 63 51 89  $\rightarrow$ 

### **Ambleteuse**

Le village de vacances<br>Artés » a reçu cinquante<br>Alfégiens du département<br>u Nord représentant le con-<br>si départemental des jeu-<br>si pour un séminaire de<br>ois pour un séminaire de villan de leur travail de<br>p billan de leur tra

A cette occasion, les jeu-<br>
as élus et les encadrants<br>
int dressé un bilan positif<br>
int présence de Robert Vi-<br>
preux, maire d'Ambleteuse,<br>
et Preux, maire d'Ambleteuse,<br>
et Preux, maire de Mardyck, mais<br>
sueller général d

Quand, comment, et<br>pourquoi le Conseil départemental des jeunes<br>du Nord a t'il été créé ?

Le CDJ du Nord a été en 1990 par Bernard<br>crée en 1990 par Bernard<br>Seilgent du Concert, président du concert<br>seilgentif de faire réfléchir une<br>sessemblée composée de 79<br>colégiens, sur des questions<br>tions qui touchent au pl

les actions mises en œu- vre ont prouvé la capacité des jeunes concitovens à ex-<br>primer leurs préoccupa-

L'école de la citoyenneté en action ! tions et aspirations et à les<br>traduite d'une manière officience et concrètre.<br>Ce de concrètre d'une manière officience d'une manière d'épond du département du<br>Nord sont dévenues des apprenties d'une pressent<br>prendite citye

améliorer ta vie des collè-gions, des personnes agéos.d'autres jeunes .•. les projeta sont conçus et menés en commissions de travail puis soumis en yote démocratique en as-semblée plénière avant

d'útre fealleás s'its ont été mointe<br>cointe de la proposition de la primporte que le poiet du<br>Consait Général I lors de cette dernière<br>Consait Général I<br>jouvrée au villege vocances.<br>Jes collègiens ont achevé<br>les collègiens

Les élus du Conseil départemental des jeunes du Nord en séminaire

Le président délégué du COJ, Roméo Regazzo, a re-<br>mercié les jeunes collé-<br>glens, les encadrants perma-<br>nents, Nathatie Vanderbrig-<br>ghe, Naéma Bihat, Sébas-<br>tien Duhem, Vivian Ringot,<br>Aklm Oural.

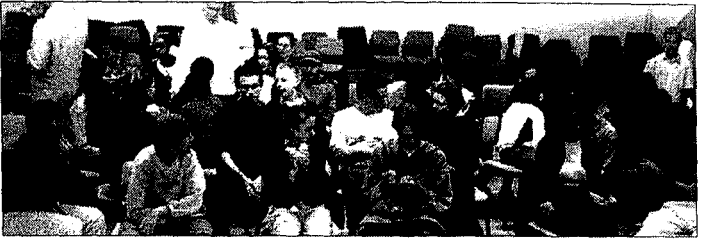

Comme une réplique en vrai de l'assemblée départementale, avec de leunes collégiens comme élus.

Ph.LaVaix

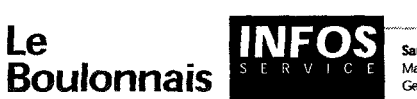

Desvres ~ Amblotsuse Marquise Wossant Mare :tél. 03 2191 67 61 Mairie ·tél. 03 21 33 30 88 Maorie : tél. 03 2132 60 22 Ma~e : tél. 03 2192 84 61 Maoe · tél. 03 2135 9122 *Gendamo* :lilL 03 2191 70 17 Ge.ndann :tél. 03 2133 3117 Gendarm. : tél. 03 2132 60 45 Gendarm. : tél. 03 21 92 8717 Gendarm. ·tél. 03 2135 92 33

#### **L**ongfosse

#### Le deballage de la brocante

#### Bric à brac sur la place de la mairie

L'association Vie-loisirs proposait sa traditionnelle btocante qui réunissait quelques dizaines d'exposants sur la place du village, mais aussi aux abords de fa maiaus<br>rie.

Tout une marchandise hé-téroclite était proposée aux promeneurs et de nombreu-ses affaires furent conclues tout au long de la journée.

Si ie matin, le temps resta<br>fermement gris et frais, le re-<br>four du soleil l'aprés-midi<br>fut particulièrement favora-<br>bie à la présence de nom-<br>breux badauds qui s'attardè-<br>rant dans le village bien au<br>suivant les discussi

Visiblement, cette anima-tion continue d'at1îrer les visiteurs dans le village.

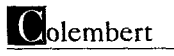

#### Un départ en retraite à la poste

J.-M. Gugelot tourne la page

La Poste vient de voir par-<br>tir un de sos éléments les<br>plus anciens en la personne<br>de Jean-Michel Gugelot qui<br>était arrivé dans la com-<br>mune en 1971 et resta sur la<br>cette période.<br>cette période.

Trés connu dans le can-<br>ton de Desvres, Jean Michel<br>Gugelot effectuait la tour-<br>née des village de Colem-<br>bart, Le Wast et Belle-Houlle-

fort. Avant d'arriver à la<br>poste locale, il avait été re-<br>liaire à Desvres puis il partit<br>rejoindre Antony dans la ré-<br>gion parisienne avant d'exercer son premier<br>poste à Marquise.

C'est en présence de ses collèges et d'amis que le nouveau retraité devait fêter co départ lors d'un repas à ta "Campésina".

## **O**uesques

#### Réussite des 31' jeux intervillages du canton Saint-Martin-Choquel loin devant

Il y e maintenant plus de enton de Vestres sentron-<br>deuipos aliant de B à B3 ans<br>équipos aliant de B à B3 ans<br>sont constituées pour repré-<br>sonter leur commune.<br>Cette fois encore, l'am-<br>biance était au plus haut ni-<br>veau pour la 31eme édition<br>veau p

aes jeunes preside par rreavaient ete pranares de longue date, ainsi qu'on<br>propriet de la présidentielle de la propriété de la propriété de partitude de la processionne de la remie de la remie<br>de départage les concurrents de la remie de la remie des récomponients<br>des migres

### Bellebrune

#### Démonstration de radio-guidage de voitures Le public s'est montré intéréssé

C'est le lorrain de Jennis communal qui servait de<br>piste, dernièrement, pour la<br>démonstration de radio-gui-<br>dage de voilures modèle-ré-<br>duit que proposalt la sec-<br>son des jeunes et de la cul-<br>son des jeunes et de la cul-<br>ture de Serner.

Plusieurs pilotes on herbe éta<del>ient venus pour la cir-</del><br>constance et se livrèrent

LA VOIX DU VENDREDI 12 JUILlET 2002

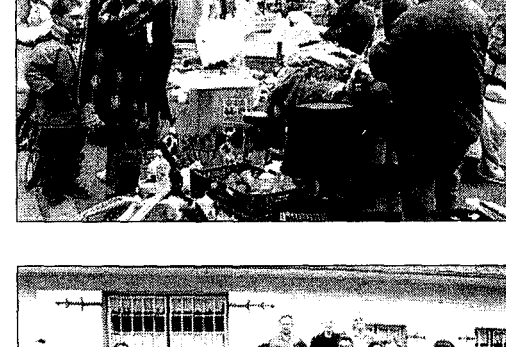

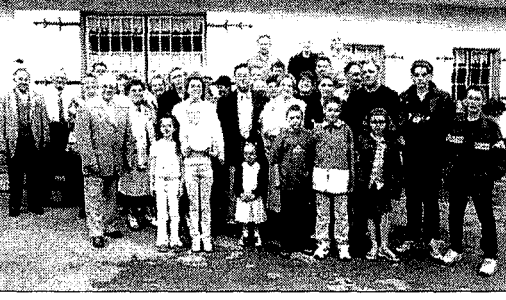

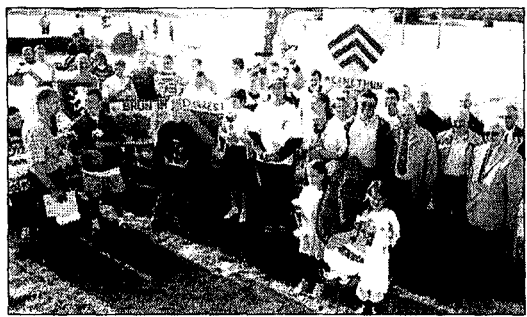

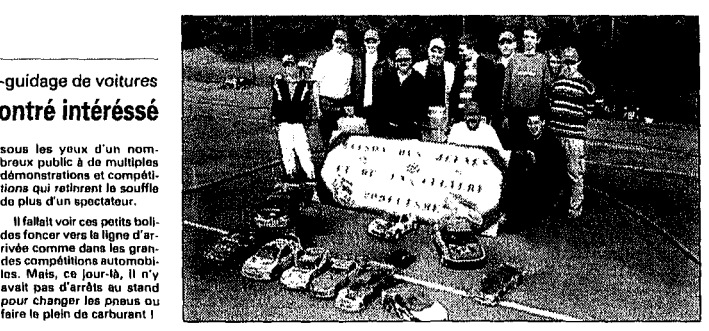

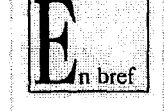

### **AMBLETEUSE** Exposition.· Jusqu'au<br>25 juillet, « Le Sentier »

rue Nationale, du lundi<br>au vendredi da 9 h 30 à<br>11 h 30 et de 14 h à<br>17 h, exposition d'ob-<br>jats bois, poteries, pein-<br>tures, cartes etc. orga-<br>ries, pein- tures. cartes etc. orga-<br> $\frac{1}{2}$  actor a los 3 fontai-<br>ter les a

#### BOURSIN

~s pédes· tres •• Association Dé- tente et Vie *à* Boursin : la prochaine marche de l'association aura lieu le dimanche 14 Juillet au<br>Fort-Vert (boucle de 10 km) : départà9h de-10km<br>10kml : départà9hde-10km<br>10kml : départable Marck-<br>103 21 36 82 05.<br>5. 103 21 36 82 05.

Expo-vents de l'atelier<br>tricot... Dimanche 14<br>juillet, de 9 h à 18 h, au<br>se local », rue Eilsée Ca-<br>lais, exposition-vente (à<br>prix modique) des réali-<br>sations de l'atelier-tri-<br>cot organisée par la<br>plaques) ; présence d'un reprâsentant de cette association. Crê· *pas* à déguster ou à em- porter.

#### MARQUISE

Dechetterie. - Horaires<br>d'été : du lundi au sa-<br>medide 9 h 30 à 12 h et<br>de 14 h à 18 h 30 ; le di-<br>manche matin de 9 h à<br>12 h.

Visites guidées de l'égliae.· Les vendredis 12 et 19 juillet, 9, 18, 23<br>12 et 19 juillet, 9, 18, 23<br>et 30 août, à partir de<br>16 h 30. Durée environ<br>1 h 30. Entrée libre et  $\frac{1}{2}$  fice de tourisme municipal<br> $\frac{1}{2}$  pal de Marquise. Tél-<br> $\frac{1}{2}$  fax : 03 21 87 50 52.<br> $\frac{1}{2}$  mail : ot-<br>marquise@nordnet.fr

#### RINXENT

Concours de pétan-<br>que.- Samedi 13 et di-<br>manche 14 juillet, con-<br>cours de pétanque<br>semi-noctume, en doublettes formées, *orga·* nlsé sur les terrains de la rue Jules Ferry et du ~~:~~:1.~!~~~~~~~~rn*ona (gratuites) en mai-*<br>rie.

#### WISSANT

21 n, notel de la plage,<br>Corinne Letelller. En-<br>trée libre.

aa iyaa a su yengredi s août, feunes et adultes,<br>de 18 h 30 à 20 h, Inter-<br>venant Aliphafrica proposé par l'Art et la Ma- nière et I'Offlco do tourisme. 25 € le stage.<br>Renseignements et inscriptions Office de tou-<br>risme 03 21 82 48 00.

#### *Tous nos vœux*

#### Marquise : Bertrand et Stéphanie

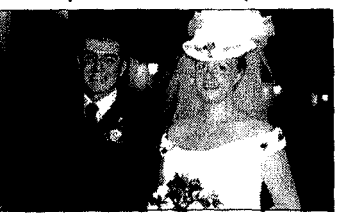

Vendredi dernier, Martial<br>Herbert, meire, a reçul les<br>consentements au mariage<br>de Bertrand Ringot, conducteur<br>offset, at de Siéphanie<br>Leroux, aide-éducatice.<br>Les jeunes gens avaient<br>choisi pour témoins leurs<br>frères et soeu Stéphanie Ringot, Jérôme et Delphine Leroux. La messe nuptiale fut célébrée<br>le lendemain, en l'église St Martin, par l'abbé Paul Fa-<br>dienn, par l'abbé Paul Fa-<br>chan.<br>tous nos vœux de bon-<br>heur aux jeunes époux et<br>nos félic

### **N**larquise

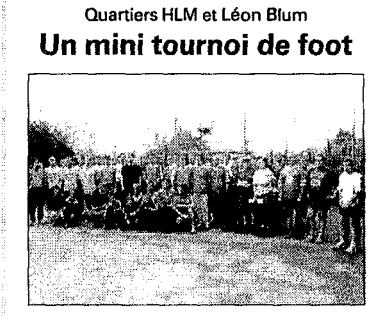

Le tournoi de foat a opposé deux quartiers dans une ex<br>Iente ambience.

Samedi dernier, dès 13 h JO, le mini terrain de foot de la cité HLM était en efferves· cance. En effet, à la de-<br>mande des jeuns de ce<br>quartier et de calui commu-<br>nément appelé «Chicago"<br>(en fail celui de la rue Léon<br>Blum), Marc Raulin, direc-<br>de la Mission locate pour<br>de la Mission locate pour<br>organisait un foot à cinq. Pour cota, il avait fait appel aux respon-<br>sables du service "sport in-<br>sertion" de la Mission lo-<br>cale, Jean, Mathieu et Béné-<br>dicte, sur la brèche pour pla-<br>nifler et arbitrer les différen-

una bonne ambiance tami-<br>-<br>dire -fammes -et- agfants ~:~:~~i;:;ï~ca~:~. ~~~oJ! même avec *un* peu *trop* de passion ... Ce fut finalement un bel

et agréable après-midi pour<br>ces jeunes ; cette réussite ~~~~~o dq~~~~:~~~~~e~~~Ï~ sont modelrtes dan& leurs at· tontes, capable de se ros- ponsablllser pour peu qu'on les prenne en considéra· tion, qu'on leur fasse con- fiance. Vers 17 h 30, Marc

 $\overline{T}$ 

Raulln remercia tes diffé-<br>rents donateurs de coupes,<br>dont la communeauté de<br>communes de la Terre des<br>2 Caps, les mairies de Mar-<br>quise, Ferques, Réty, Rin-<br>xent, la Mission locale de<br>de de ~!~~~a"s S~~é~~fa e~e p~~ sance d'Elles Soumrani,

~~r,~'~'G~~~c~~~~~~=~: maire de Réty ; Mlckaël Claptlen, responsable du service animation Insertion de la commune de Rétv. Promesse fut faite par Marc Raulln. que d'autres tournois ot manifestations

tion de rannée dans les quartes<br>tiers ou sur les infrastructures<br>cas portives municipales<br>oxistantes<br>Un rendez-vous a d'oros<br>et déjà été fixé par MicKeel<br>Claptian aux 13/21 ans de<br>cas quartiers avec un tour-<br>noi de foot en

à Réty les 28, 29 ot 30 octo-<br>bre prochains.<br>Classement du tournol Blum) - 2| HLM 2 - 3| Chicago<br>|quartler\_Lebn\_Blum| - 4|<br>Chaz Tof (Réty) - 5| HLM 1 -<br>|siddler||carvice animatics in-<br>|sertion) - 7| Mluslon<br>|ghoukgnne/Het| - BI Wecquin-<br>|ghen (camping l'Escal»|

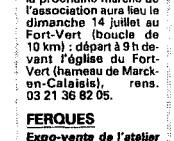

Vincent VANHAMME 64 rue Pasteur 59 110 La Madeleine

**Fax N° 03 20 33 51 55** 

Laurence La Voix Du Nord Fax n ° 03 20 78 41 90

Le 22 Juillet 2002

Madame,

Suite à notre conversation téléphonique de ce jour, je vous remercie de bien vouloir me retourner par fax, l'article paru dans la Voix du Nord du l6/06/02, édition La Madeleine- Marcq- Lambersart, concemant l.es conséquences des orages et des chutes de grêle ct citant en exemple des bris de vérandas avenue Pasteur à Lambersart.

Vous remerciant par avance, je vous prie d'agréer, madame, l'expression de mes sentiments distingués.

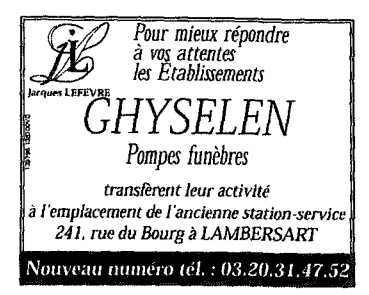

De nombreux dégâts<br>ont été recensés un peu<br>partout dans le secteur.<br>Voici une liste non-ex-<br>haustive des faits les<br>plus marquants.

⊿oom

 $\overline{u}$ **LUNDI** 

· A Haubourdin, les lo-caux du Crédit Mutuel, rue du Maréchal fqch. ont été fortement tou· chés. Oes problèmes<br>d'écoulement d'eau au niveau du toit ont causé des Infiltrations qui ont

sérieusement endom-<br>*magé* les plafonds de<br>l'agence bancaire. Le<br>délruit une partie des ca-<br>blages électriques et<br>papur inutilisables plu-<br>condu inutilisables plu-<br>sieurs ordinateurs.

- Le centre commer-cial d'Englos a, lui, connu un problème de refoulement d'eau. les entrées du magasin ont été Inondées, ainsi que certains restaurants.

·Sur le Nationale 41, la pluie rendant la vislbi· lité quasi nulle a obligé certains automobilistes

à se réfugier sous *un* pont, à hauteur d'Hallen-nes- los-Haubourdin, pendant une dizaine de minutes.

· Toujours à Hellen-<br>nes, certaines caves de<br>le rue Jean-Jaurès ont<br>tions d'eau. Habltués,<br>fas riverains ont attendu<br>patiemment le reflux<br>pour entamer le not-<br>loyage des pièces tou-<br>chées.

- A Beeucarnps·LI· *gnv, rue de* Lignv, un ar-<br>bre s'est effondré sur<br>une voiture en station-<br>nement, Cet Incident<br>n'a fait aucun blessé.

· la gréle a égale· ment causé de nom· breux dégêts. A lember-

sart, par exemple, plu-<br>sieurs vérandas ont<br>subi d'importantes de-<br>gradations. Co fut lo cas<br>avenue Pasteur oû des<br>vérandas construites Il

y a vingt ans, et restées<br>Intactes jusqu'id, n'ont<br>pas résisté aux « oeufs<br>de pigeons » (notre<br>photo), qui sont tombés

sans dlsconlinuer pen-dant plus do dix minu-tes vers *22* h.

tous les sportifs<br>LISENT **P***fFIFTS* 

# LAMBERSART<br>Journées détents avec<br>Lambersart-Animation.<br>Dans le cadre des Estivales,<br>les associations seniors (Lumbersart-Animation,

l'Amicale des retraités, le<br>club du Béguinage, le club<br>de de Vivre, le club des<br>Sans-Soucis, le club des<br>Charmettes et le Centeleu<br>Club) s'unissent pour pas-<br>et rétrement de présent pour pas-<br>pournée, le jeudi 11 juillet,<br>

Le repas dansant est prévu au restaurant u la Per-gola '' dans un très beau parc animalier à visiter. Participation : 33,50 € (219,75 Fl (transport, repas et animation compris). Fête du cinéma au Cinè<br>Lambersart.- Les films a<br>la salle André-Malraux. place Félix-Clouët<br>の 0892680122:

Inscription à prendte dans les clubs seniors, *Spider Man,* avec Toby Mc Guire, Willem Defoe, di- manche 23 juin, A 17 *h* 30. Une Affaire Privée, avec

Thierry Lhermltte, diman-che 23iuln, à 20 h.

 $E_n$  bref

Prix balade â vélo : adhé-<br>rent 3,5 **4** ((22,95 F), non ad-<br>hérent 5,35 **4** (35,09 F), le<br>goûter est compris.<br>Travaux gaz. • Des tra-<br>vaux sur le réseau de gaz se-<br>vaux sur le réseau de gaz se-

ront entrepris rue de Saint· André et rue Henri-Dunant, à compter du lundi 17 juin

*Star Wars, é*pisode 2, avec<br>Ewan McGregor, Natalie<br>Portman, dimanche 23 juin,<br>à 14 h 30. Balades à vélo avec Si· Syphe.· Sisyphe orga- nise, le dimanche 23 juin, trointe en tant que de be-<br>treinte en tant que de be-<br>soin, le stationnement des<br>véhicules sera Interdit au<br>droit des traveux, la vitesse<br>sera Intitée à 30 km/h, les<br>dépassements seront Inter-<br>dépassements seront Inter-<br>di

une balade à vélo tranquille et svmpa, *â* la portée de tous !Lille-Seclin avec pour but la cueillette de fraises chez un producteur). Ren-dez-vous ê 14 h Gare Ulla Flandre. Inscription obliga- toire au 03 20 04 14 80.

et pendant une durée de

Travaux de réfaction de<br>voirie. - Des travaux de<br>réfaction de voirie seront en-<br>trepris : 209, avenue Bec-<br>quart : 5, avenue de Bou-<br>flers et rue du 11-Novem-<br>bre, à compter du Jundi<br>17 juin et pendant une du-<br>rée de deux

la circulation sera res- treinte en tant que de be- soin, le stationnement des véhicules sera Interdit au droit des fravaux, la vitesse<br>sera limitée à 30 km/h, les<br>sera limitée à 30 km/h, les<br>dépassements seront inter-<br>dits.

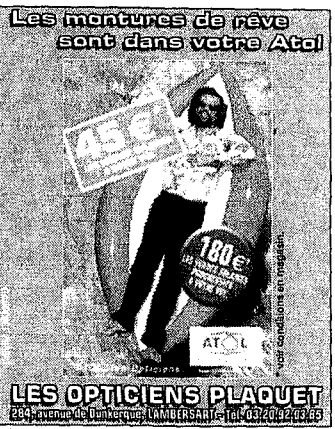

empête à l'ouest de Lille

## **Orages** et conséquences

Lambersari Animation and Space Animation and the detector propose depleted in the space is paid to the space of the space of the space of the space of the space of the space of the space of the space of the space of the s

*Un violent orage s'est abattu sur le secteur dans la nuit de vendredi à .ramedi vers 22 h. De nombreux dégâts matériels sont à déplorer mais on ne recense aucun blessé.* 

Les pompiers des communes d'Haubuur.<br>Lin, La Bassie, Lomme, Loos, Santas et<br>La Madelaine ont effectue près de 90 inter-<br>venitons dans la nuit de vendredi à samoil.<br>Appeles assamislament pour des caves<br>proprés assamislament vers 22 h. Les communes de Sames et Emmerin ont

été les plus touchées par la tempéle.<br>A Émmerin, des habitants de la rue Ghes-<br>quières ont du appeler les pompiers pour vi-<br>de l'eur cave envahie par l', 20 m d'au. Co<br>n'est pas la première fots que ce phéno-<br>n'ens es prod

Un peu plus boin, au miveau de la rue Faid-<br>perde et du chemin de Santias, l'eau de pluis<br>nerbe et du chemin de Santias, l'eau de pluis<br>traditionnelles de certaines hebitalitiens.<br>traditionnelles de strangule dans les<br>lect

mons.<br>
A Santes, on recense les mêmes types de<br>
grobblemes. Les rues Clemenceau et Gaston<br>
Slosse comptent parmi les secteurs les plus<br>
touchés. On a masuré jusqu'à 27 cm d'eau<br>dans certaines caves de la rue Gaston·<br>
SI os

Hier matin, dans la rue du Pays perdu, les<br>douipes d'EDF sont intervenues pour déga-<br>ger des branchages et remettre en état des<br>câbles électriques endommagés.<br>Maxime SWITEK

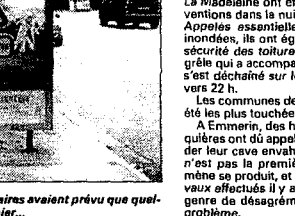

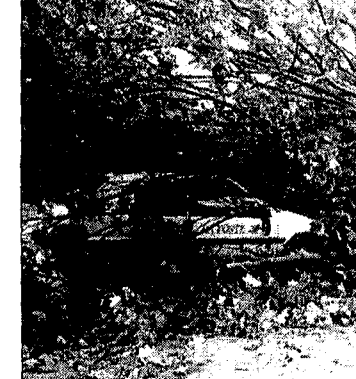

.<br>A croire que même les publicit<br>que chose se osseerait syant-t

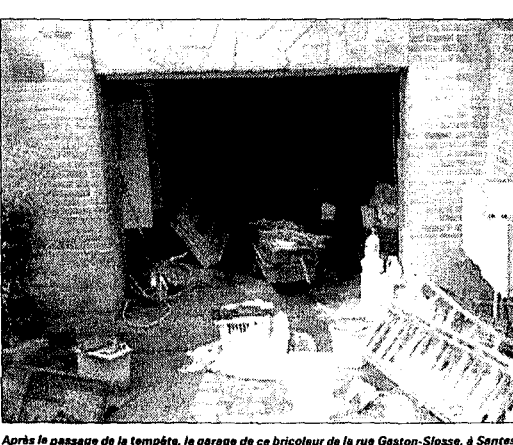

Après le passage de la tempéte, le garage de ce bricoleur de la rue Gaston-Slosse, à Santes, Dens le nuit de vendradi à samedi, ce riverain de la rue Ju<br>Assamble A un véritable capharnatim LA VOIX DU DIMANCHE 16 JUIN 2002

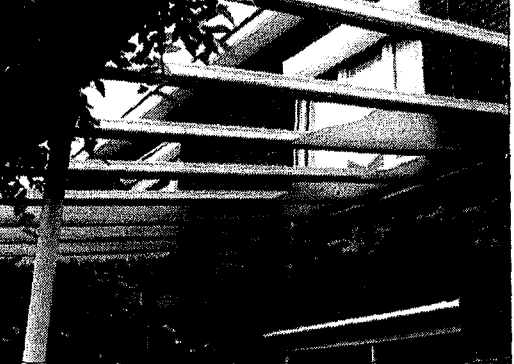

Les vérandas de l'avenue Pasteur à Lambersart ont été comme<br>Certaines ont été cassées mitraillées par les grêlons

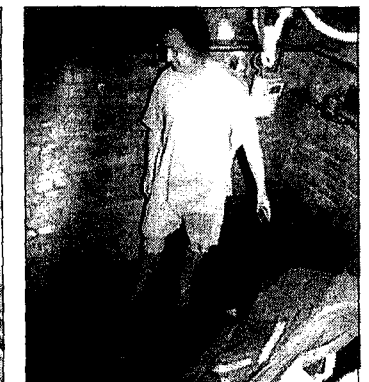

### **GUIVERITE GE BARQOA GALE**

#### **SERVICES**

POMPES FUNEBRES GÉNÉRALES<br>138, rue de Douai, 58000 UUE- Tal. 03.20.299.399 **POMPES FUNÈBRES DU NORD<br>Ancient Cuveller Salons fundraires à disposition** onn CUVELIER Salons fundraires<br>128, rue L. Gambélia - LILLE et e<br>761, 03.20,57,40.79

POMPES FUNERINGS<br>
LAMBERSART - ULE - MARCO-EN-BARGUL<br>
Permanence (dispinguiseur 747 au 03.20.98.36.92

**POMPES FUNEBRES MONTAGNE** Chambre fundraire - Contrats provoyance-décès<br>26. rue du Fo-des-Postes I.R.I.E - Tél. 03.20.53.68.85. 24 h/24

#### **ALIMENTATION** PLATS A EMPORTER

**PARET-PIEMONT DELESCLUSE TRAITEUR** 

**PARE I-PIENTAIN IN ELECTRON CONSUMERS AND SET IN A CONSUMER AND SOLUTION OF A CONSUMER AND SOLUTION OF A CONSUMER AND SOLUTION OF A CONSUMER AND A CONSUMER AND A CONSUMER AND A CONSUMER AND A CONSUMER AND A CONSUMER AND A** 

to recopien cinemates. Dependents consume the other with the VO km<br>VOLATLE - ROTISERE FAIR, VANNERSERS<br>34, rue Avaggi, ILIE - Tel. OR 20164 18.89<br>Des représentants du la volution de consumer de la volution<br>du merchanisme

### **REPAS ET THÉ DANSANT**

### RESTAURANT LA FERMETTE

pas d'anniversaire, religions de famille,<br>. Iné dansais le dimandre après midi :<br>1,90 € (sauf W.E.) – 18,16 € – 20,80 € – 26,90<br>n' le midi si le samedi soir - fermé le mardi<br>QU.Y., enire Englos et Beaucamps-Ugny<br>.D. 7, eni

#### **BRASSERIE ARTISANALE**

**LA TAVERNE DE L'ECU** andiose, plats simples, clientèle nombreuse à quat<br>blondes, ambreses, blanches, fabriqueles dur<br>lon un ancien sabaras-mation close du XIX.<br>de la Grand-Pisco de Illis. Quyert 71,73, servées.<br>, rue Esquermoise, LILLE - Tel.

### CAFÉ - BAR D'AMBIANCE

LE BATEAU IVRE<br>  $\frac{4}{7}$ , rue topolieties, VIEUX-ULE<br>
7/7 at joints faités du 16 à 2 h cu<br>
16 sammel de 17 h a 2 h du manie<br>
16 sammel de la la Pare a blice num im.<br>199<sup>1</sup> de Rolpiq. أماما فانت

#### RESTAURANTS

 $\begin{array}{l} \textbf{A} \cup \textbf{-d} \textbf{G} \textbf{s} \textbf{s} \cup \textbf{s} \iff \textbf{A} \cup \textbf{Y} \textbf{A} \textbf{R} \textbf{T} \textbf{S} \textbf{s} \\ \textbf{a} \textbf{a} \textbf{b} \textbf{c} \textbf{b} \textbf{c} \textbf{b} \textbf{c} \textbf{c} \textbf{b} \textbf{S} \textbf{c} \textbf{c} \textbf{c} \textbf{c} \textbf{c} \\ \textbf{a} \textbf{a} \textbf{b} \textbf{c} \textbf{b} \textbf{$ 

RESTAURANT LE CHANTILLY *EES I PARTICANT WE SEE GET BATWEEN THE SEE AND NORTHERN SEE AND SEE AND SEE AND SEE AND SEE AND SEE AND SEE AND SEE AND SEE AND SEE AND SEE AND SEE AND SEE AND SEE AND SEE AND SEE AND SEE AND SEE AND SEE AND SEE AND SEE* 

.<br>11165, un arbre touché par la foudre s'est abattu sur un vé-<br>le la Poste en stationnement. Bilan : rétroviseur cassé.

## Article paru le 08 septembre 2002 dans la rubrique

## « Des métiers et des hommes »

*J nformation* 

Il collecte, enrichit, gère et met à disposition des données aux sources multiples **Documentaliste · à l'heure du multimedia** 

VOUS l'imaginiez quelque<br>peu poussiéreux ? Dommage, mais depuis une dizaine d'années, les nouvelles technologies ont complètement changé la donne : le métier de documentaliste est presque devenu high tech et même stratégique dans bon nombre de secteurs d'activité où le besoin d'informations - tant en veille qu'en circulation - est devenu vital.

C'est sans doute ce qui séduit Laurence Allaeys *(notre photo)* en stage au service Documentation de notre journal. Titulaire d'un baccalauréat série L, elle a choisi de suivre les cours de Lettres modernes jusqu'à la licence, mais cette Wasquehalienne de 24 ans n'entendait pas faire profession d'enseignant. Quelques recherches et direction Lille Ill pour préparer une maîtrise en sciences de l'information et de documentation. Presque « *une vocation tar*dive », mais son enthousiasme saute aux yeux : les études lui ont plü, le stage l'a enchantée. Reste à trouver un emploi...

Les études d'abord. - « Cette maîtrise est très va*riée, elle a/fie toutes les technologies, l'internet, les banques de données, les logiciels de recherche.* 11 Et du concret avant tout avec « *beaucoup de dossiers à rendre »*. Elle a créé un portail, sorte d'annuaire sur internet, dédié aux restaurants du Nord à spécialités régionales disposant d'un site, avant de l'élargir aux produits du terroir et aux recettes. Autres « devoirs », l'élaboration d'un dictionnaire électronique sur le vocabulaire dü métier ou encore la confection d'un CDrom, base de données, sur le mouvement ouvrier. Une initiation à la gestion électronique des documents (GED) qui ne l'a pas empêchée de travailler sur dossier photo et dossier de presse papier.

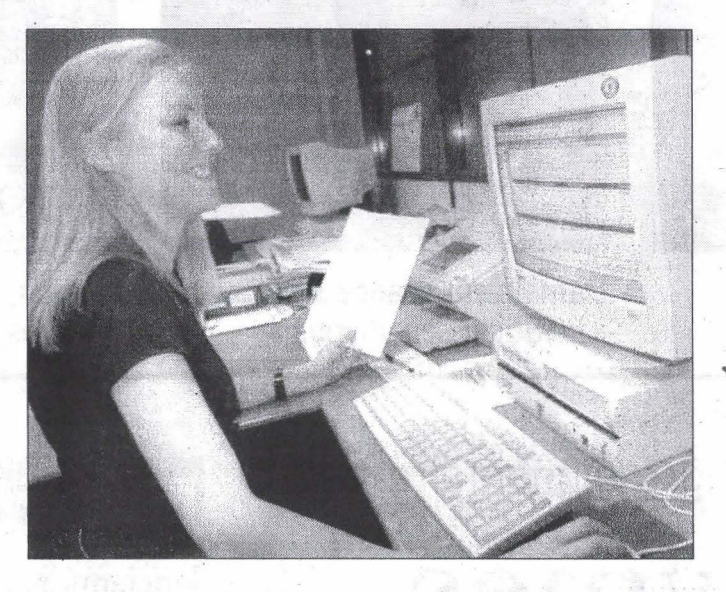

Au final, une formation<br>qu'elle juge « *utile pour* qu'elle juge « *utile pour chercher et trouver le plus*<br>*chercher et trouver le plus<br>rapidement possible* », ne serait-ce que pour lui avoir appris à poser la bonne « requête », celle qui évite le « bruit » ou le « silence » en retour, garants de réponses inutilisables par leur trop grand ou trop petit nombre. Mais aussi pour enrichir les textes et les classer, car « *il faut toujours archiver pour faciliter les recherches* 11.

Que fera-t-elle demain ? Peut-être travaillera-t-elle en bibliothèque, dans un COl, dans la fonction publique. Mais, précise-t-elle, « *la presse me plairait. On est au cœur de l'actu. Si j'avais un poncif en tête, celui de la documentaliste avec chignon et lunettes dans un milieu poussiéreux, quelle grossière er*reur ! » Son matériau de travail, 'c'est ici le journal paru. Entre l'archivage des textes et photos sur la base de choix qu'elle reconnaît assez subjectif faute d'un *the*saurus qui serait « encyclopédique », classés plus simplement par logique en dos-<br>sier et sous-dossier, et la recherche documentaire, se glisse aussi la préparation

par anticipation de sujets gui referont un jour ou l'autre l'actualité, comme Sangatte, la .taxe Tobin ou encore l'anthrax. Sans oublier ce téléphone qui ne cesse de sonner ! « La documentation, c'est un maillon important de la chaîne de l'information ».

Pour expliquer son intérêt pour ce qui est devenu chez elle une passion, Laurence Allaeys avance sa cu-riosité : << *J'ai soif de connaissances et, dans ce mé-*· *tier, on apprend tous les*  jours ! » Au risque de passer sous silence une autre vertu : être ordonné, méthodique, avoir le sens du rangement.

Les débouchés. - La ré-<br>gion Nord-Pas-de-Calais compte un millier de documentaliste, tant dans la Fonction publique que dans le secteur privé. Le turnover et les créations d'em-

ploi y sont plutôt faibles.<br> **Les salaires.** - Le salaire<br>
annuel brut d'un documentaliste débutant se situe dans une fourchette de 1 220 à 2 600 euros ( de 8 à 17 000 F) selon les compétences et le niveau d'études.

> J.-L. o. Ph. Patrick JAMES